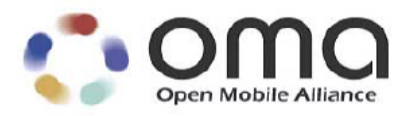

# **Enabler Test Specification for BCAST Interoperablility**

Candidate Version 1.0 – 07 Aug 2007

**Open Mobile Alliance** OMA-ETS-BCAST\_INT-V1\_0-20070807-C

Use of this document is subject to all of the terms and conditions of the Use Agreement located at http://www.openmobilealliance.org/UseAgreement.html.

Unless this document is clearly designated as an approved specification, this document is a work in process, is not an approved Open Mobile Alliance™ specification, and is subject to revision or removal without notice.

You may use this document or any part of the document for internal or educational purposes only, provided you do not modify, edit or take out of context the information in this document in any manner. Information contained in this document may be used, at your sole risk, for any purposes. You may not use this document in any other manner without the prior written permission of the Open Mobile Alliance. The Open Mobile Alliance authorizes you to copy this document, provided that you retain all copyright and other proprietary notices contained in the original materials on any copies of the materials and that you comply strictly with these terms. This copyright permission does not constitute an endorsement of the products or services. The Open Mobile Alliance assumes no responsibility for errors or omissions in this document.

Each Open Mobile Alliance member has agreed to use reasonable endeavors to inform the Open Mobile Alliance in a timely manner of Essential IPR as it becomes aware that the Essential IPR is related to the prepared or published specification. However, the members do not have an obligation to conduct IPR searches. The declared Essential IPR is publicly available to members and non-members of the Open Mobile Alliance and may be found on the "OMA IPR Declarations" list at http://www.openmobilealliance.org/ipr.html. The Open Mobile Alliance has not conducted an independent IPR review of this document and the information contained herein, and makes no representations or warranties regarding third party IPR, including without limitation patents, copyrights or trade secret rights. This document may contain inventions for which you must obtain licenses from third parties before making, using or selling the inventions. Defined terms above are set forth in the schedule to the Open Mobile Alliance Application Form.

NO REPRESENTATIONS OR WARRANTIES (WHETHER EXPRESS OR IMPLIED) ARE MADE BY THE OPEN MOBILE ALLIANCE OR ANY OPEN MOBILE ALLIANCE MEMBER OR ITS AFFILIATES REGARDING ANY OF THE IPR'S REPRESENTED ON THE "OMA IPR DECLARATIONS" LIST, INCLUDING, BUT NOT LIMITED TO THE ACCURACY, COMPLETENESS, VALIDITY OR RELEVANCE OF THE INFORMATION OR WHETHER OR NOT SUCH RIGHTS ARE ESSENTIAL OR NON-ESSENTIAL.

THE OPEN MOBILE ALLIANCE IS NOT LIABLE FOR AND HEREBY DISCLAIMS ANY DIRECT, INDIRECT, PUNITIVE, SPECIAL, INCIDENTAL, CONSEQUENTIAL, OR EXEMPLARY DAMAGES ARISING OUT OF OR IN CONNECTION WITH THE USE OF DOCUMENTS AND THE INFORMATION CONTAINED IN THE DOCUMENTS.

© 2007 Open Mobile Alliance Ltd. All Rights Reserved. Used with the permission of the Open Mobile Alliance Ltd. under the terms set forth above.

# **Contents**

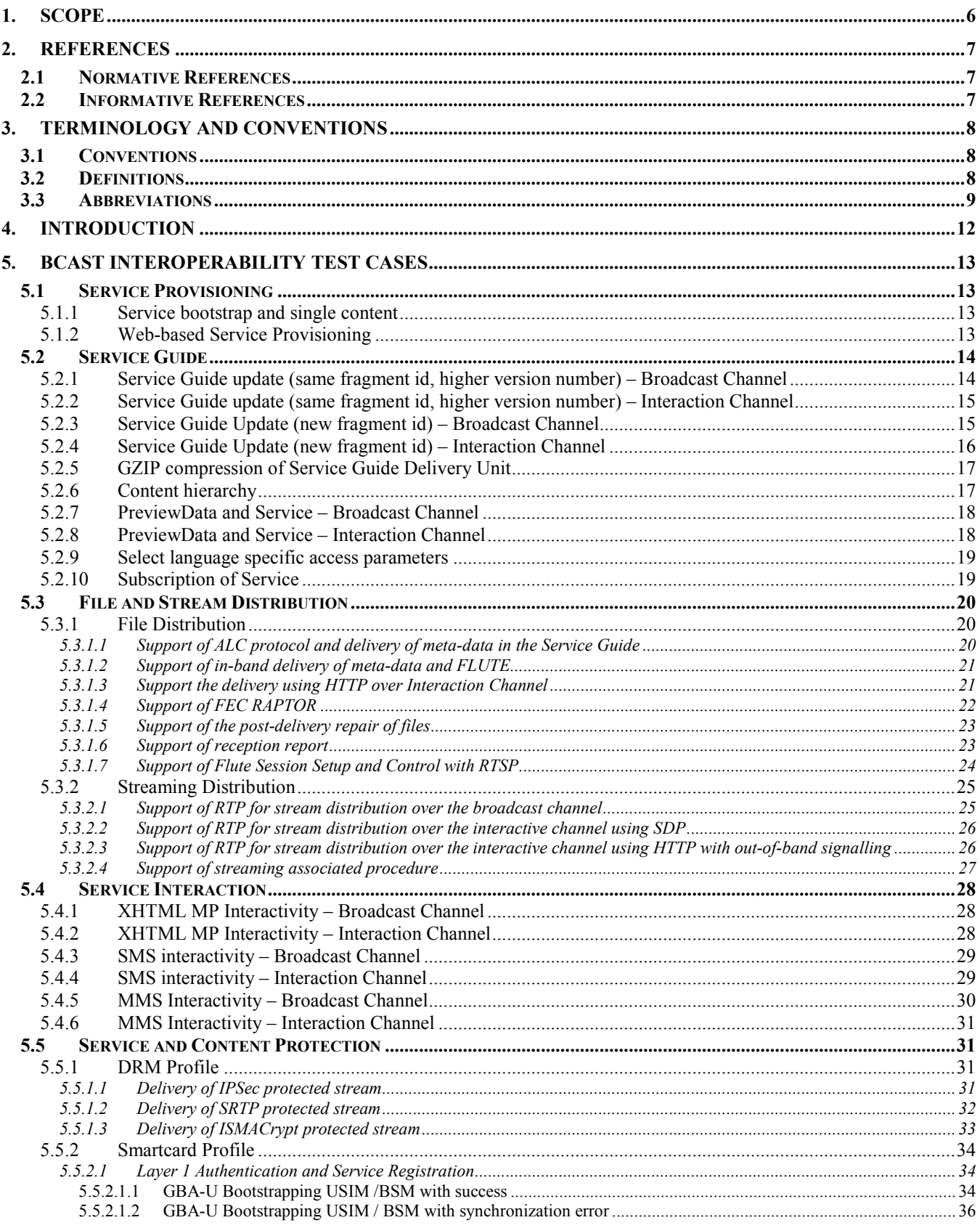

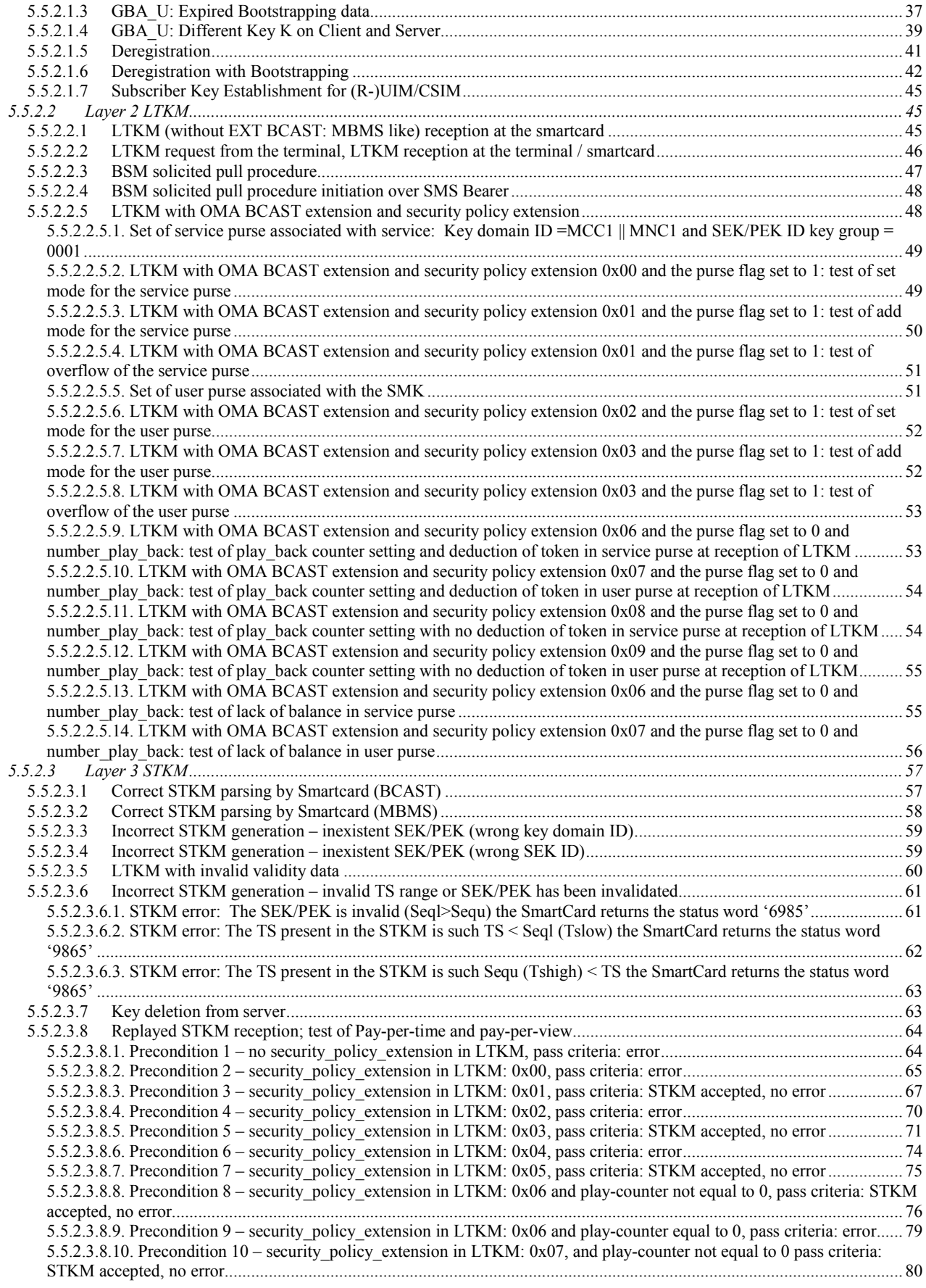

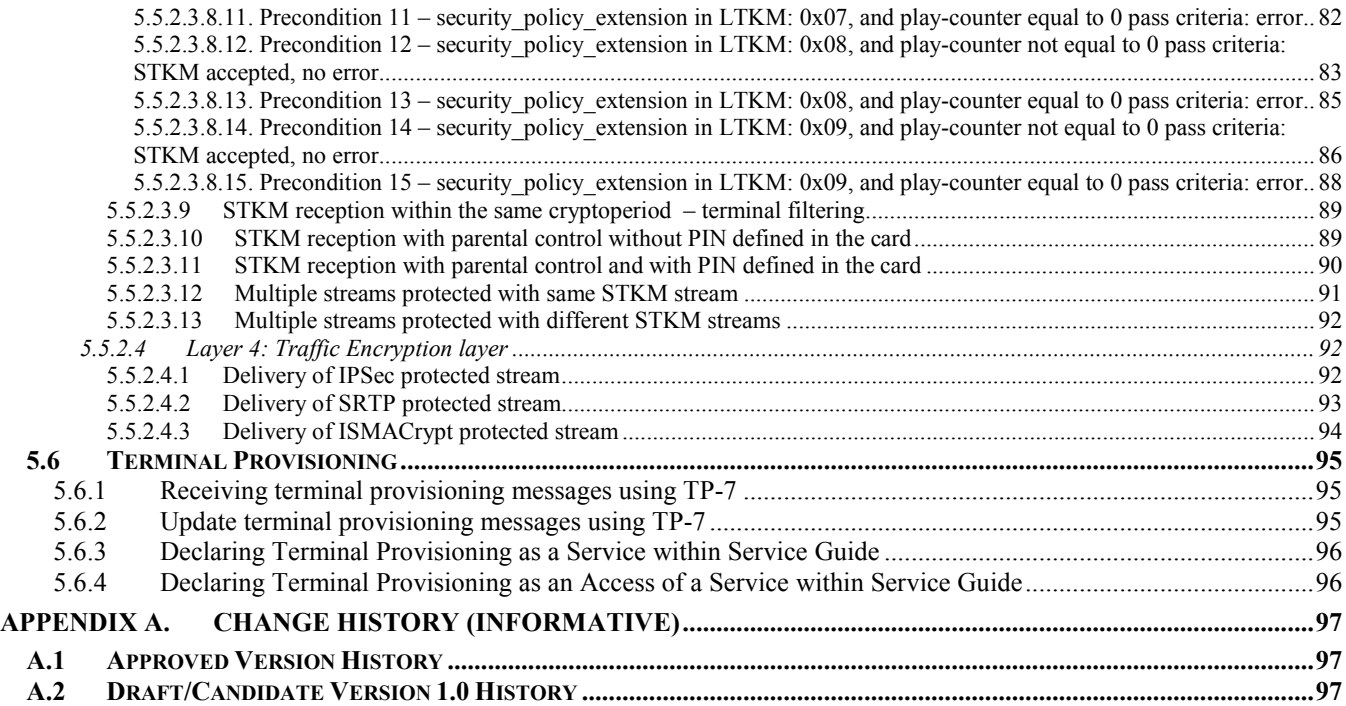

# **1. Scope**

This document describes interoperability test cases for "Mobile Broadcast Services" according to Open Mobile Alliance™, OMA-TS-BCAST\_Services-V1\_0, http://www.openmobilealliance.org/.

The interoperability test cases are aimed to verify that implementations of the specifications work satisfactory.

# **2. References**

# **2.1 Normative References**

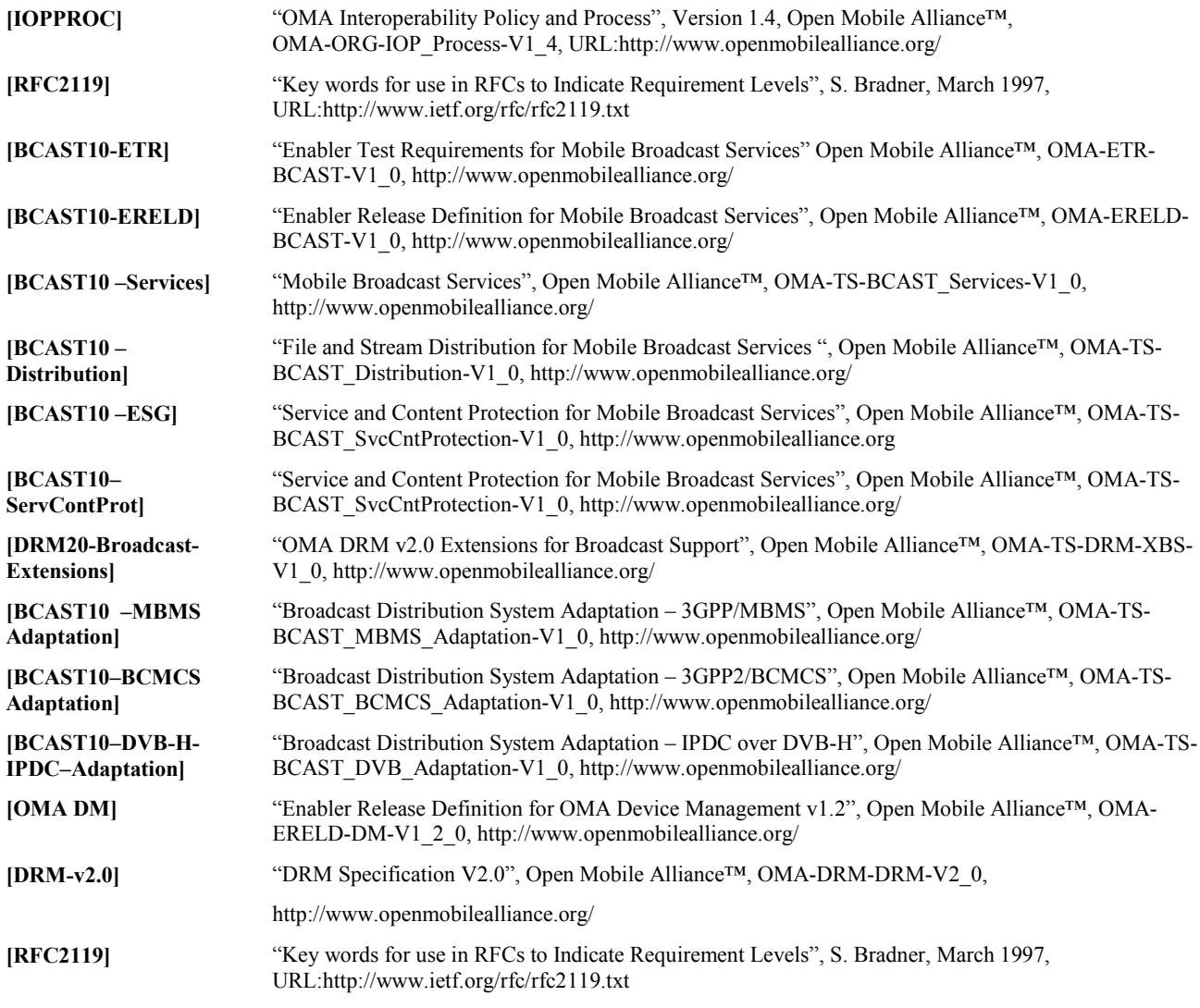

### **2.2 Informative References**

**[OMADICT]** "Dictionary for OMA Specifications", Open Mobile Alliance™,. OMA-Dictionary, URL:http://www.openmobilealliance.org/ **[BCAST10-Architecture]** "Mobile Broadcast Services Architecture", Open Mobile Alliance™, OMA-AD- BCAST-V1\_0, http://www.openmobilealliance.org/

# **3. Terminology and Conventions**

### **3.1 Conventions**

The key words "MUST", "MUST NOT", "REQUIRED", "SHALL", "SHALL NOT", "SHOULD", "SHOULD NOT", "RECOMMENDED", "MAY", and "OPTIONAL" in this document are to be interpreted as described in [RFC2119].

All sections and appendixes, except "Scope", are normative, unless they are explicitly indicated to be informative.

The following numbering scheme is used:

**xxx-y.z-con-number** where:

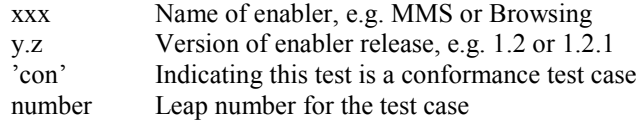

#### Or

**xxx-y.z-int-number** where:

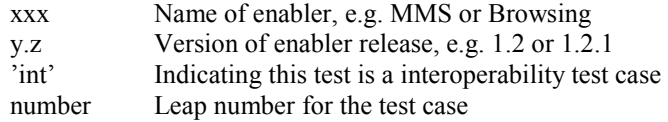

### **3.2 Definitions**

Test-Fest Multi-lateral interoperability testing event

**Broadcast Roaming**  Broadcast Roaming is the ability of a user to receive broadcast services from a Mobile Broadcast Service Provider different from the Home Mobile Broadcast Service Provider with which the user has a contractual relationship.

**Broadcast Service**  A Broadcast Service is a "content package" suitable for simultaneous distribution to many recipients (potentially) without knowing the recipient. Either each receiver has similar receiving devices or the content package includes information, which allows the client to process the content according to his current conditions.

Examples of Broadcast Services are:

- pure Broadcast Services:
	- o mobile TV
	- o mobile newspaper
	- o mobile file downloading (clips, games, SW upgrades, other applications, applications)
- combined broadcast/interactive Broadcast Services
	- o mobile TV for filedownloading with voting
	- o betting Broadcast Services
	- o auction Broadcast Services
	- o trading Broadcast Services

**Broadcast Service Area** The geographical or logical area in which a Broadcast Service is distributed.<br>Service Area **Purchase Item**  A purchase item groups one or multiple services or pieces of content that an end-user can purchase or subscribe to as a whole. [BCAST10-ESG].

- **Rights Object** A collection of Permissions, Constraints, and other attributes which define under what circumstances access is granted to, and what usages are defined for, DRM Content. All OMA DRM Conformant Devices must adhere to the Rights Object associated with DRM Content. [DRMDRM-v2.0]
- **Rights Issuer** An entity that issues Rights Objects to OMA DRM Conformant Devices. [DRMDRM-v2.0]
- **User ID** A unique ID that can be used to identify the user in both the Home Service Provider and Visited Service Provider BCAST service area. An example is the 3GPP/3GPP2 IMSI (International Mobile Subscriber Identity) as specified in 3GPP TS 23.003 and 3GPP2 C.S0005 (for the case the Broadcast Service Provider is a cellular mobile operator).

### **3.3 Abbreviations**

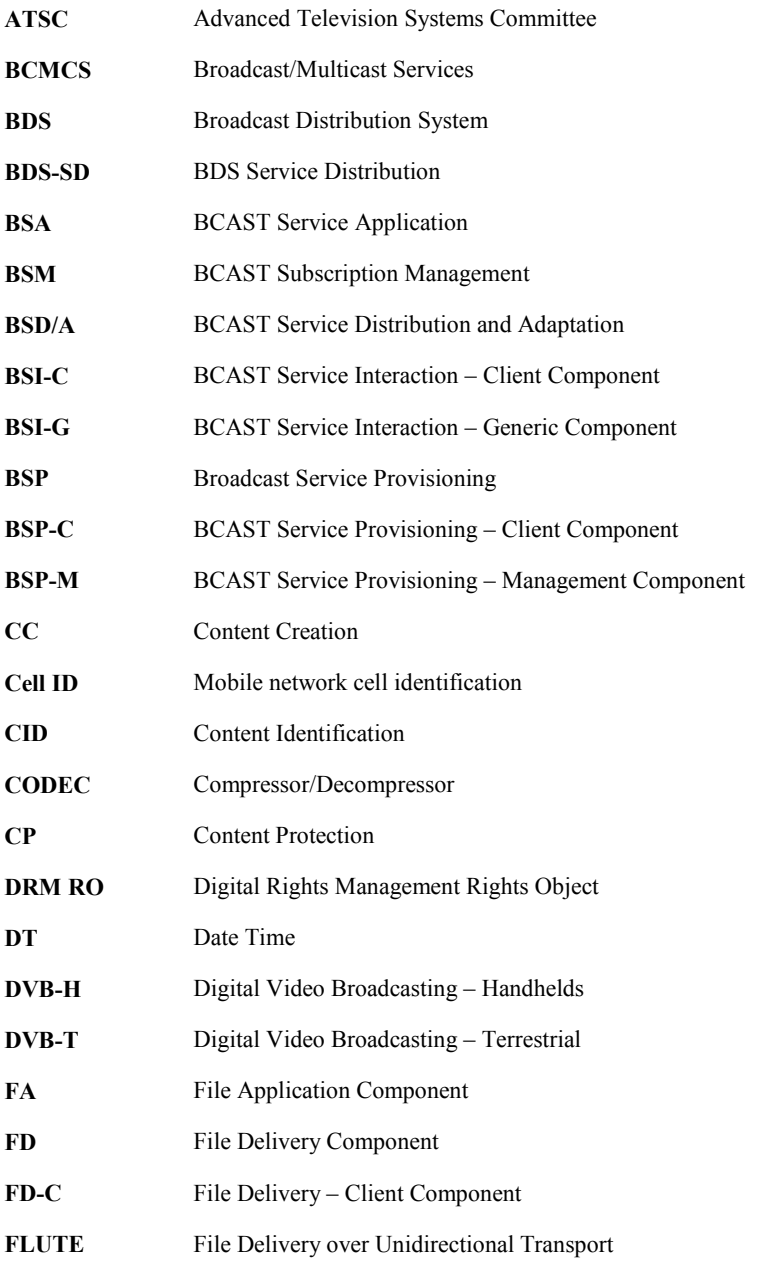

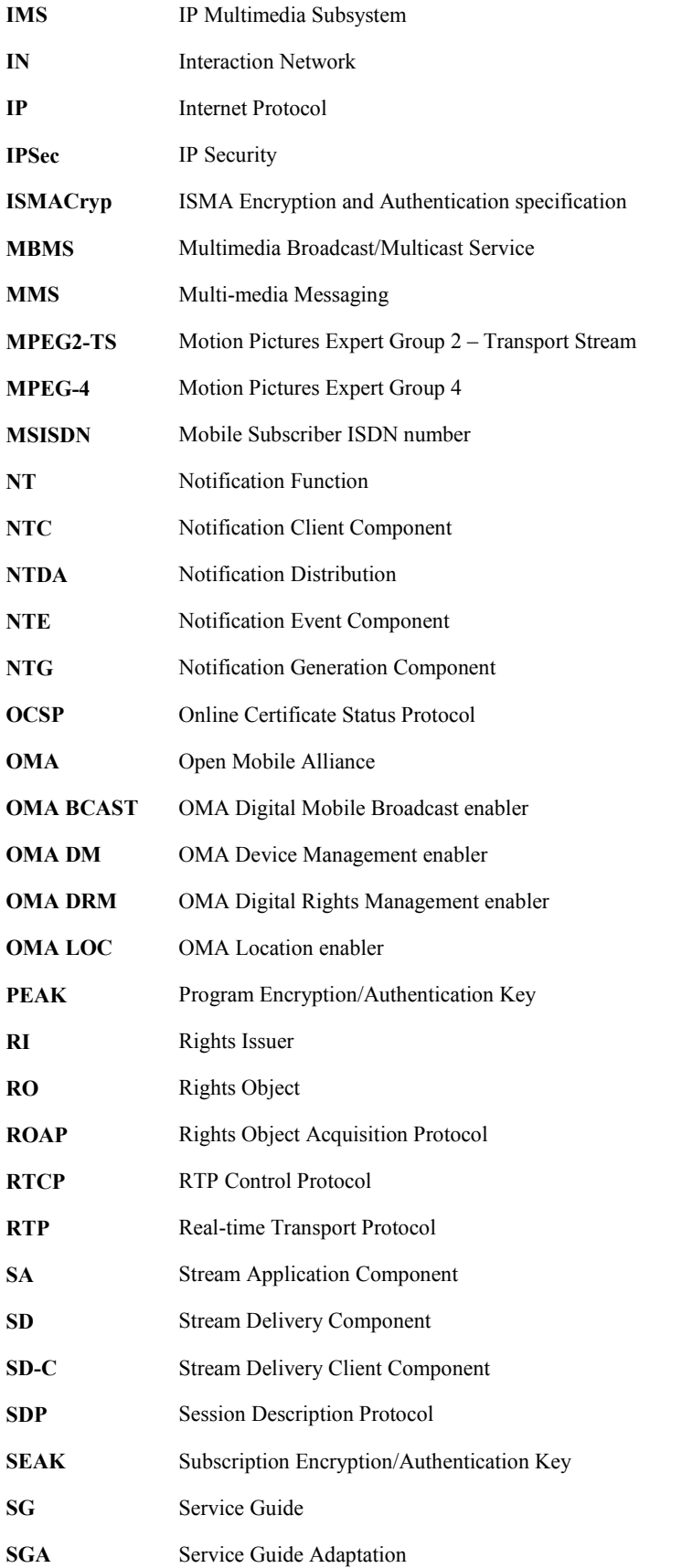

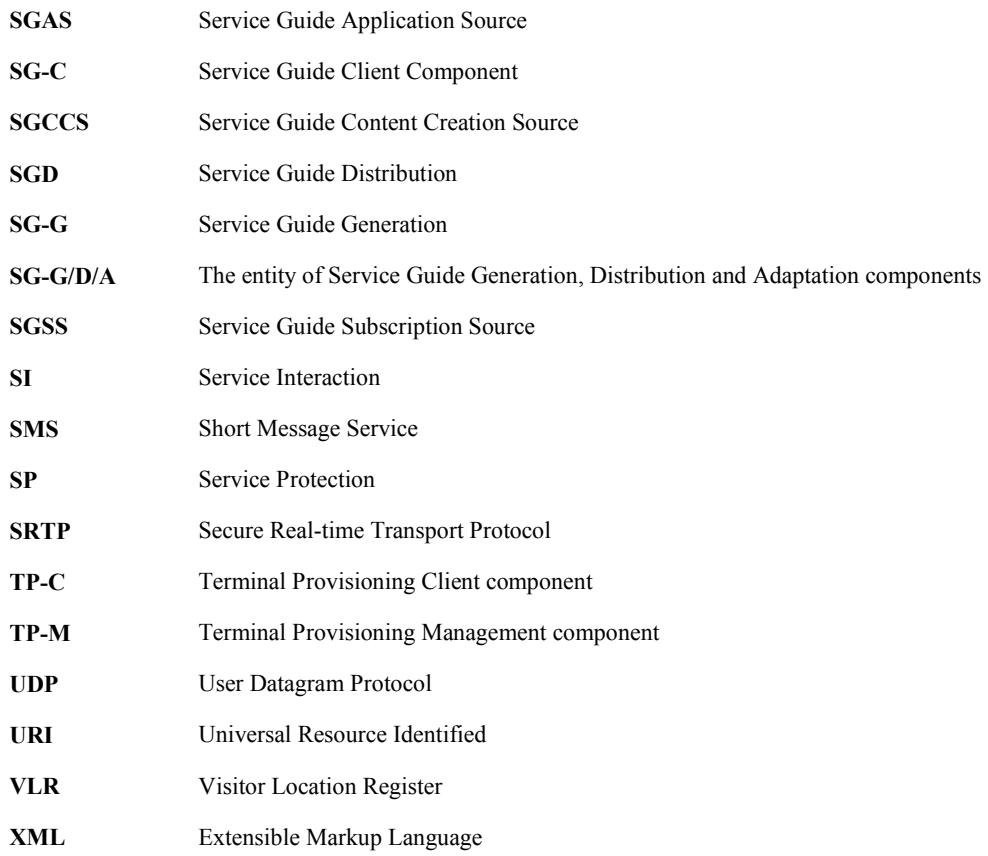

# **4. Introduction**

The purpose of this document is to provide interoperability test cases for "Mobile Broadcast Services version 1.0".

# **5. BCAST Interoperability Test Cases**

### **5.1 Service Provisioning**

### **5.1.1 Service bootstrap and single content**

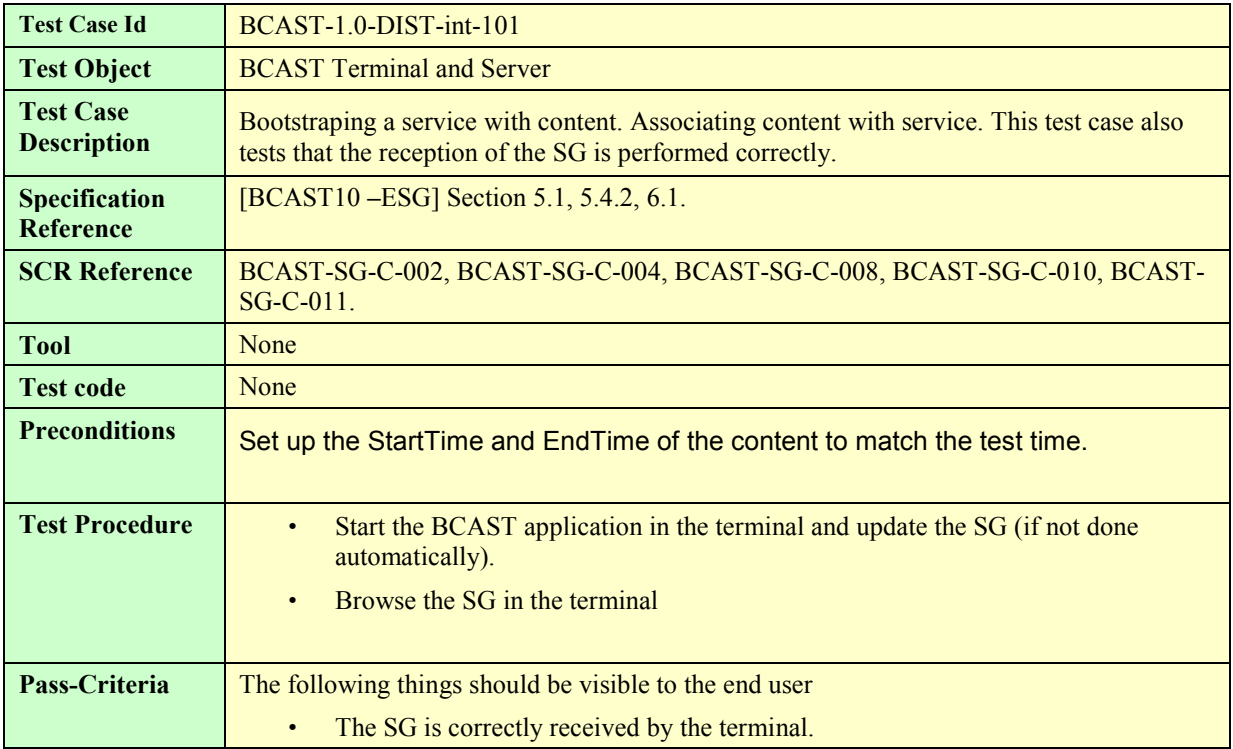

### **5.1.2 Web-based Service Provisioning**

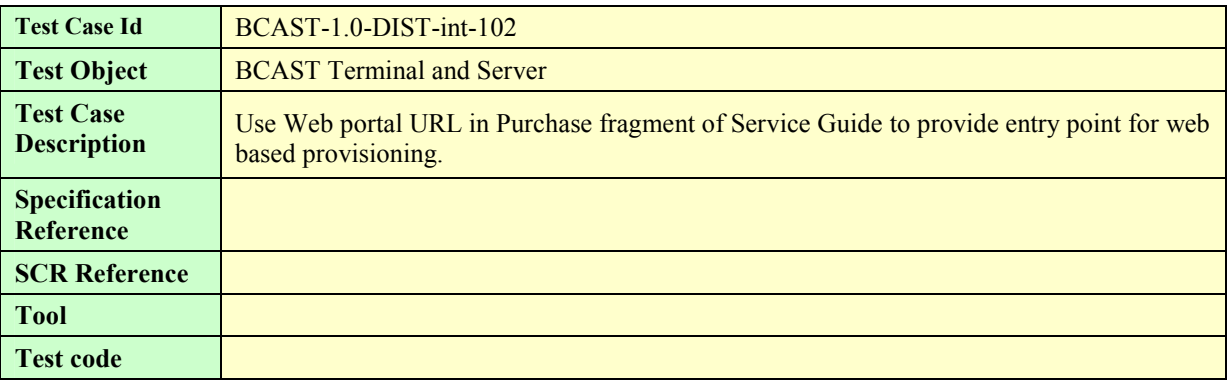

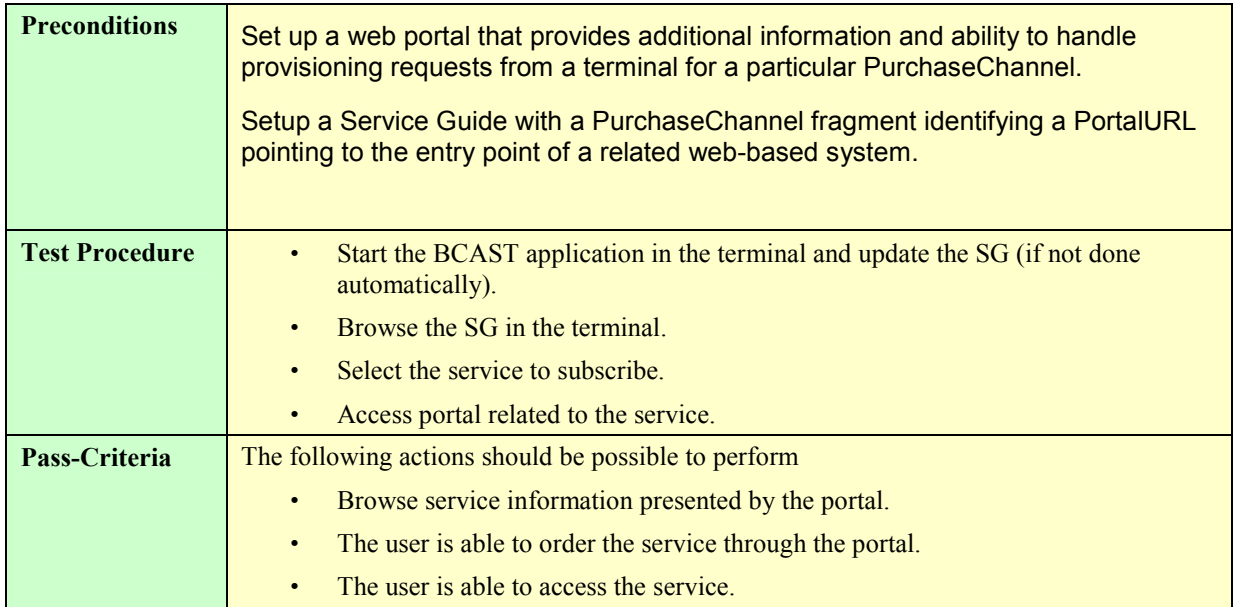

### **5.2 Service Guide**

### **5.2.1 Service Guide update (same fragment id, higher version number) – Broadcast Channel**

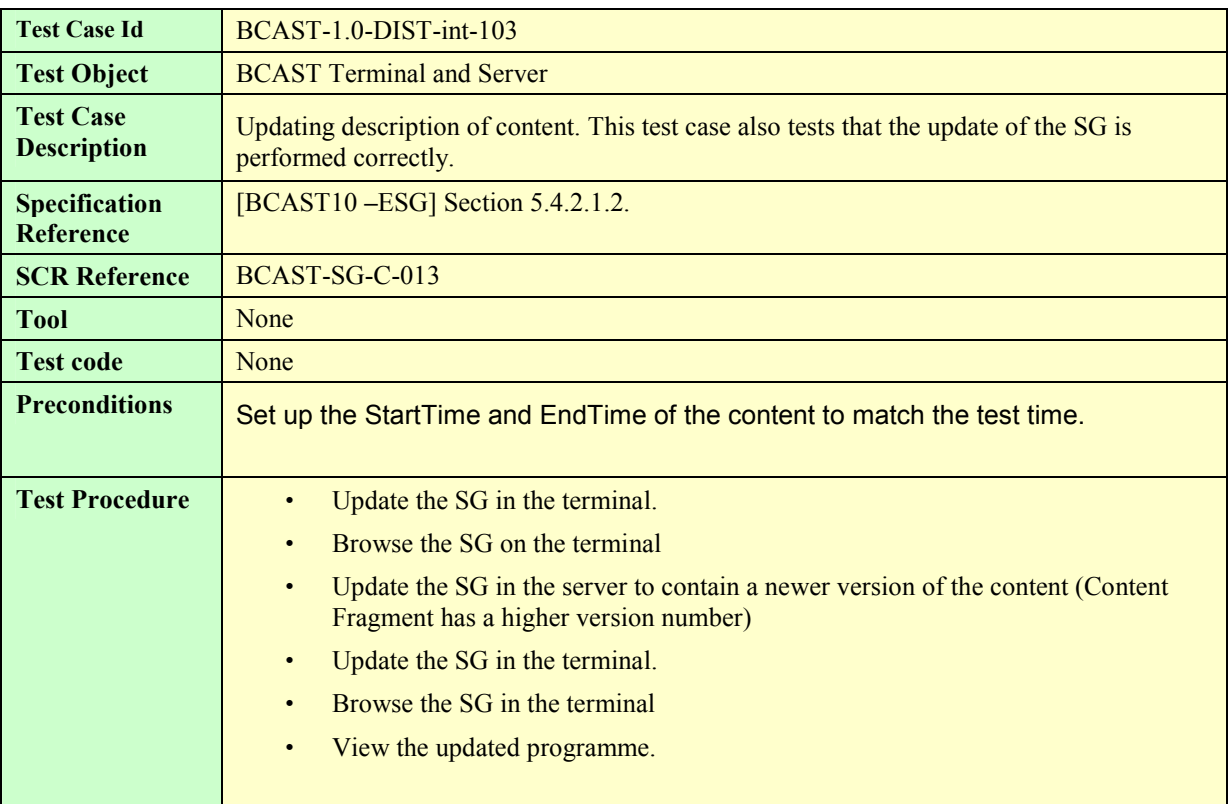

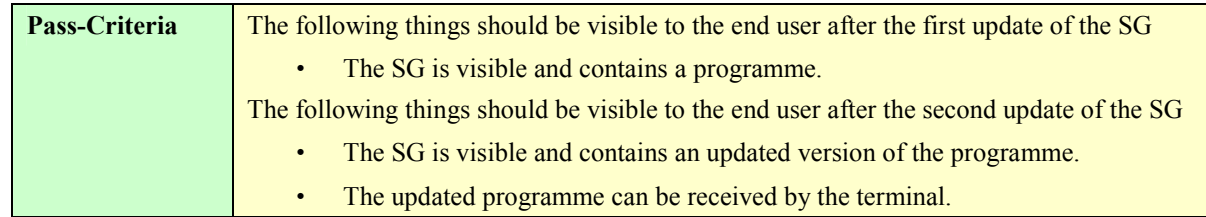

### **5.2.2 Service Guide update (same fragment id, higher version number) – Interaction Channel**

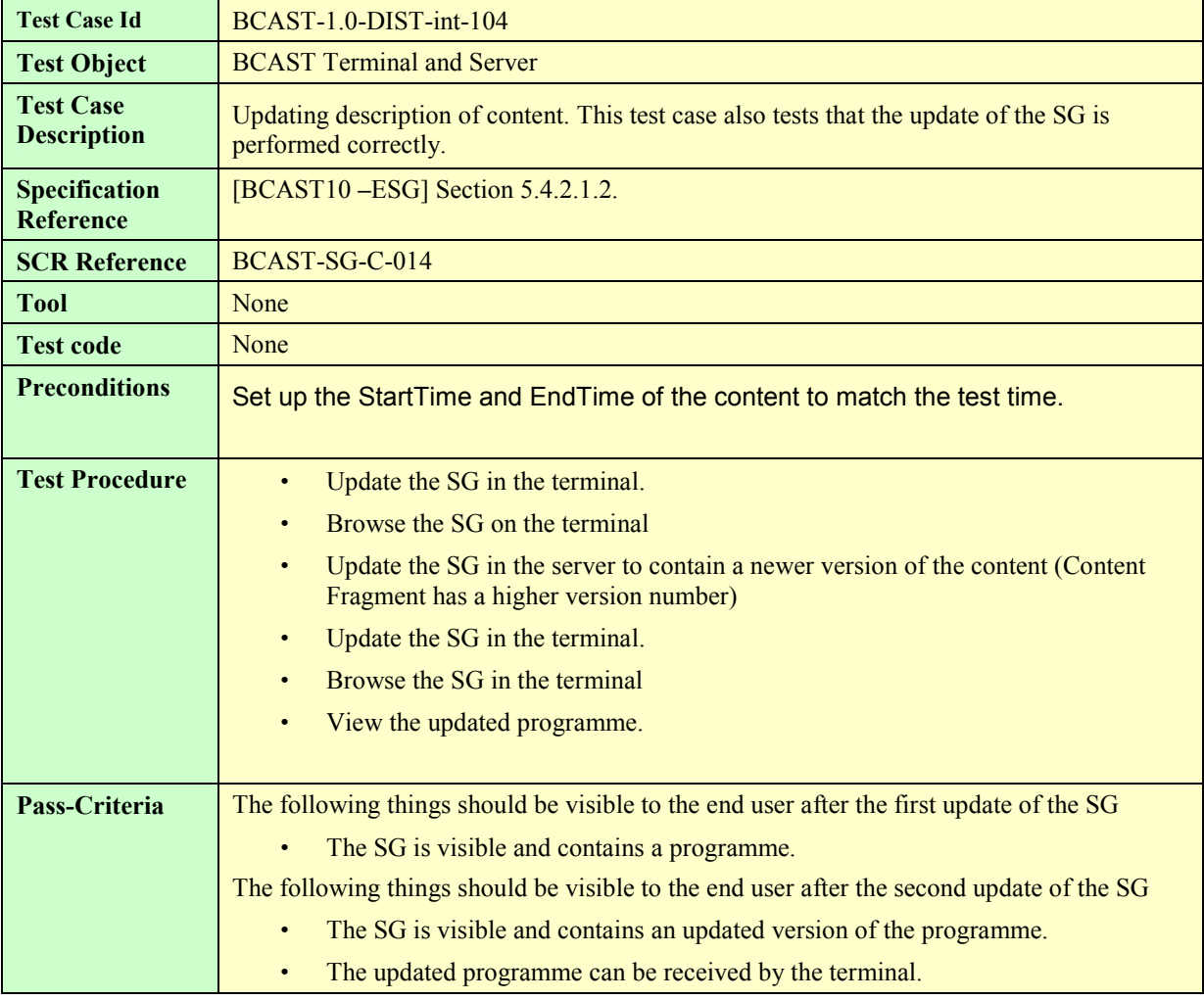

### **5.2.3 Service Guide Update (new fragment id) – Broadcast Channel**

![](_page_14_Picture_159.jpeg)

![](_page_15_Picture_186.jpeg)

### **5.2.4 Service Guide Update (new fragment id) – Interaction Channel**

![](_page_15_Picture_187.jpeg)

### **5.2.5 GZIP compression of Service Guide Delivery Unit**

![](_page_16_Picture_156.jpeg)

### **5.2.6 Content hierarchy**

![](_page_16_Picture_157.jpeg)

![](_page_17_Picture_156.jpeg)

### **5.2.7 PreviewData and Service – Broadcast Channel**

![](_page_17_Picture_157.jpeg)

### **5.2.8 PreviewData and Service – Interaction Channel**

![](_page_17_Picture_158.jpeg)

![](_page_18_Picture_157.jpeg)

### **5.2.9 Select language specific access parameters**

![](_page_18_Picture_158.jpeg)

### **5.2.10 Subscription of Service**

![](_page_18_Picture_159.jpeg)

![](_page_19_Picture_163.jpeg)

### **5.3 File and Stream Distribution**

### **5.3.1 File Distribution**

#### **5.3.1.1 Support of ALC protocol and delivery of meta-data in the Service Guide**

![](_page_19_Picture_164.jpeg)

![](_page_20_Picture_160.jpeg)

#### **5.3.1.2 Support of in-band delivery of meta-data and FLUTE**

![](_page_20_Picture_161.jpeg)

#### **5.3.1.3 Support the delivery using HTTP over Interaction Channel**

![](_page_20_Picture_162.jpeg)

![](_page_21_Picture_162.jpeg)

### **5.3.1.4 Support of FEC RAPTOR**

![](_page_21_Picture_163.jpeg)

#### **5.3.1.5 Support of the post-delivery repair of files**

![](_page_22_Picture_159.jpeg)

#### **5.3.1.6 Support of reception report**

![](_page_22_Picture_160.jpeg)

![](_page_23_Picture_156.jpeg)

#### **5.3.1.7 Support of Flute Session Setup and Control with RTSP**

![](_page_23_Picture_157.jpeg)

![](_page_24_Picture_154.jpeg)

### **5.3.2 Streaming Distribution**

#### **5.3.2.1 Support of RTP for stream distribution over the broadcast channel**

![](_page_24_Picture_155.jpeg)

#### **5.3.2.2 Support of RTP for stream distribution over the interactive channel using SDP**

![](_page_25_Picture_160.jpeg)

#### **5.3.2.3 Support of RTP for stream distribution over the interactive channel using HTTP with out-of-band signalling**

![](_page_25_Picture_161.jpeg)

![](_page_26_Picture_160.jpeg)

#### **5.3.2.4 Support of streaming associated procedure**

![](_page_26_Picture_161.jpeg)

## **5.4 Service Interaction**

### **5.4.1 XHTML MP Interactivity – Broadcast Channel**

![](_page_27_Picture_166.jpeg)

### **5.4.2 XHTML MP Interactivity – Interaction Channel**

![](_page_27_Picture_167.jpeg)

![](_page_28_Picture_164.jpeg)

### **5.4.3 SMS interactivity – Broadcast Channel**

![](_page_28_Picture_165.jpeg)

### **5.4.4 SMS interactivity – Interaction Channel**

![](_page_28_Picture_166.jpeg)

![](_page_29_Picture_158.jpeg)

### **5.4.5 MMS Interactivity – Broadcast Channel**

![](_page_29_Picture_159.jpeg)

![](_page_30_Picture_158.jpeg)

### **5.4.6 MMS Interactivity – Interaction Channel**

![](_page_30_Picture_159.jpeg)

### **5.5 Service and Content Protection**

### **5.5.1 DRM Profile**

#### **5.5.1.1 Delivery of IPSec protected stream**

![](_page_30_Picture_160.jpeg)

![](_page_31_Picture_176.jpeg)

### **5.5.1.2 Delivery of SRTP protected stream**

![](_page_31_Picture_177.jpeg)

![](_page_32_Picture_168.jpeg)

### **5.5.1.3 Delivery of ISMACrypt protected stream**

![](_page_32_Picture_169.jpeg)

### **5.5.2 Smartcard Profile**

#### **5.5.2.1 Layer 1 Authentication and Service Registration**

3G Authentication used in bootstrapping procedures:

Authentication between the UE and the BSF needs a valid cellular subscription. Authentication is based on the 3GPP AKA protocol.

The use of a well specified algorithm for the 3GPP Authentication and Key Agreement (AKA) could be used to avoid the use of operator specific cards. This well specified algorithm is described in the TS 35 206 specification and is called MILENAGE. This algorithm will be implemented in the USIM card. If operator cellular network is used then the algorithm needs to be known and implemented in the smartcard.

The USIM contains also a permanent user identifier: IMSI and a secret key K shared with the Authentication Center (AuC).

The use of test data proposed by the TS 35 207-700 (Implementor's Test Data) and TS 35 208-700 (Design Conformance Test Data) could facilitate the computing of valid data for the HSS in case the HSS is simulated and to verify the return values.

In case a (R-)UIM/CSIM is used, the pre-provisioned key based mechanism using Registration Key (RK), as specified in 3GPP2 for BCMCS, SHALL be implemented. Authentication between the BCAST Terminal and the BSM presumes a valid cellular subscription. In case the BSM wishes to authenticate the terminal, it uses the Auth-Key computed from RK. On the terminal side, Auth-Key is computed in the (R-)UIM/CSIM. Such computation is specified in [3GPP2 S.S0083-A]. Furthermore, this authentication is performed using a challenge-response protocol, also specified in [3GPP2 S.S0083-A].

#### **5.5.2.1.1 GBA-U Bootstrapping USIM /BSM with success**

![](_page_33_Picture_176.jpeg)

![](_page_34_Picture_206.jpeg)

![](_page_35_Picture_146.jpeg)

#### **5.5.2.1.2 GBA-U Bootstrapping USIM / BSM with synchronization error**

![](_page_35_Picture_147.jpeg)
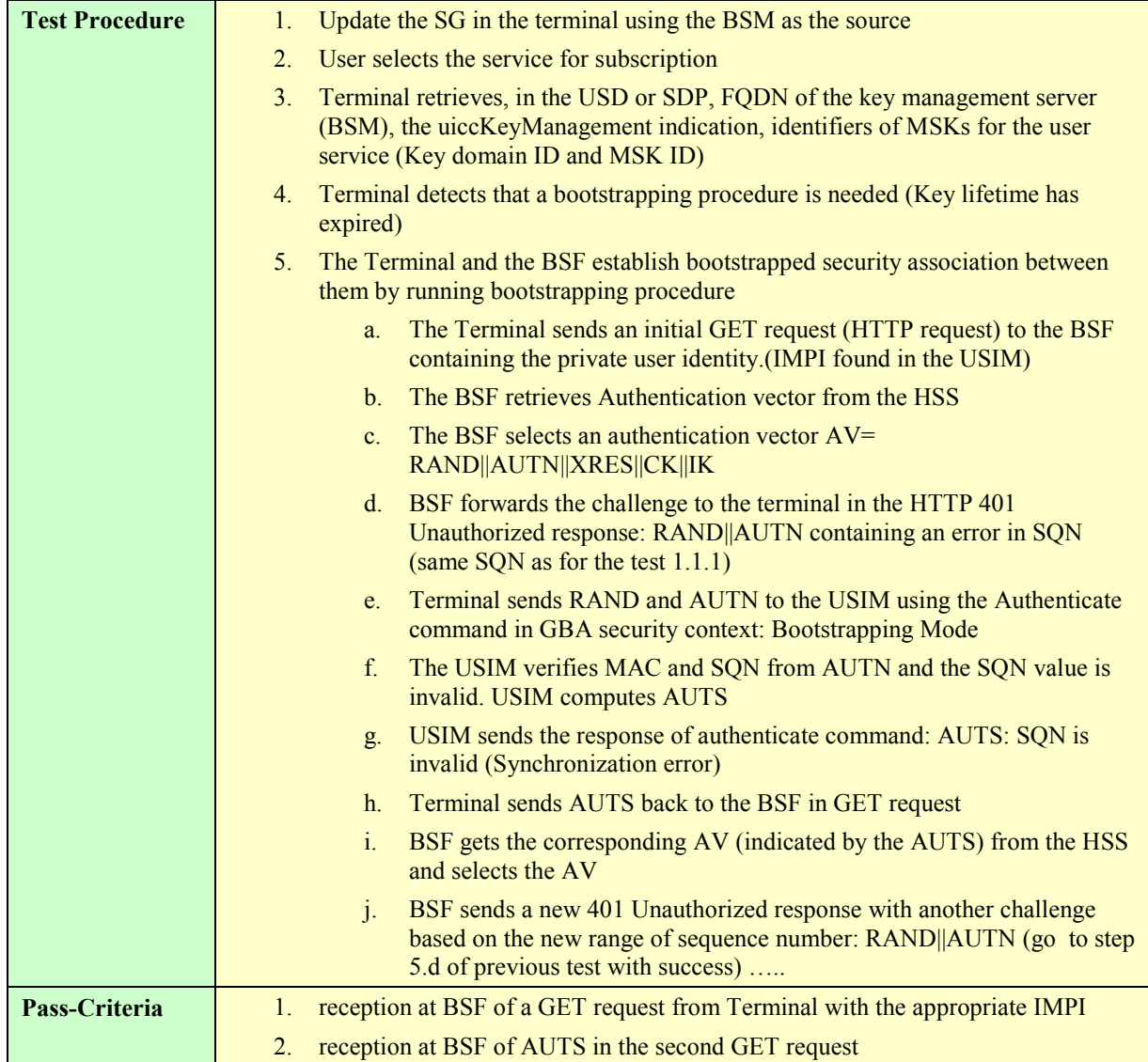

# **5.5.2.1.3 GBA\_U: Expired Bootstrapping data**

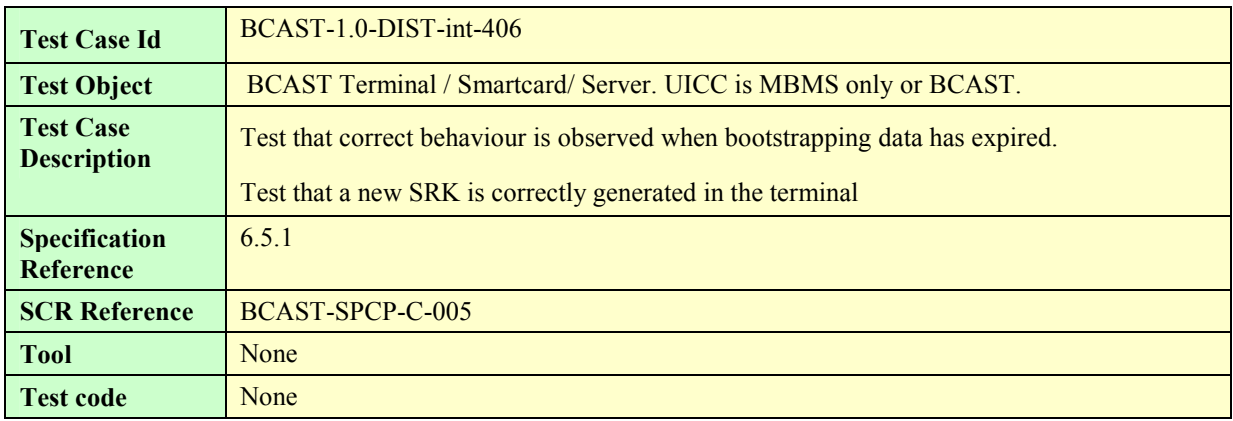

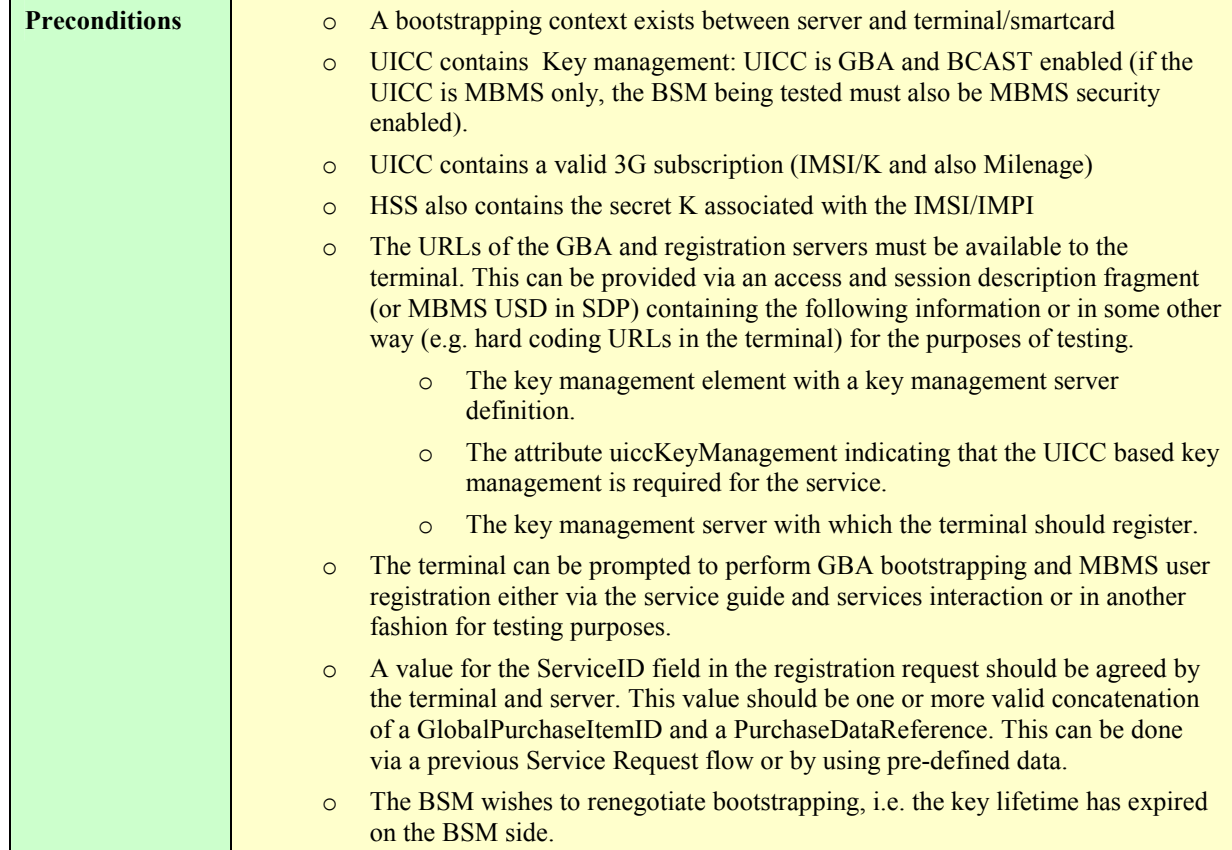

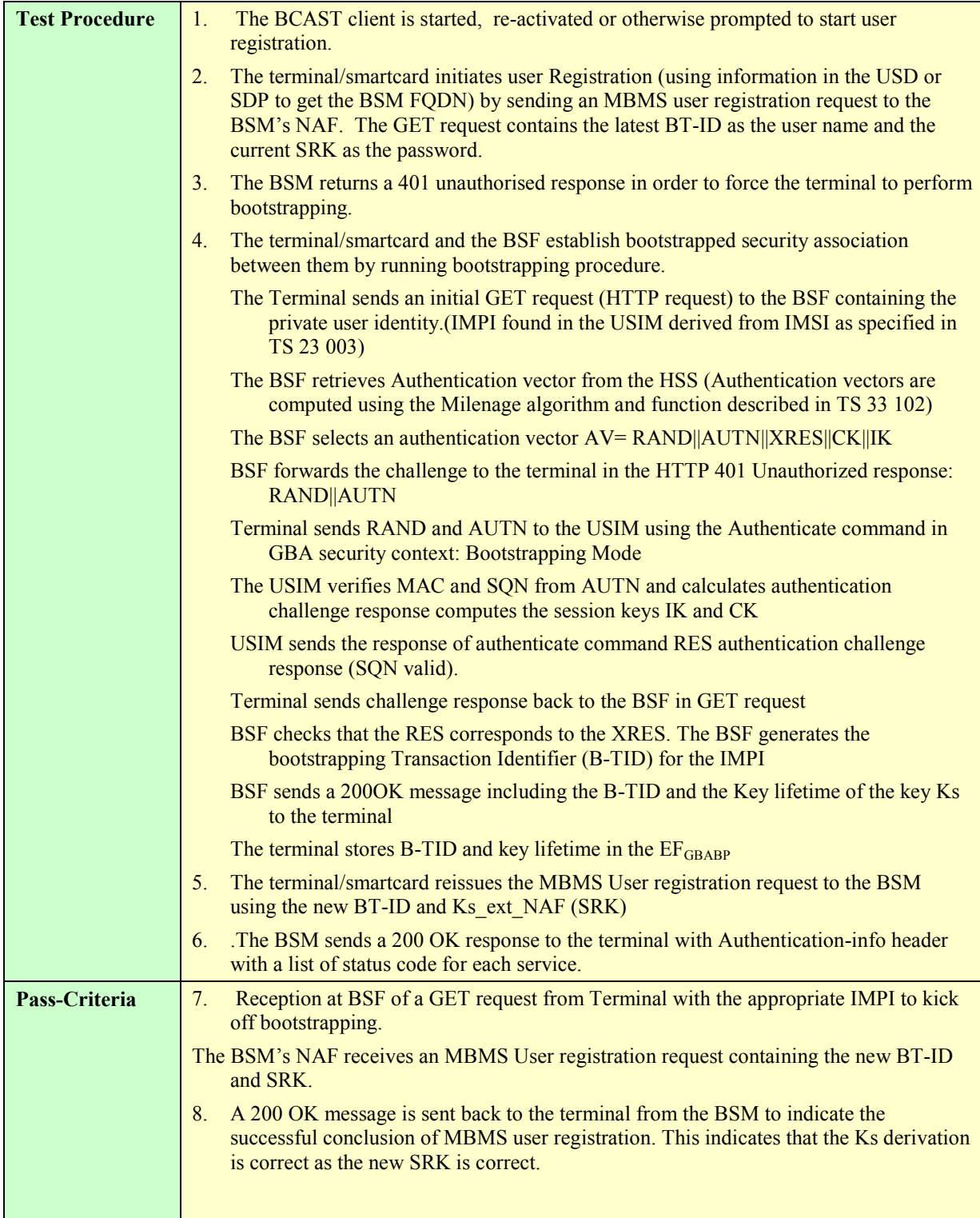

# **5.5.2.1.4 GBA\_U: Different Key K on Client and Server**

Test Case Id **BCAST-1.0-DIST-int-407** 

 **2007 Open Mobile Alliance Ltd. All Rights Reserved Used with the permission of the Open Mobile Alliance Ltd. under the terms as stated in this document**

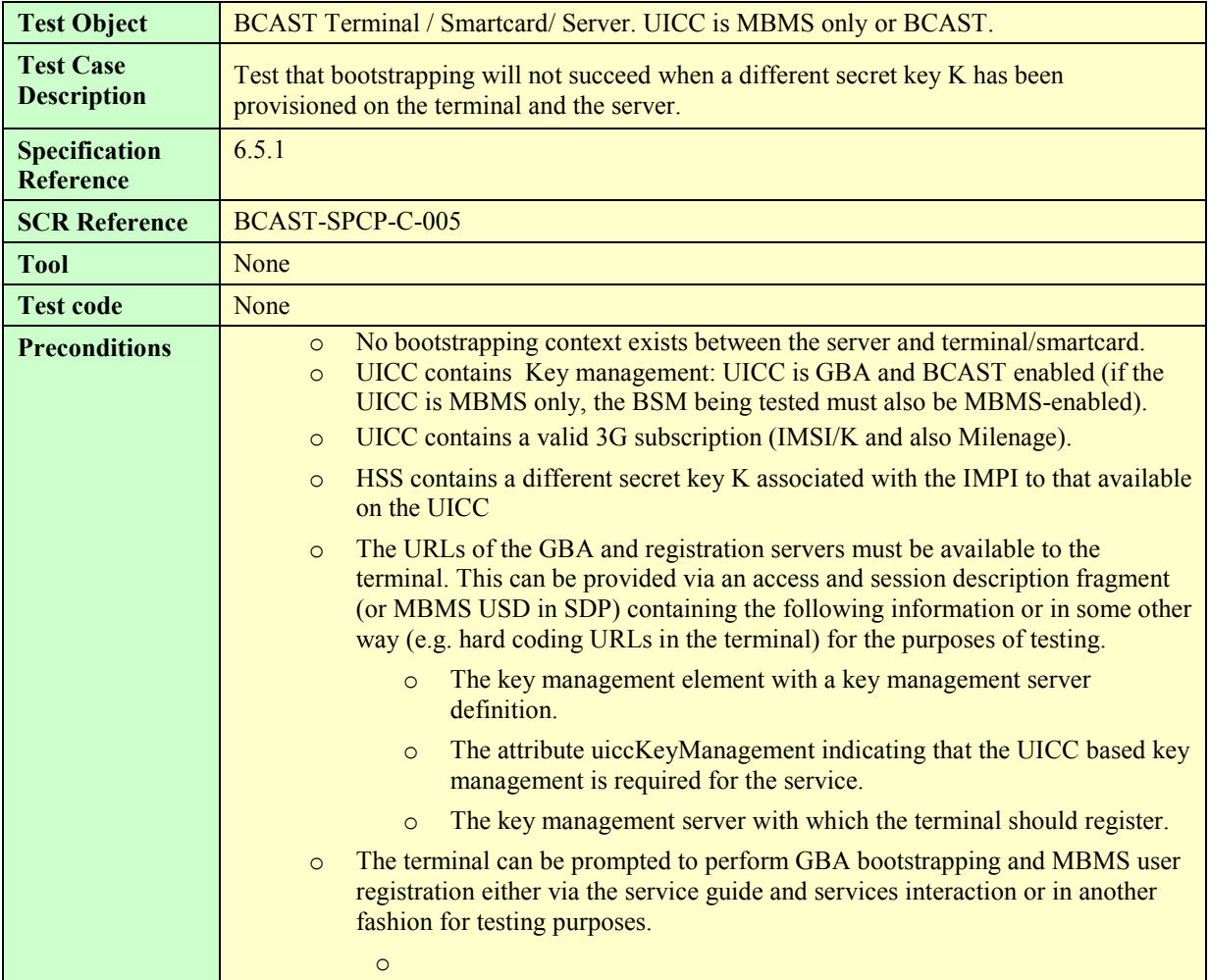

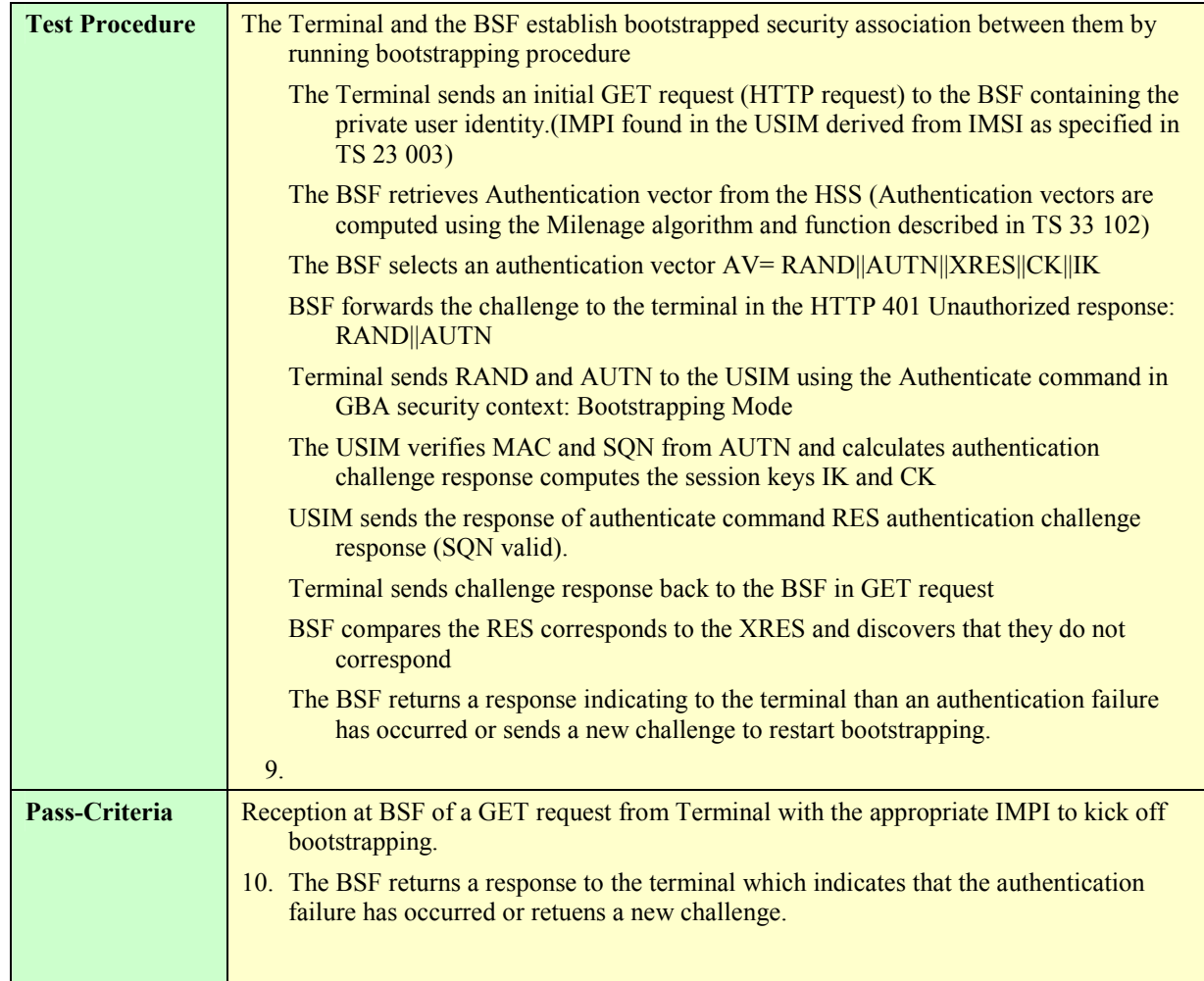

# **5.5.2.1.5 Deregistration**

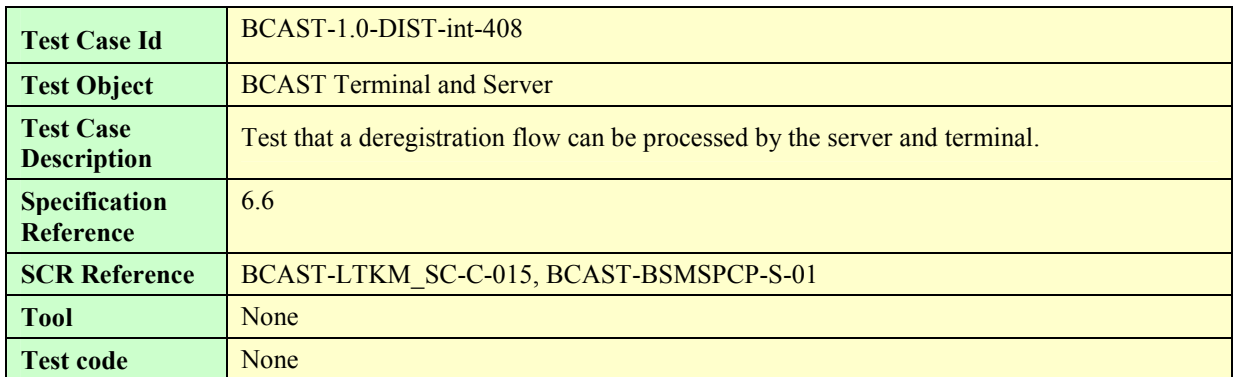

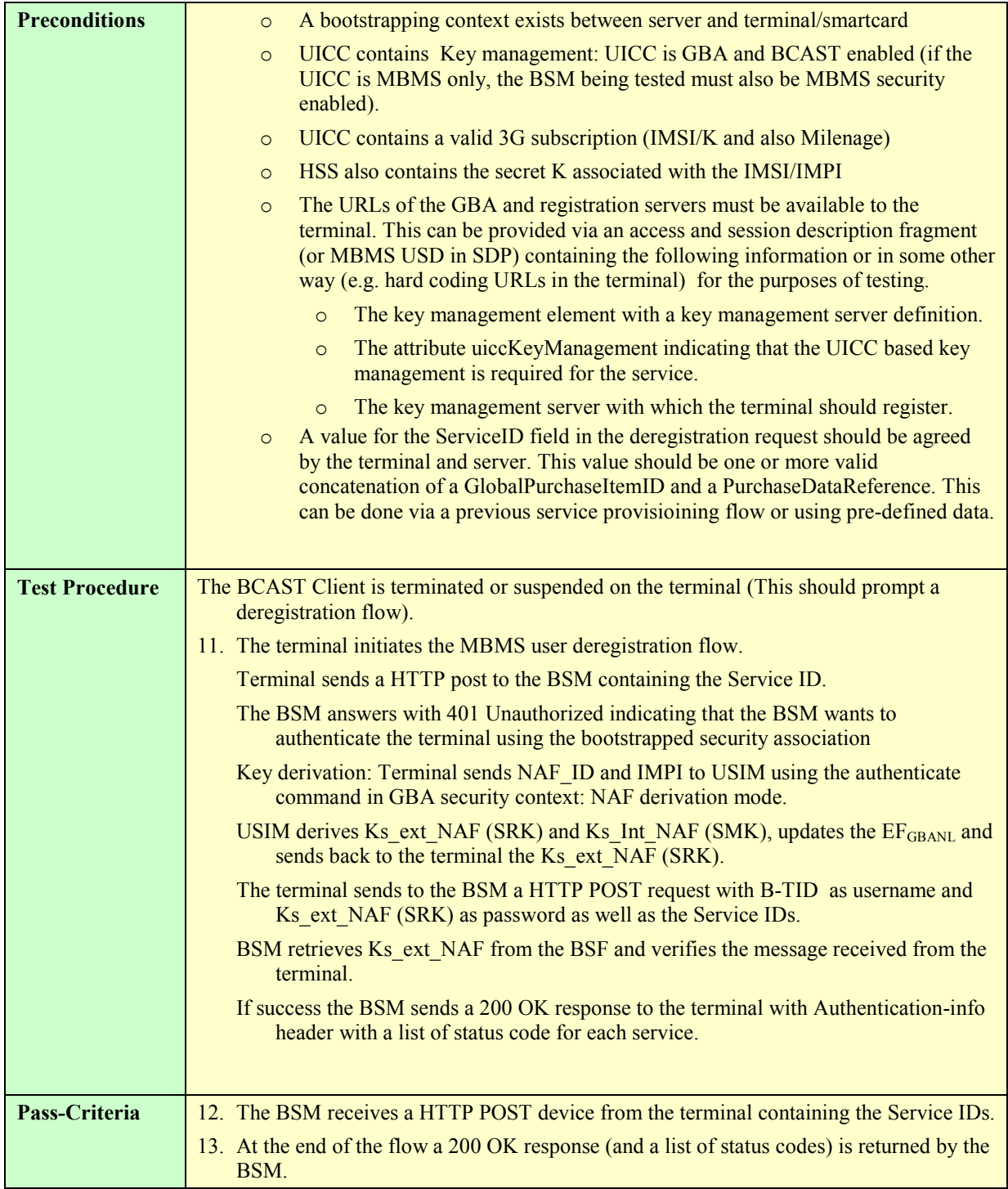

# **5.5.2.1.6 Deregistration with Bootstrapping**

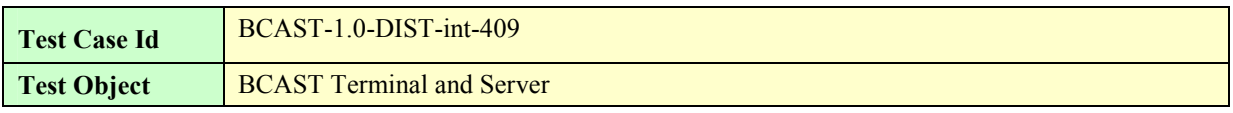

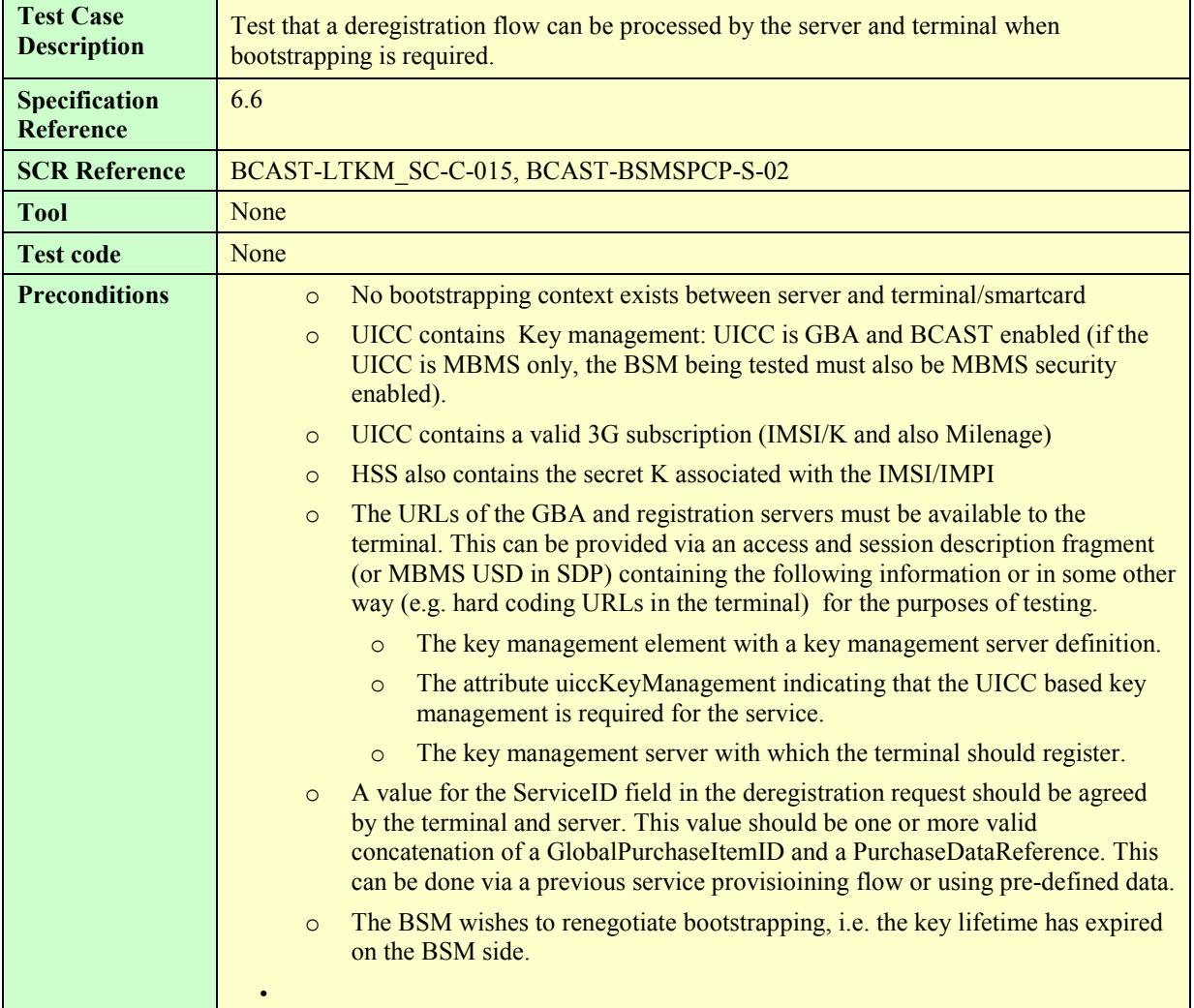

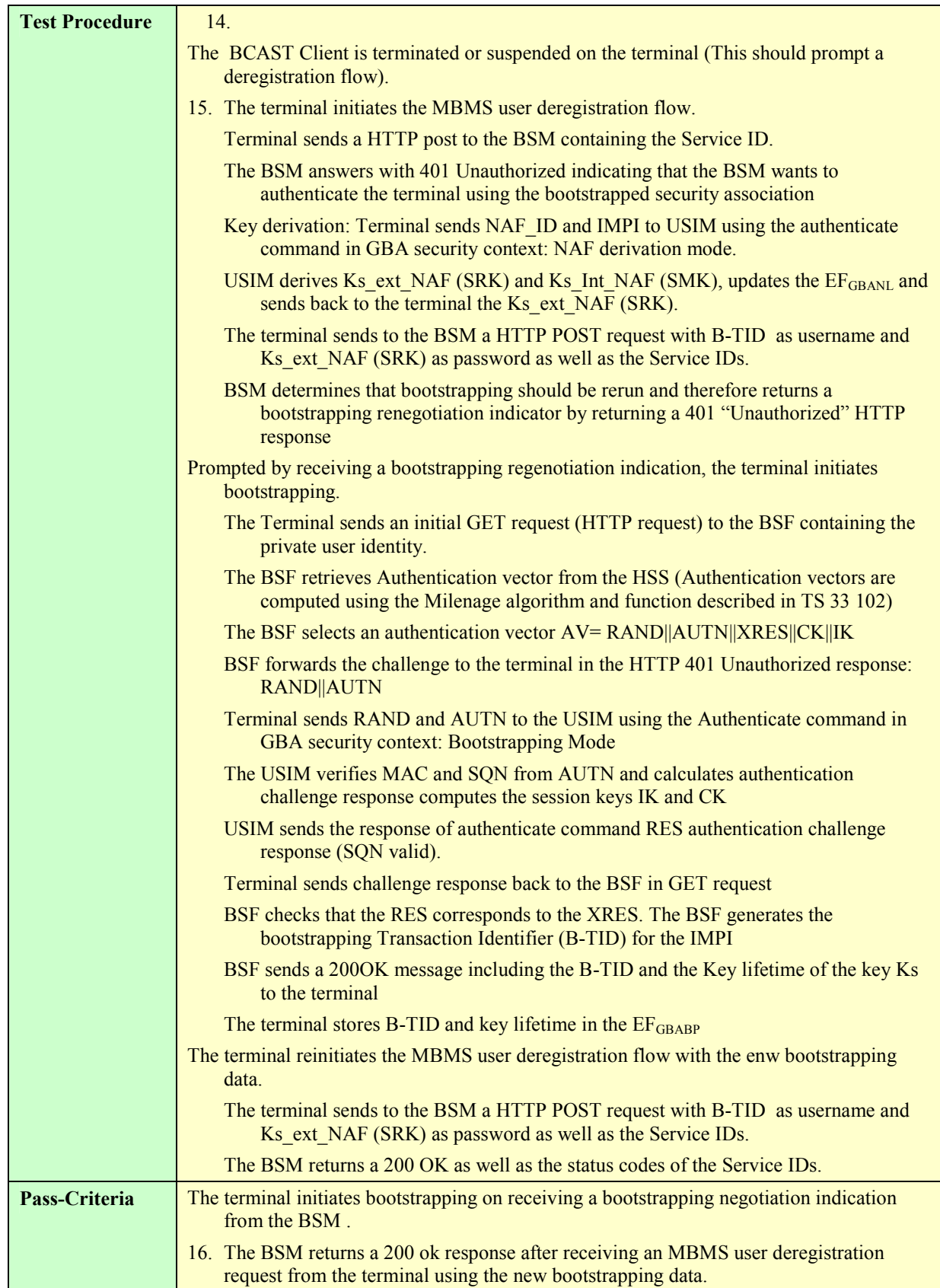

### **5.5.2.1.7 Subscriber Key Establishment for (R-)UIM/CSIM**

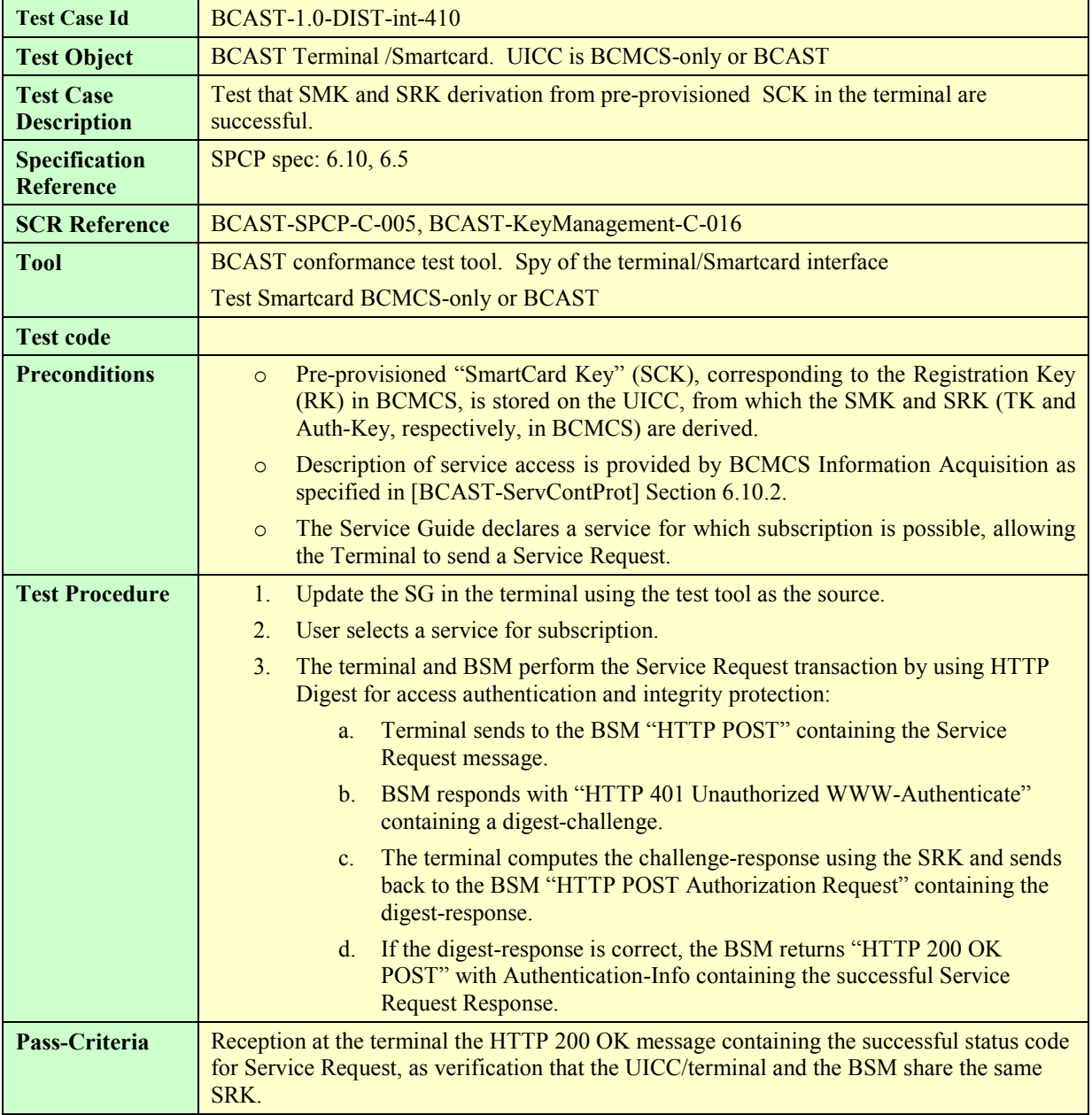

# **5.5.2.2 Layer 2 LTKM**

# **5.5.2.2.1 LTKM (without EXT BCAST: MBMS like) reception at the smartcard**

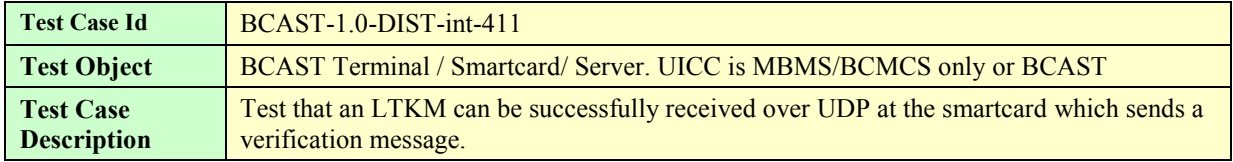

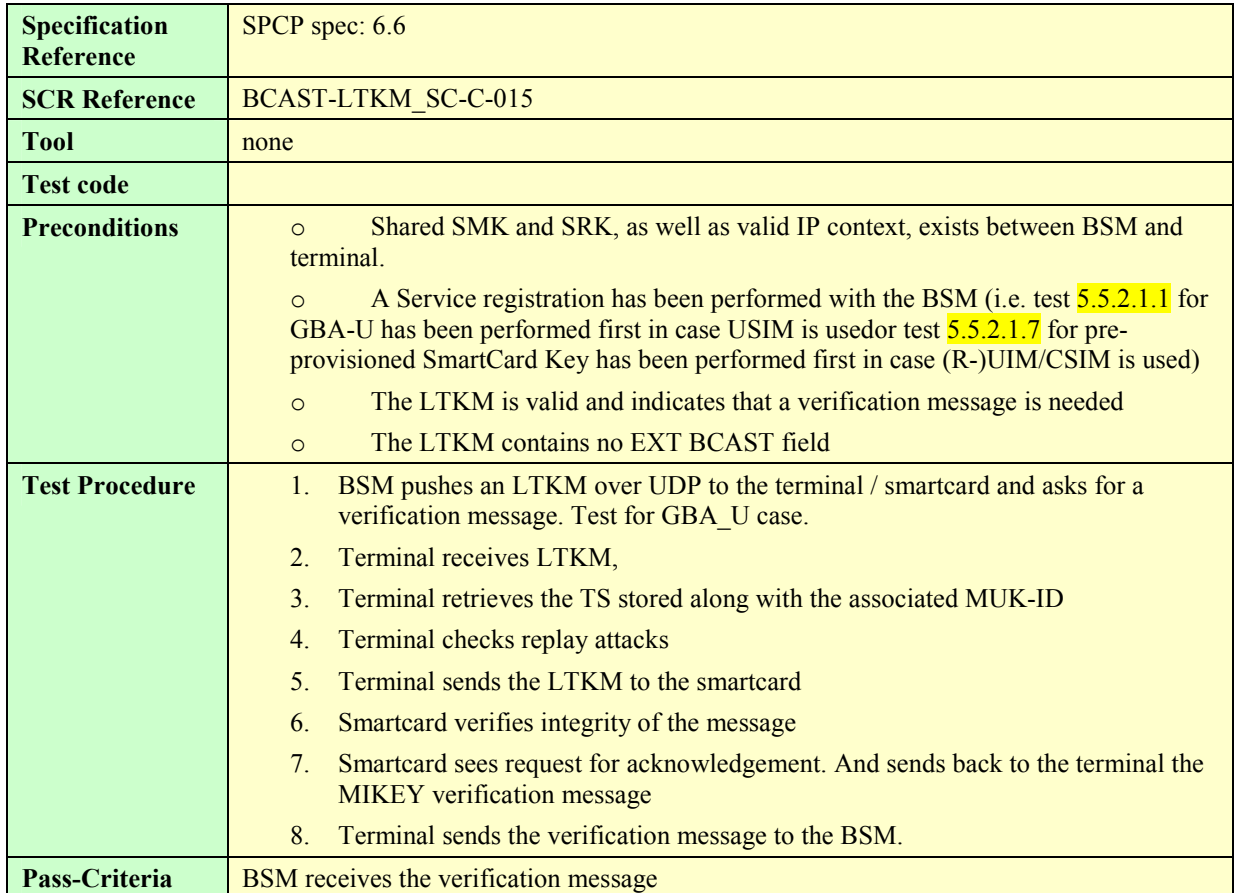

# **5.5.2.2.2 LTKM request from the terminal, LTKM reception at the terminal / smartcard**

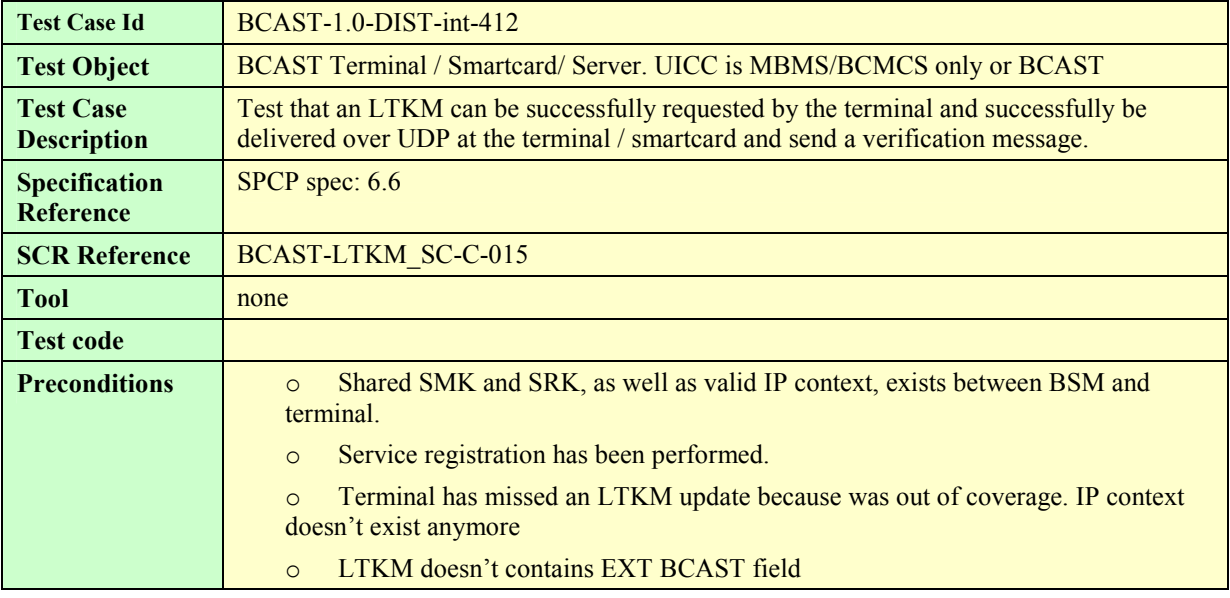

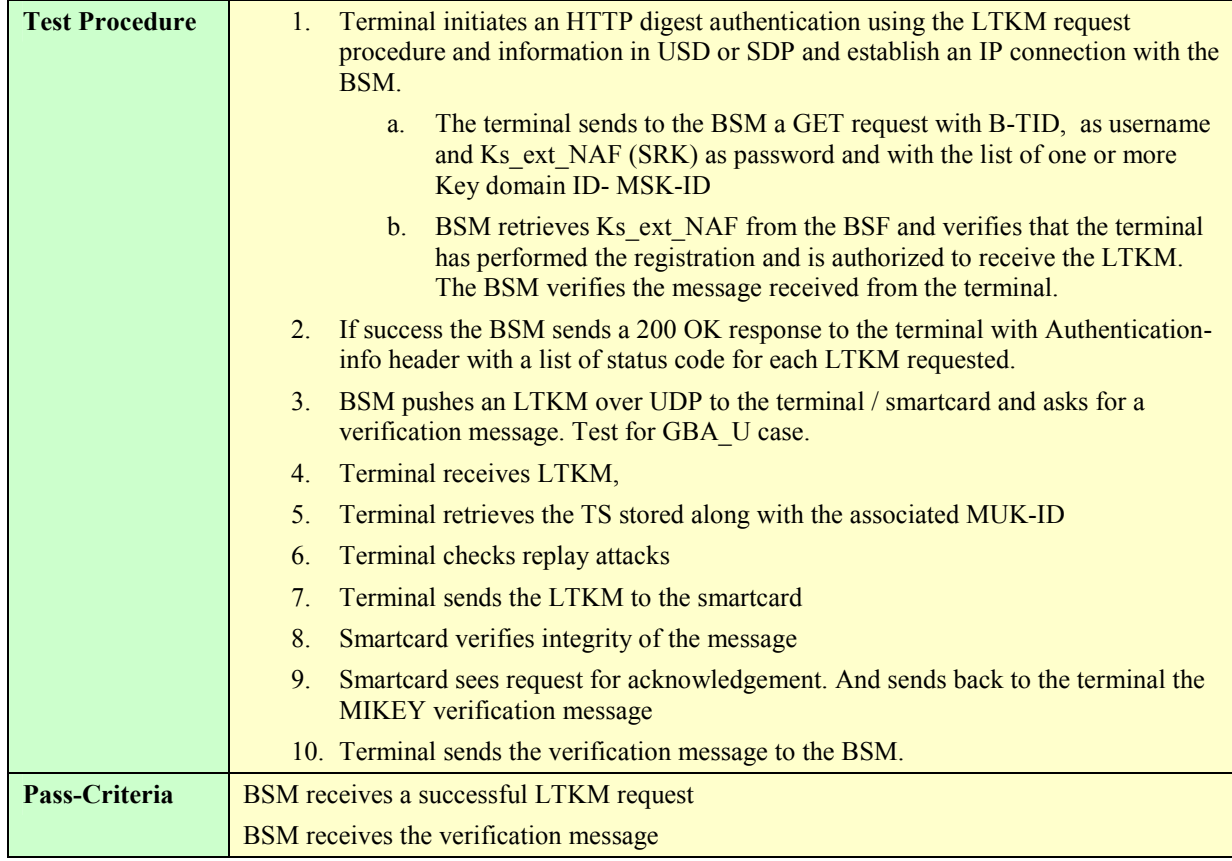

# **5.5.2.2.3 BSM solicited pull procedure**

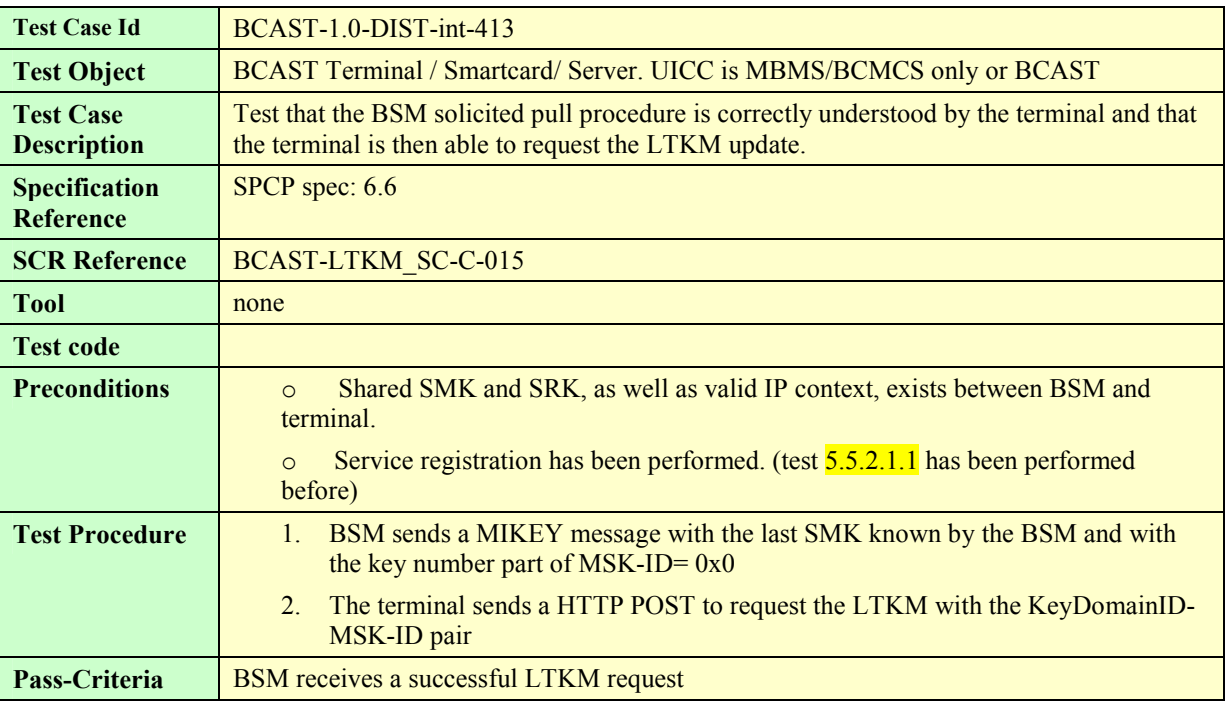

### **5.5.2.2.4 BSM solicited pull procedure initiation over SMS Bearer**

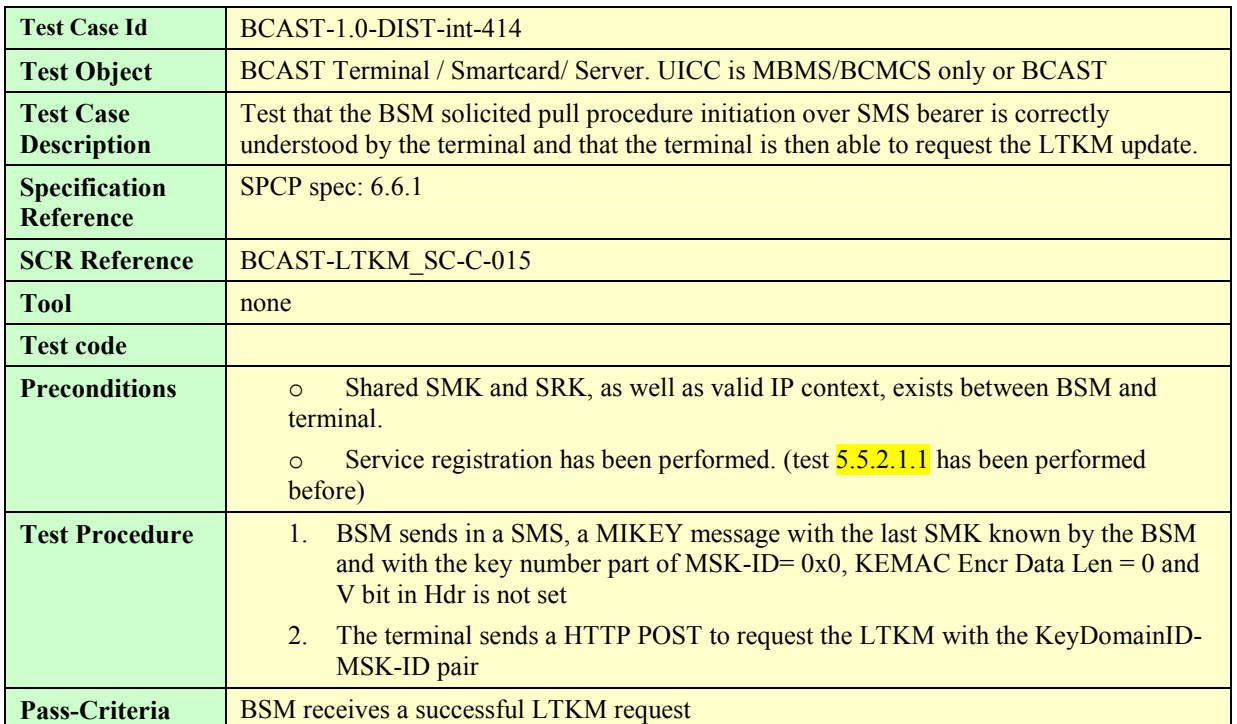

# **5.5.2.2.5 LTKM with OMA BCAST extension and security policy extension**

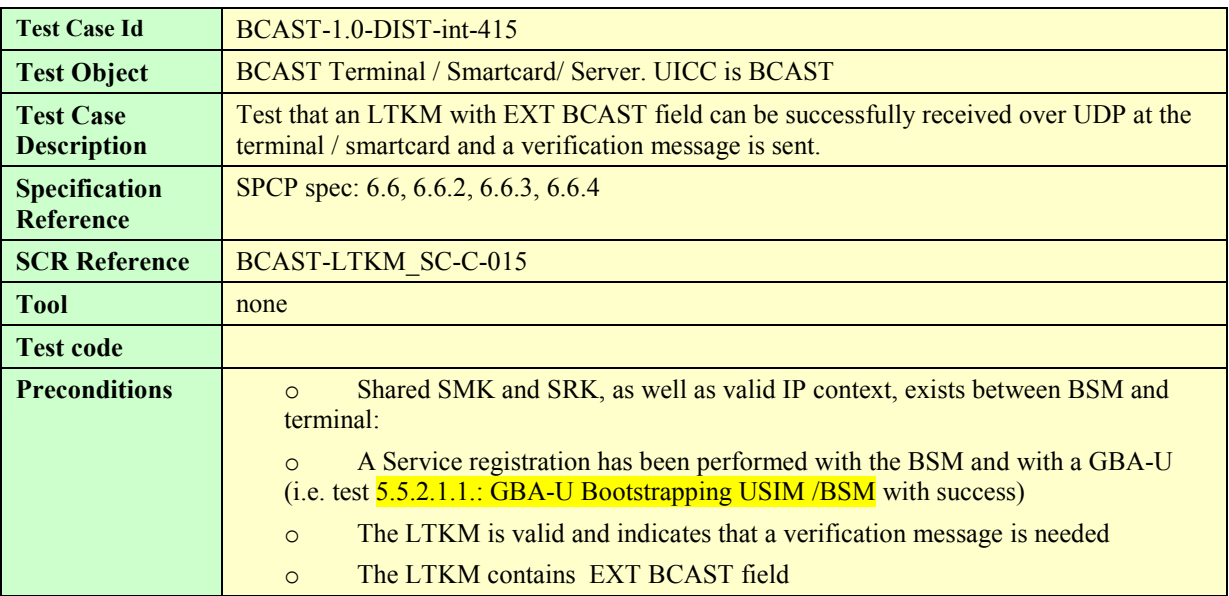

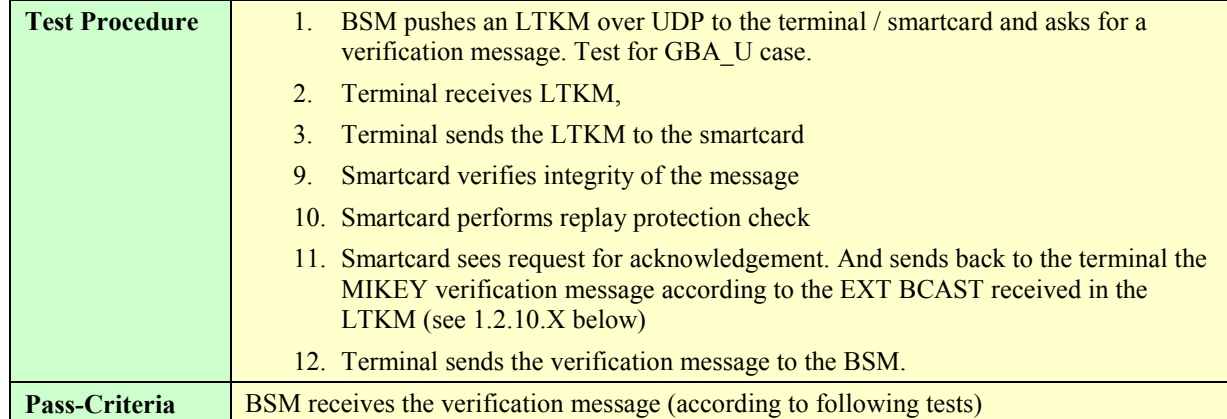

The following tests shall be run in sequence. The pass criteria depends on this sequence

### **5.5.2.2.5.1. Set of service purse associated with service: Key domain ID =MCC1 || MNC1 and SEK/PEK ID key group = 0001**

The BSM sends a LTKM with the following fields:

#### **LTKM fields**:

Key domain ID= MCC1 || MNC1

SEK/PEK ID = 0001 0000

V bit = 1; EXT BCAST present with security policy extension  $flag = 1$ , security policy extension =0x00; purse flag = 1; purse mode = 0; token value = 0x05; cost value=0x00; access control  $flag = 0$ 

KV: Tslow =  $0x0100$ ; Tshigh =  $0x01FF$ 

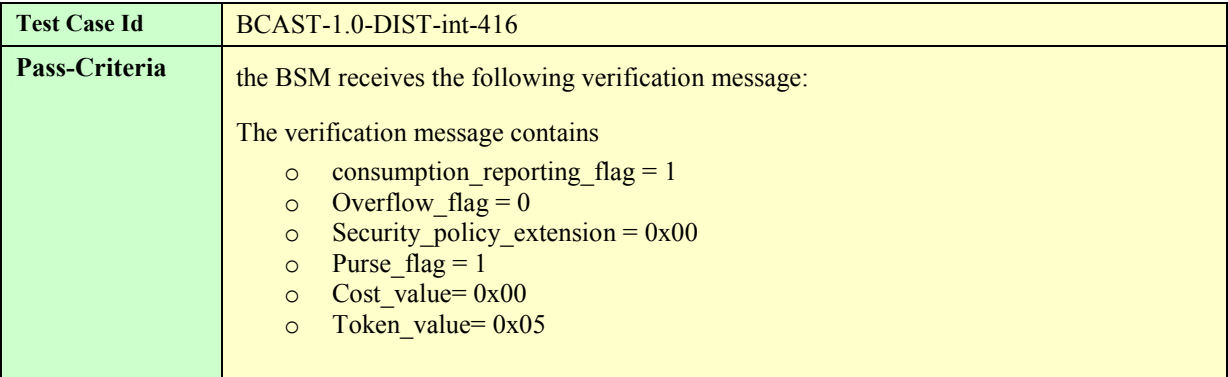

#### **5.5.2.2.5.2. LTKM with OMA BCAST extension and security policy extension 0x00 and the purse flag set to 1: test of set mode for the service purse**

**Precondition**: the  $\frac{5.5.2.2.5.1}{2}$  test passes successfully first.

**LTKM fields**:

#### Key domain ID= MCC1 || MNC1

SEK/PEK ID = 0001 0001 (same Key group as the previous message)

V bit = 1; EXT BCAST present with security\_policy\_extension\_flag = 1, security\_policy\_extension =0x00; purse\_flag = 1; purse mode = 0; token value = 0x10; cost value=0x01; access control  $flag = 0$ 

KV: Tslow =  $0x0200$ ; Tshigh =  $0x02FF$ 

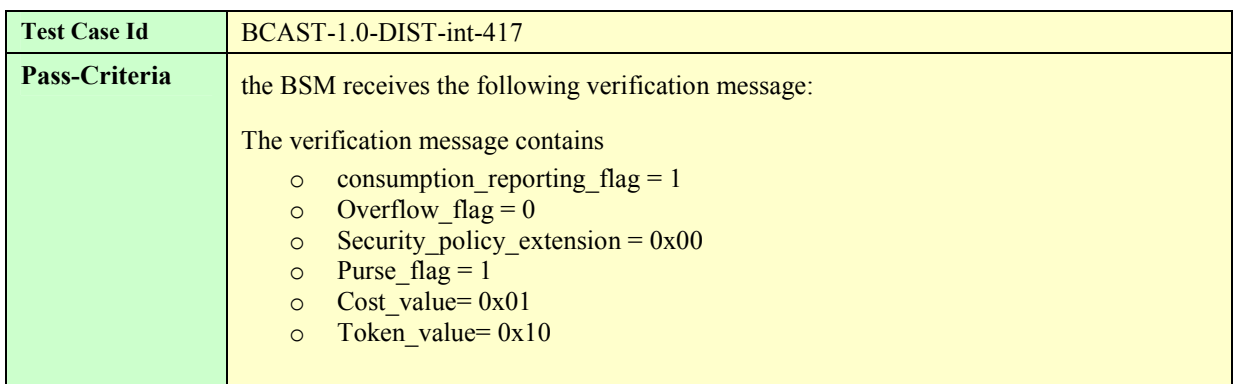

#### **5.5.2.2.5.3. LTKM with OMA BCAST extension and security policy extension 0x01 and the purse flag set to 1: test of add mode for the service purse**

**Precondition**: the  $\frac{5.5.2.2.5.2}{2}$  test passes successfully first.

#### **LTKM fields**:

Key domain ID= MCC1 || MNC1

SEK/PEK  $ID = 0001 0002$  (same Key group as the previous message)

V bit = 1; EXT BCAST present with security policy extension  $flag = 1$ , security policy extension =0x01; purse flag = 1; purse\_mode = 1; token\_value =  $0x10$ ; cost\_value= $0x02$ ; access\_control\_flag = 0

KV: Tslow =  $0x0300$ ; Tshigh =  $0x03FF$ 

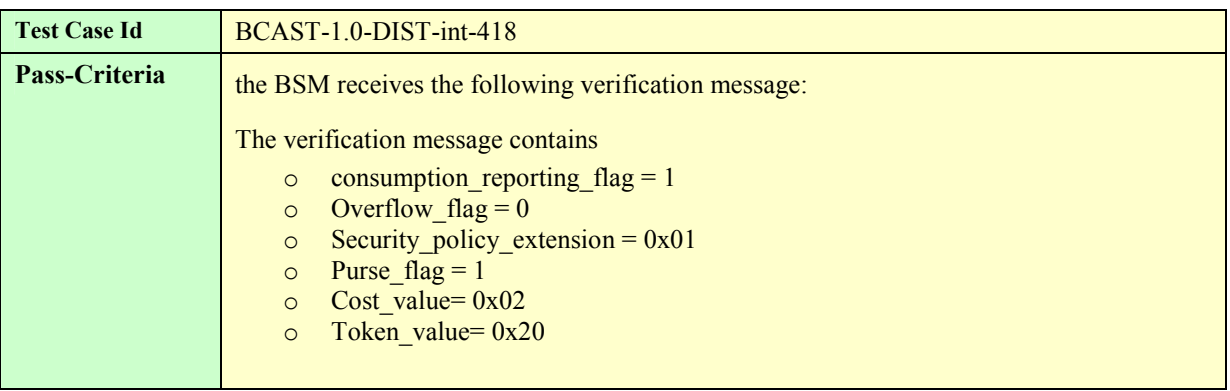

#### **5.5.2.2.5.4. LTKM with OMA BCAST extension and security policy extension 0x01 and the purse flag set to 1: test of overflow of the service purse**

**Precondition**: the  $\frac{5.5.2.2.5.3}{5.5}$  test passes successfully first.

**LTKM fields**:

Key domain ID= MCC1 || MNC1

SEK/PEK ID = 0001 0003 (same Key group as the previous message)

V bit = 1; EXT BCAST present with security policy extension  $flag = 1$ , security policy extension =0x01; purse flag = 1; purse mode = 1; token value = 0x7FFFFFFF; cost value=0x03; access control  $flag = 0$ 

KV: Tslow =  $0x0400$ ; Tshigh =  $0x04FF$ 

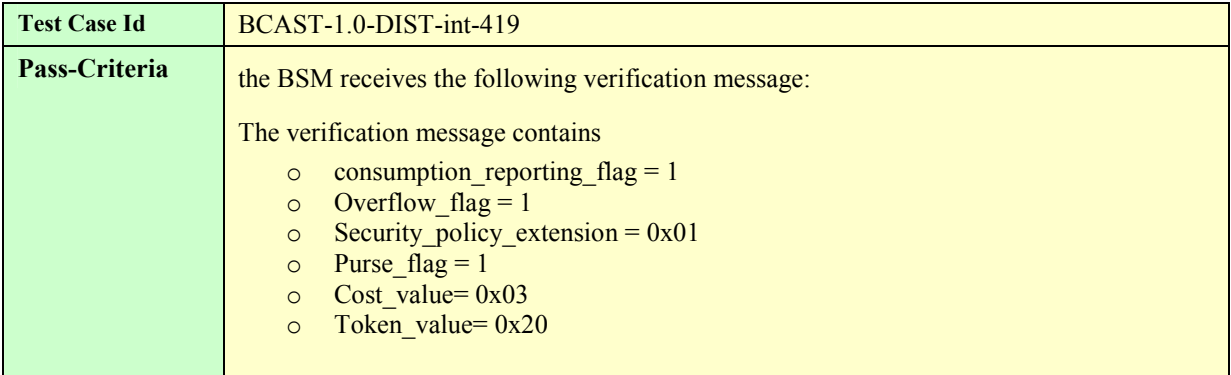

#### **5.5.2.2.5.5. Set of user purse associated with the SMK**

The BSM sends a LTKM with the following fields:

### **LTKM fields**:

Key domain ID= MCC1 || MNC1

SEK/PEK ID = 0002 0000

V bit = 1; EXT BCAST present with security policy extension  $flag = 1$ , security policy extension =0x02; purse flag = 1; purse\_mode = 0; token\_value =  $0x02$ ; cost\_value= $0x00$ ; access\_control\_flag = 0

KV: Tslow =  $0x0100$ ; Tshigh =  $0x01FF$ 

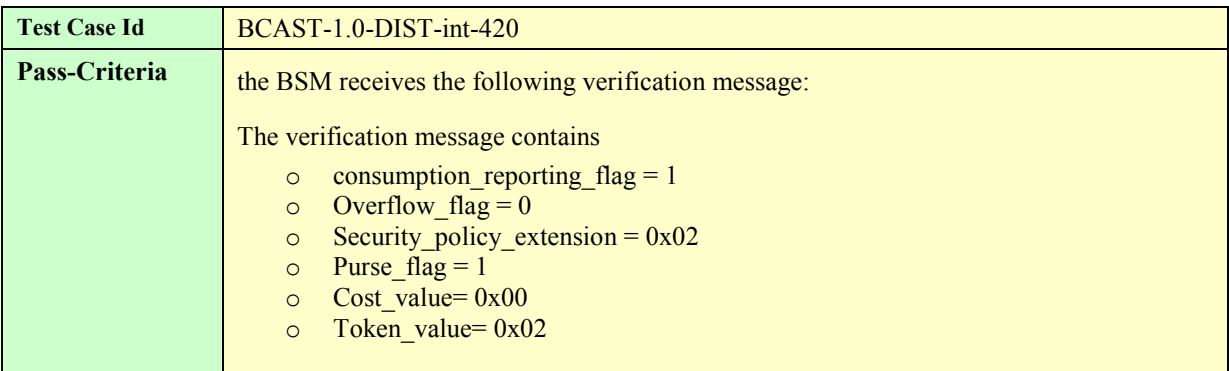

#### **5.5.2.2.5.6. LTKM with OMA BCAST extension and security policy extension 0x02 and the purse flag set to 1: test of set mode for the user purse**

**Precondition**: the **5.5.2.2.5.5** test passes successfully first.

#### **LTKM fields**:

Key domain ID= MCC1 || MNC1

SEK/PEK  $ID = 0002 0001$  (same Key group as the previous message)

V bit = 1; EXT BCAST present with security policy extension  $flag = 1$ , security policy extension =0x02; purse flag = 1; purse\_mode = 0; token\_value =  $0x30$ ; cost\_value= $0x04$ ; access\_control\_flag = 0

KV: Tslow =  $0x0200$ ; Tshigh =  $0x02FF$ 

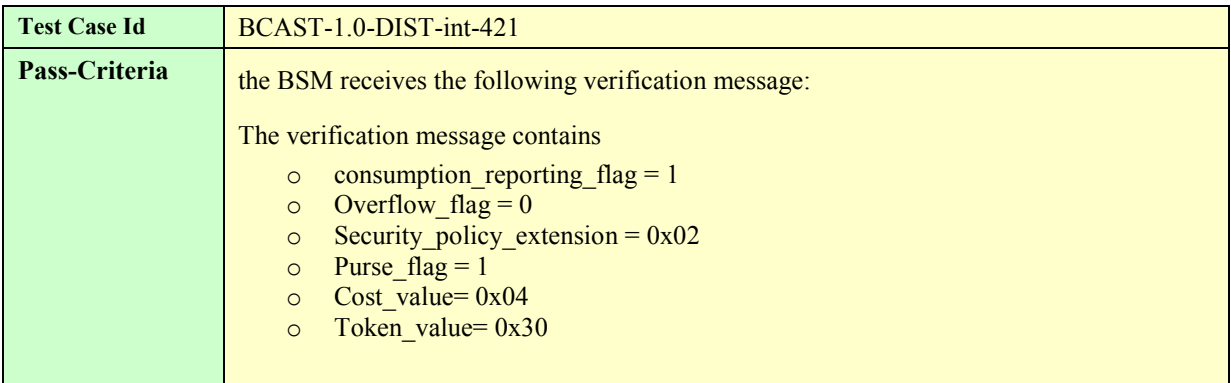

#### **5.5.2.2.5.7. LTKM with OMA BCAST extension and security policy extension 0x03 and the purse flag set to 1: test of add mode for the user purse**

**Precondition**: the  $\frac{5.5.2.2.5.6}{5.5.2.5.6}$  test passes successfully first.

#### **LTKM fields**:

Key domain ID= MCC1 || MNC1

SEK/PEK ID = 0002 0002 (same Key\_group as the previous message)

V bit = 1; EXT BCAST present with security policy extension  $flag = 1$ , security policy extension =0x03; purse flag = 1; purse mode = 1; token value = 0x10; cost value=0x05; access control  $flag = 0$ 

KV: Tslow =  $0x0300$ ; Tshigh =  $0x03FF$ 

Test Case Id **BCAST-1.0-DIST-int-422** 

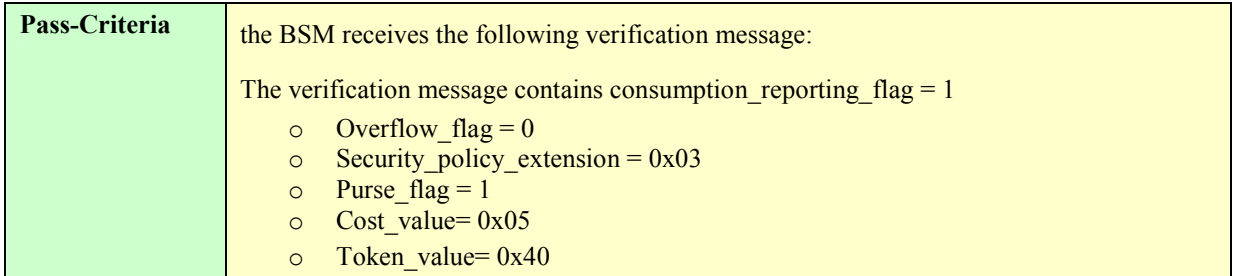

#### **5.5.2.2.5.8. LTKM with OMA BCAST extension and security policy extension 0x03 and the purse flag set to 1: test of overflow of the user purse**

**Precondition**: the **5.5.2.2.5.7** test passes successfully first.

**LTKM fields**:

Key domain ID= MCC1 || MNC1

SEK/PEK ID = 0002 0003 (same Key group as the previous message)

V bit = 1; EXT BCAST present with security policy extension  $flag = 1$ , security policy extension =0x03; purse flag = 1; purse\_mode = 1; token\_value =  $0x7$ FFFFFFF; cost\_value=0x06; access\_control\_flag = 0

KV: Tslow =  $0x0400$ ; Tshigh =  $0x04FF$ 

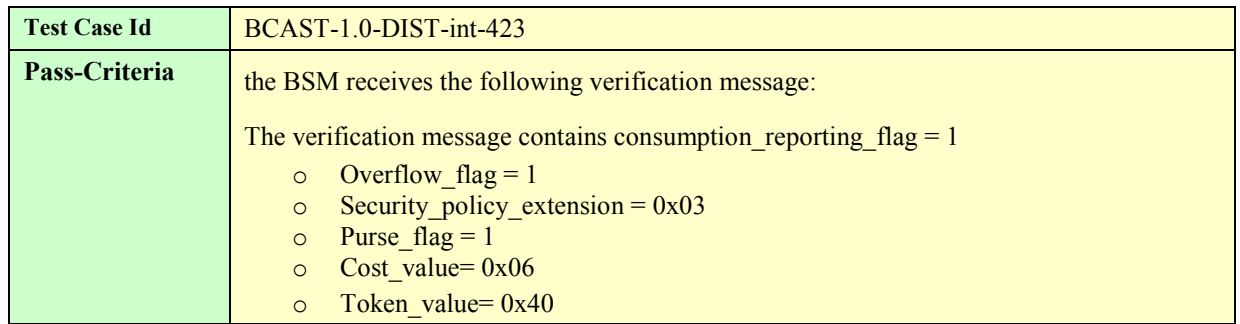

#### **5.5.2.2.5.9. LTKM with OMA BCAST extension and security policy extension 0x06 and the purse flag set to 0 and number\_play\_back: test of play\_back counter setting and deduction of token in service purse at reception of LTKM**

**Precondition**: the  $5.5.2.2.5.4$  test passes successfully first. Then the service purse associated to key domain ID: MCC1 || MNC1 and Key group: 01 contains 0x20 token

#### **LTKM fields**:

Key domain ID= MCC1 || MNC1

SEK/PEK ID = 0001 0004 (same Key\_group as 1.2.5.4)

V bit = 1; EXT BCAST present with security\_policy\_extension\_flag = 1, security policy extension =0x06; purse  $flag = 0$ ; cost\_value=0x05; number\_play\_back = 2, access\_control\_flag = 0

KV: Tslow =  $0x0500$ ; Tshigh =  $0x05FF$ 

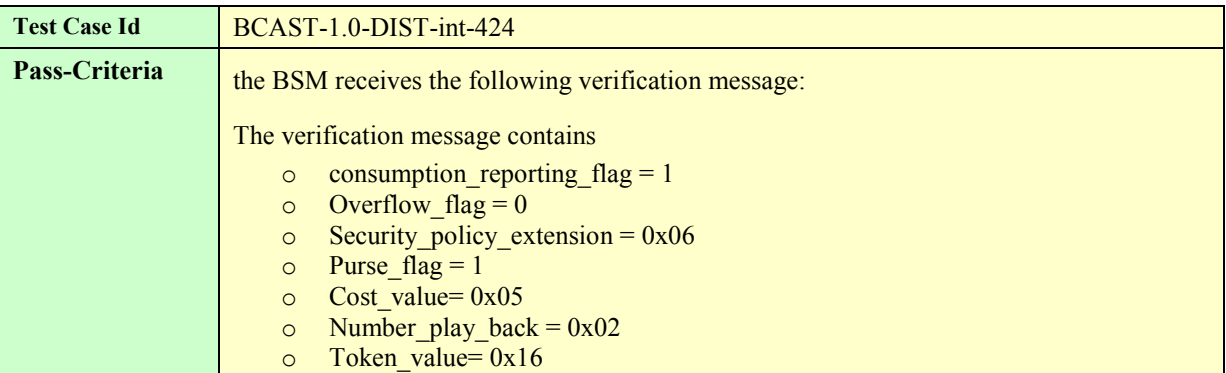

#### **5.5.2.2.5.10. LTKM with OMA BCAST extension and security policy extension 0x07 and the purse flag set to 0 and number\_play\_back: test of play\_back counter setting and deduction of token in user purse at reception of LTKM**

**Precondition**: the 5.5.2.2.5.8 test passes successfully first. Then the user purse contains 0x40 token

#### **LTKM fields**:

Key domain ID= MCC1 || MNC1

SEK/PEK ID = 0002 0004 (same Key group as 1.2.5.5)

V bit = 1; EXT BCAST present with security\_policy\_extension\_flag = 1, security\_policy\_extension =0x07; purse\_flag = 0; cost\_value=0x06; number\_play\_back = 3, access\_control\_flag = 0

KV: Tslow =  $0x0500$ ; Tshigh =  $0x05FF$ 

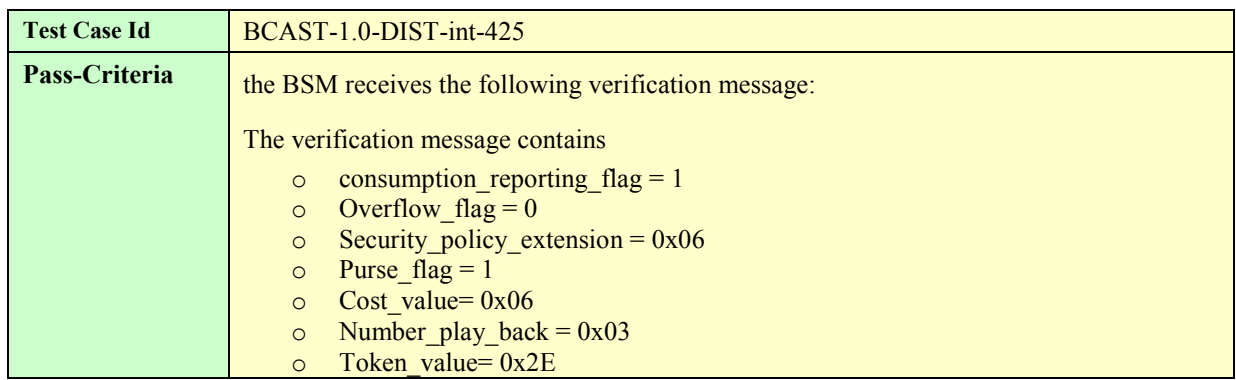

#### **5.5.2.2.5.11. LTKM with OMA BCAST extension and security policy extension 0x08 and the purse flag set**  to 0 and number play back: test of play back counter setting with no deduction of token in **service purse at reception of LTKM**

**Precondition**: the  $5.5.2.2.5.9$  test passes successfully first. Then the service purse associated to key domain ID: MCC1  $\parallel$ MNC1 and Key group: 01 contains 0x16 token

#### **LTKM fields**:

Key domain ID=  $MCC1$  || MNC1

SEK/PEK ID = 0001 0005 (same Key\_group as 1.2.5.4)

V bit = 1; EXT BCAST present with security policy extension  $flag = 1$ , security policy extension =0x08; purse flag = 0; cost value=0x05; number play back = 4, access control  $flag = 0$ 

KV: Tslow =  $0x0600$ ; Tshigh =  $0x06FF$ 

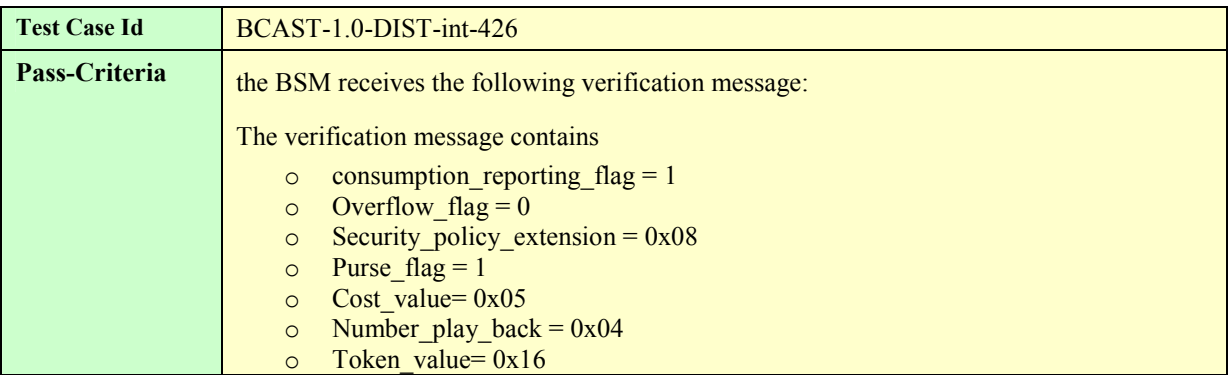

#### **5.5.2.2.5.12. LTKM with OMA BCAST extension and security policy extension 0x09 and the purse flag set**  to 0 and number play back: test of play back counter setting with no deduction of token in **user purse at reception of LTKM**

**Precondition**: the  $\frac{5.5.2.2.5.10}{2}$  test passes successfully first. Then the user purse contains  $0x2E$  token

#### **LTKM fields**:

Key domain ID= MCC1 || MNC1

SEK/PEK ID = 0002 0005 (same Key group as 1.2.5.5)

V bit = 1; EXT BCAST present with security policy extension  $flag = 1$ , security policy extension =0x09; purse flag = 0; cost value=0x08; number play back = 5, access control  $flag = 0$ 

KV: Tslow =  $0x0600$ ; Tshigh =  $0x06FF$ 

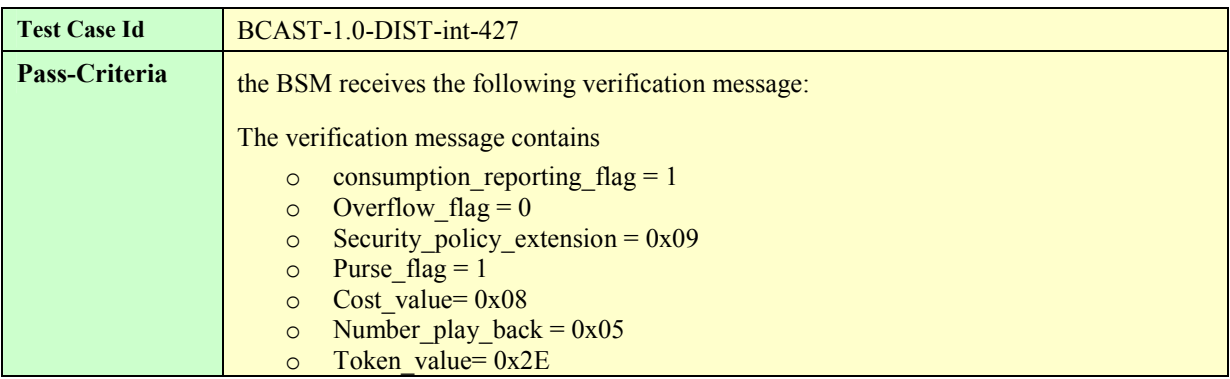

#### **5.5.2.2.5.13. LTKM with OMA BCAST extension and security policy extension 0x06 and the purse flag set to 0 and number\_play\_back: test of lack of balance in service purse**

**Precondition**: the **5.5.2.2.5.1** test passes successfully first. Then the service purse associated to key domain ID: MCC1 || MNC1 and Key group: 01 contains 0x16 token

#### **LTKM fields**:

Key domain ID= MCC1 || MNC1

SEK/PEK ID = 0001 0006 (same Key\_group as 1.2.5.4)

V bit = 1; EXT BCAST present with security\_policy\_extension\_flag = 1, security policy extension =0x06; purse  $flag = 0$ ; cost value=0x06; number play back = 4, access control  $flag = 0$ 

KV: Tslow =  $0x0700$ ; Tshigh =  $0x07FF$ 

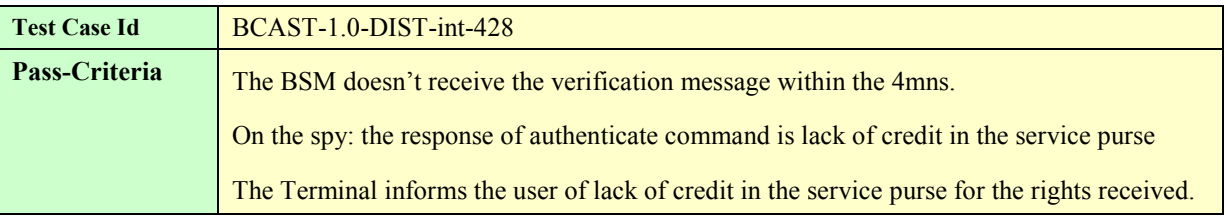

#### **5.5.2.2.5.14. LTKM with OMA BCAST extension and security policy extension 0x07 and the purse flag set to 0 and number\_play\_back: test of lack of balance in user purse**

**Precondition**: the 5.5.2.2.5.12 test passes successfully first. Then the user purse contains 0x2E token

#### **LTKM fields**:

Key domain ID= MCC1 || MNC1

SEK/PEK ID = 0002 0006 (same Key\_group as 1.2.5.5)

V bit = 1; EXT BCAST present with security policy extension  $flag = 1$ , security policy extension =0x07; purse flag = 0; cost\_value=0x08; number\_play\_back = 6, access\_control\_flag = 0

KV: Tslow =  $0x0700$ ; Tshigh =  $0x07FF$ 

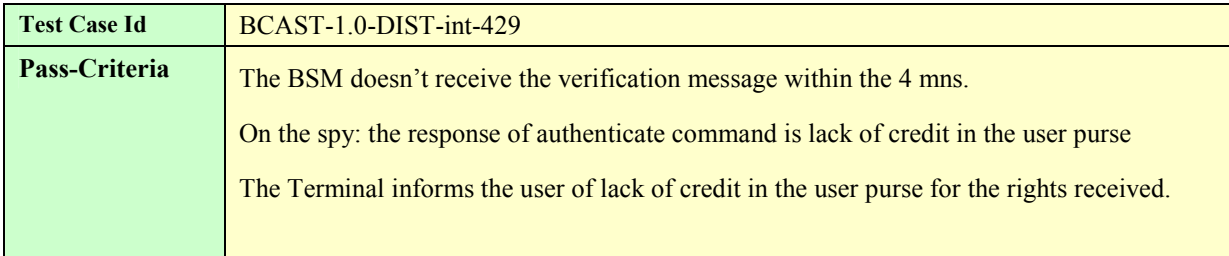

At the end of this sequence of tests, Smartcard contains the following SEK/PEK ID:

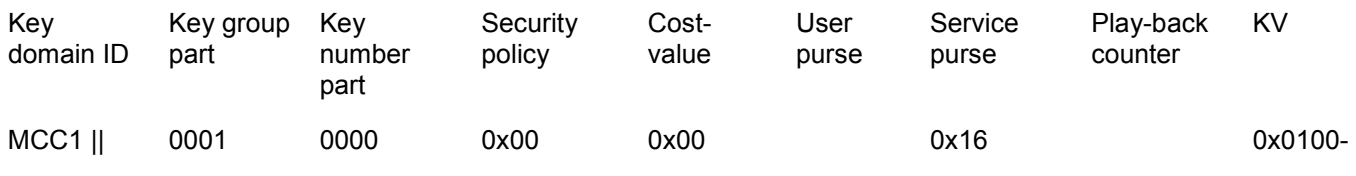

 **2007 Open Mobile Alliance Ltd. All Rights Reserved Used with the permission of the Open Mobile Alliance Ltd. under the terms as stated in this document**

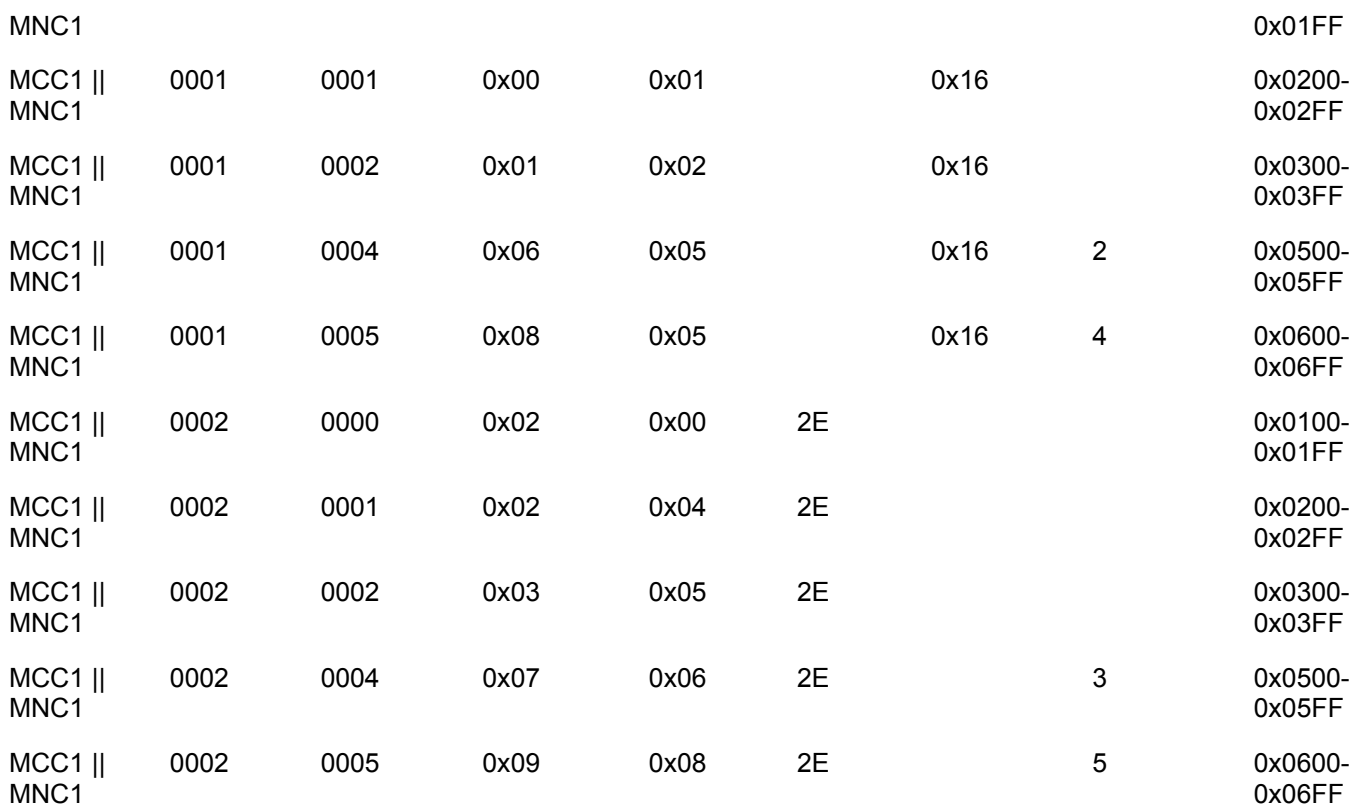

# **5.5.2.3 Layer 3 STKM**

For this part, encrypted content (video) with the appropriate keys is sent by the BSDA.

The server provides a valid SRTP and STKM stream to the device

The terminal knows the IP address and port on which the STKM stream and SRTP stream are being broadcast, e.g. via pre-provisioned SDP or other means

### **5.5.2.3.1 Correct STKM parsing by Smartcard (BCAST)**

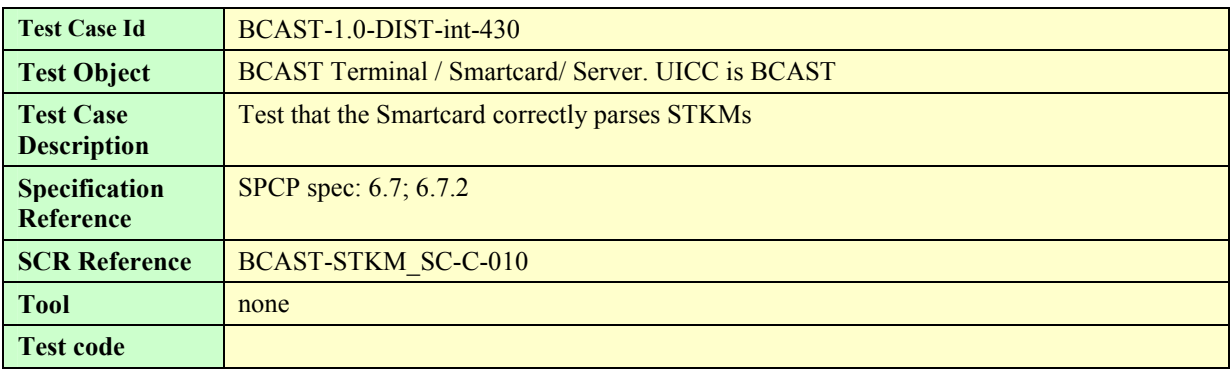

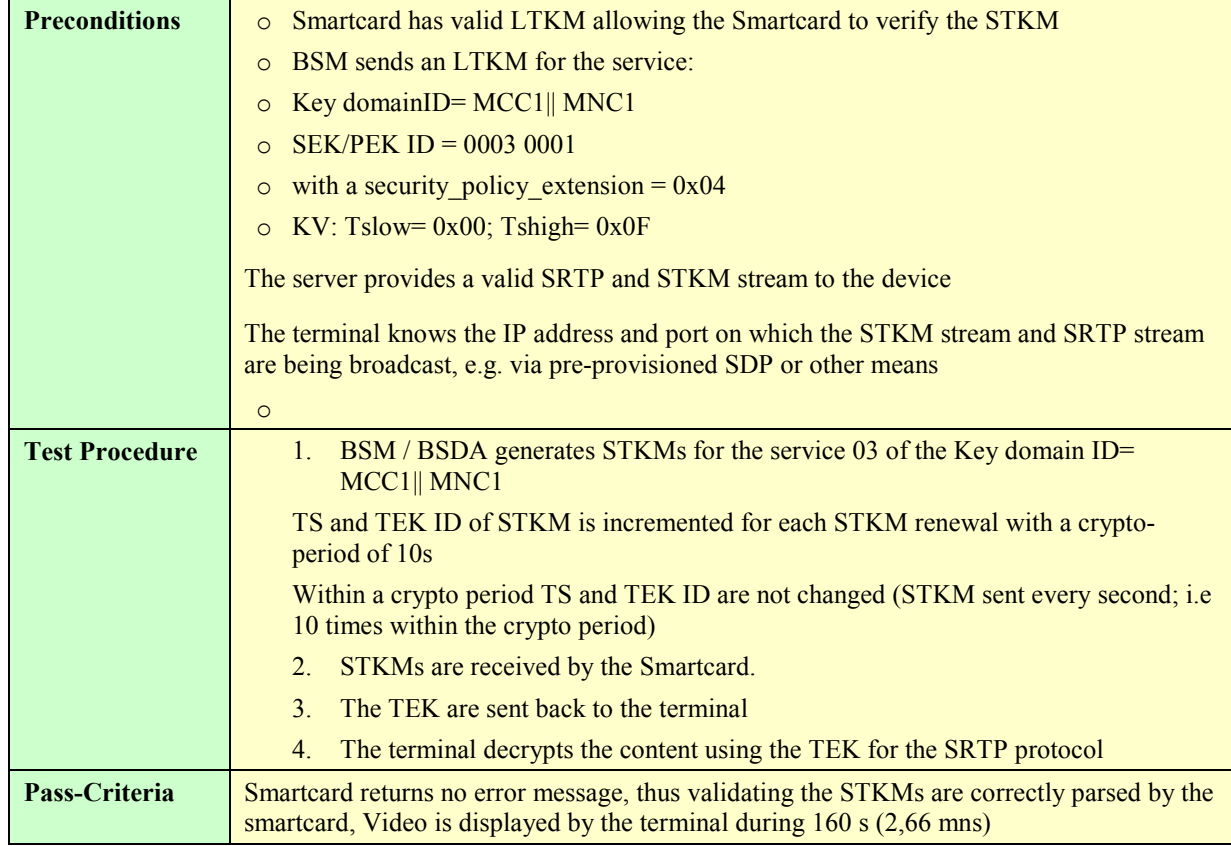

### **5.5.2.3.2 Correct STKM parsing by Smartcard (MBMS)**

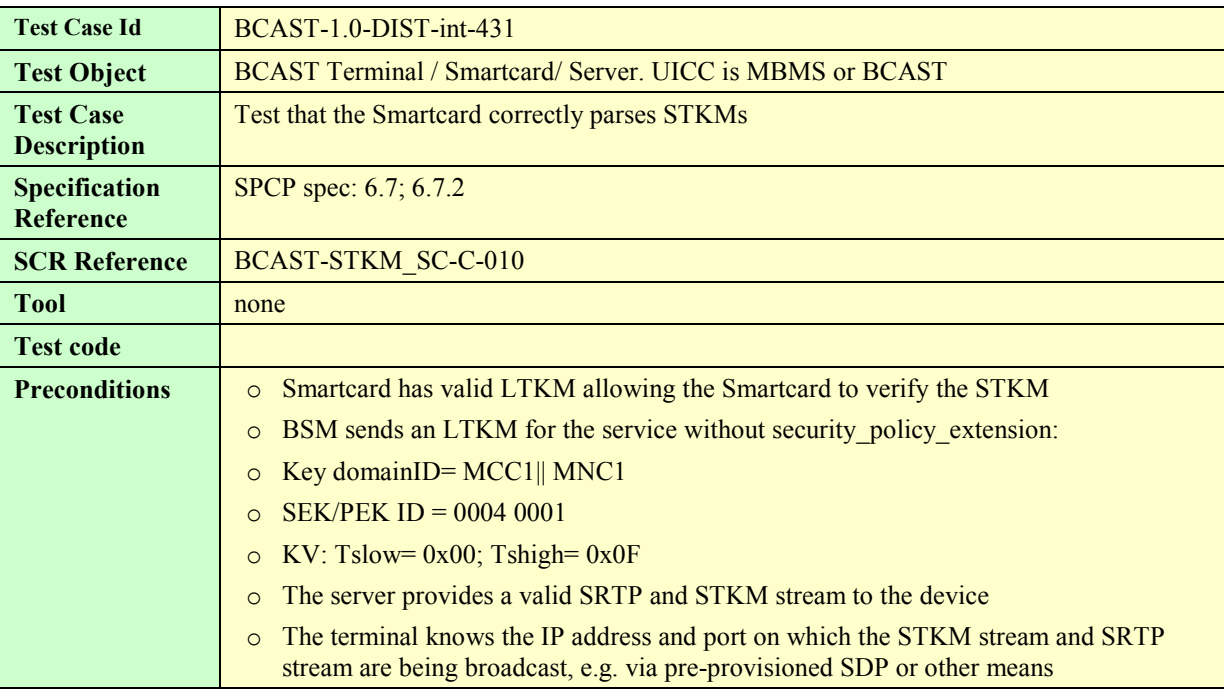

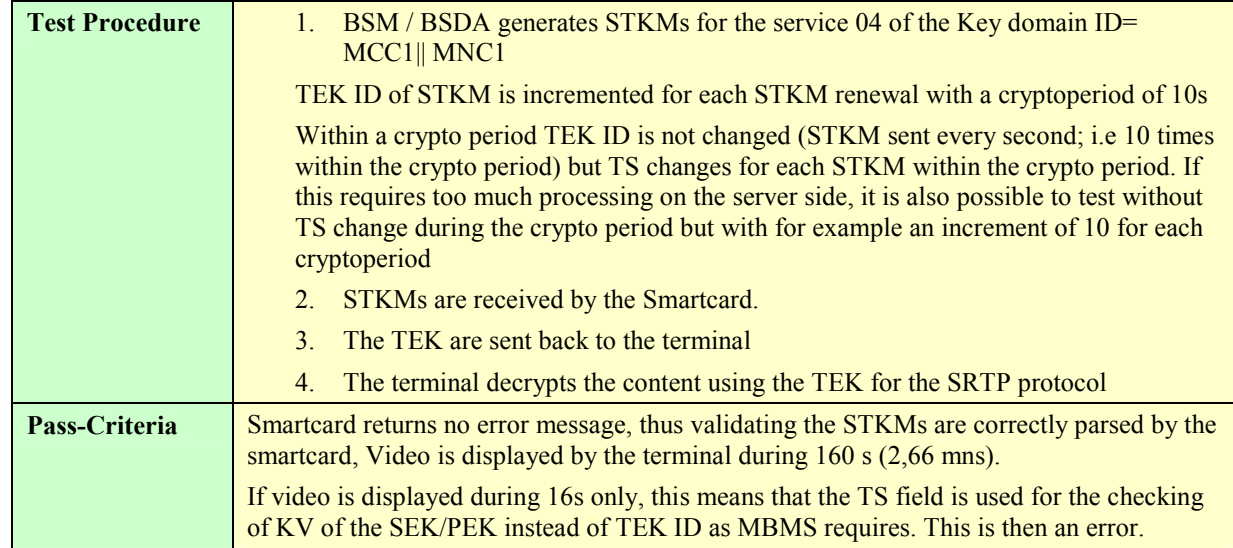

### **5.5.2.3.3 Incorrect STKM generation – inexistent SEK/PEK (wrong key domain ID)**

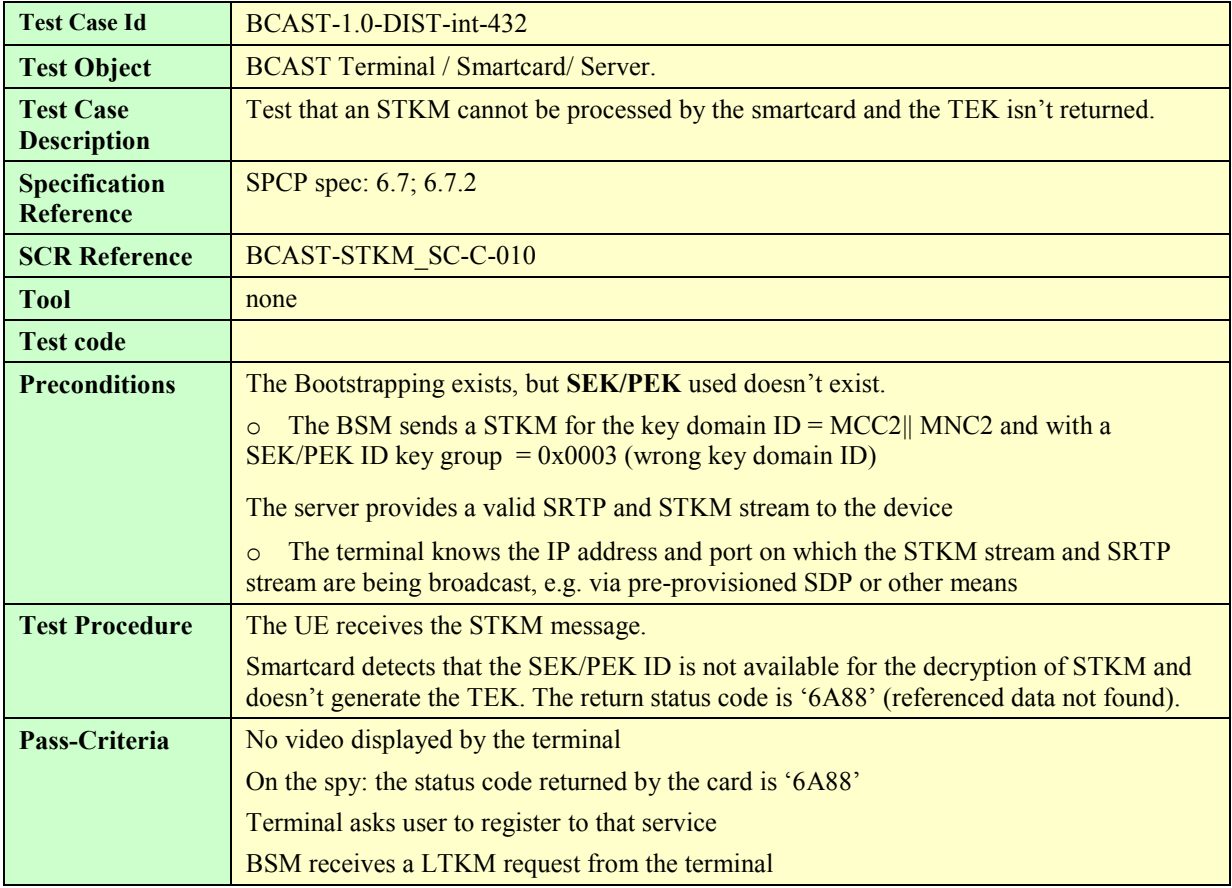

### **5.5.2.3.4 Incorrect STKM generation – inexistent SEK/PEK (wrong SEK ID)**

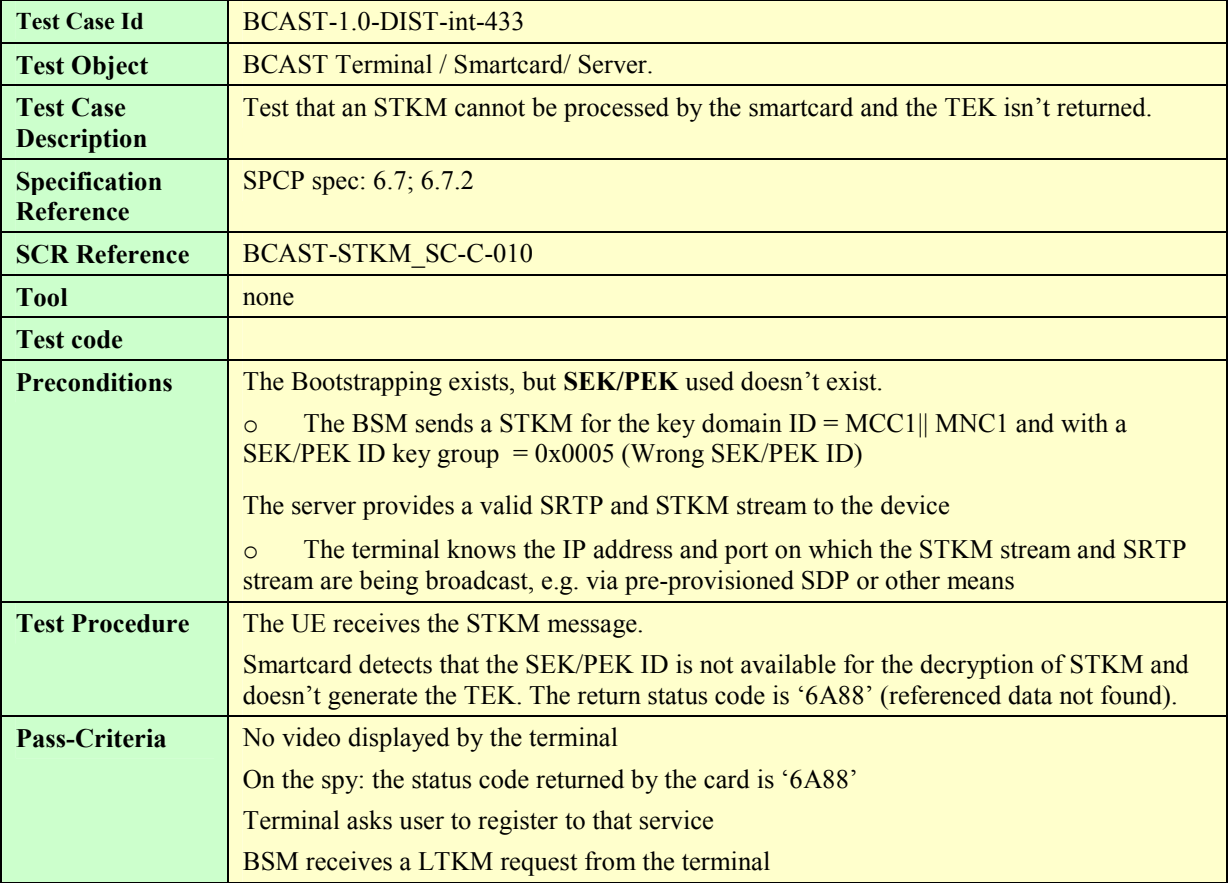

# **5.5.2.3.5 LTKM with invalid validity data**

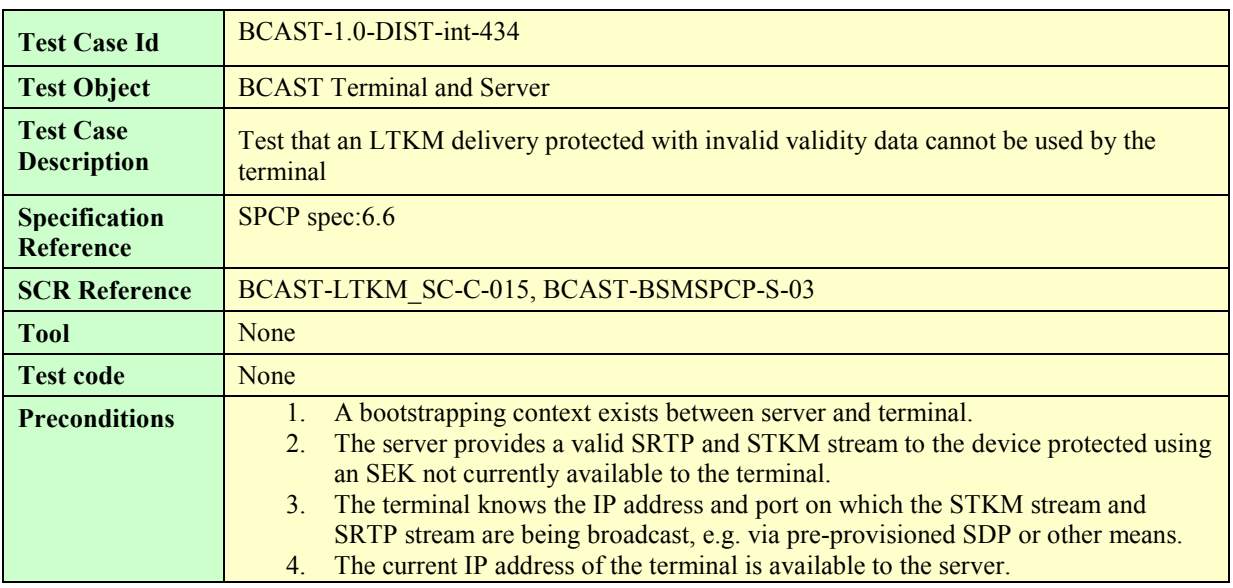

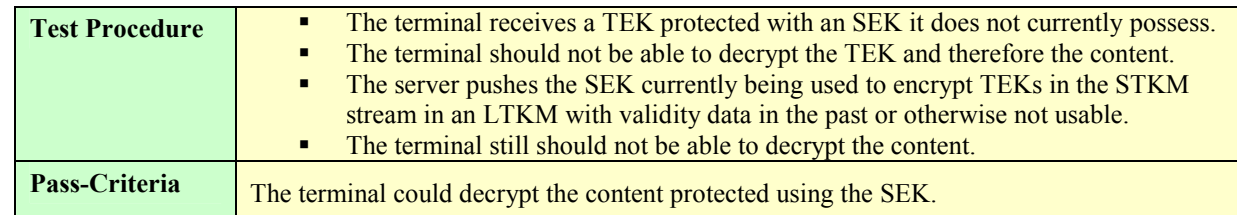

# **5.5.2.3.6 Incorrect STKM generation – invalid TS range or SEK/PEK has been invalidated**

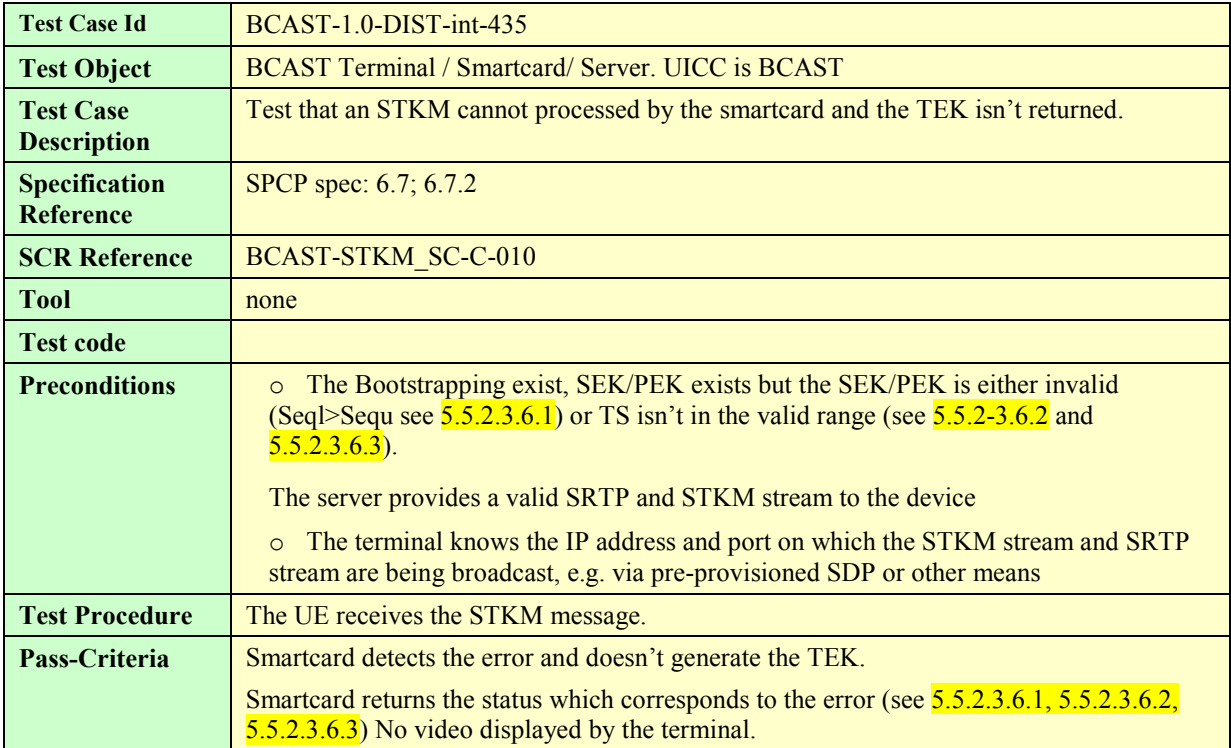

### **5.5.2.3.6.1. STKM error: The SEK/PEK is invalid (Seql>Sequ) the SmartCard returns the status word '6985'**

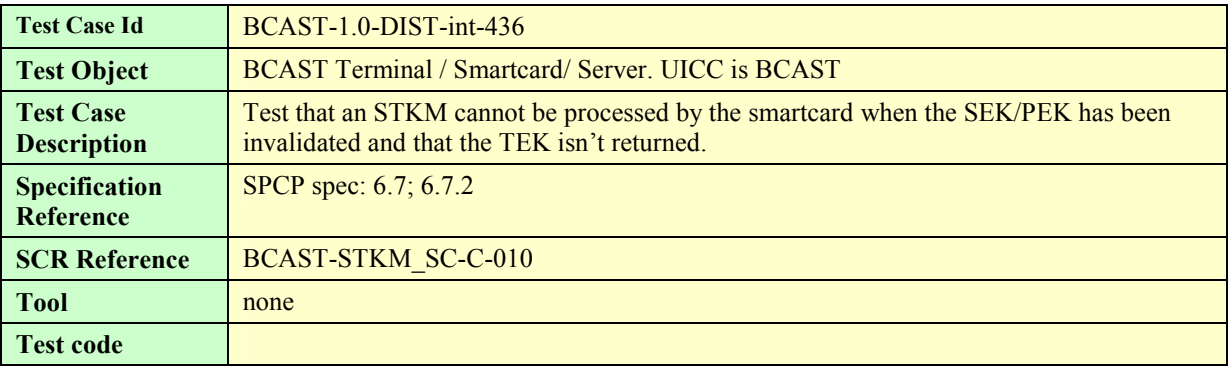

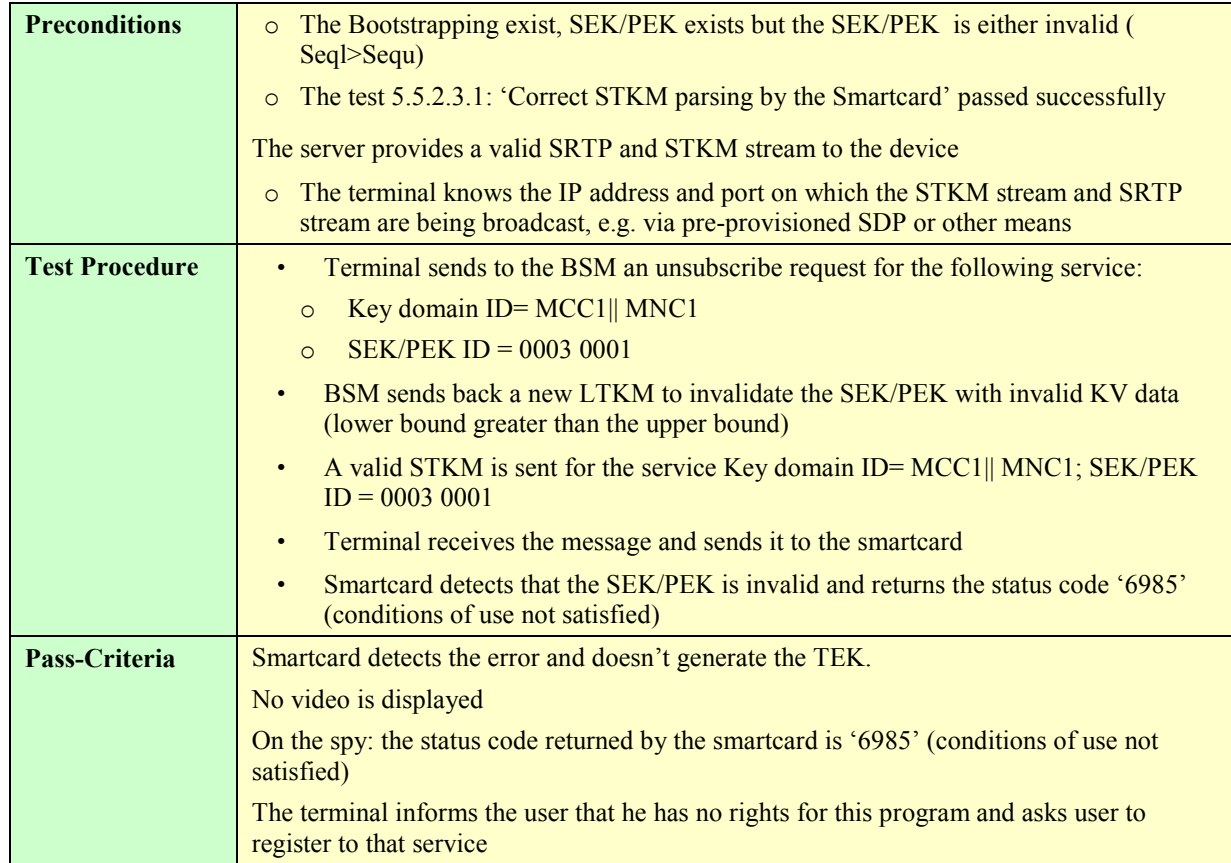

### **5.5.2.3.6.2. STKM error: The TS present in the STKM is such TS < Seql (Tslow) the SmartCard returns the status word '9865'**

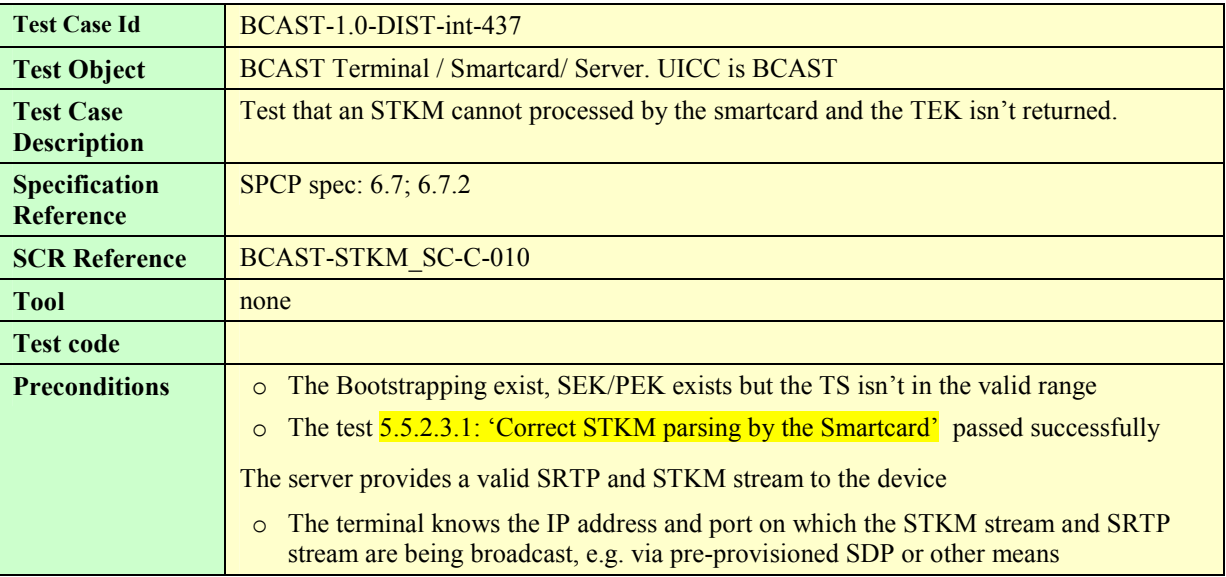

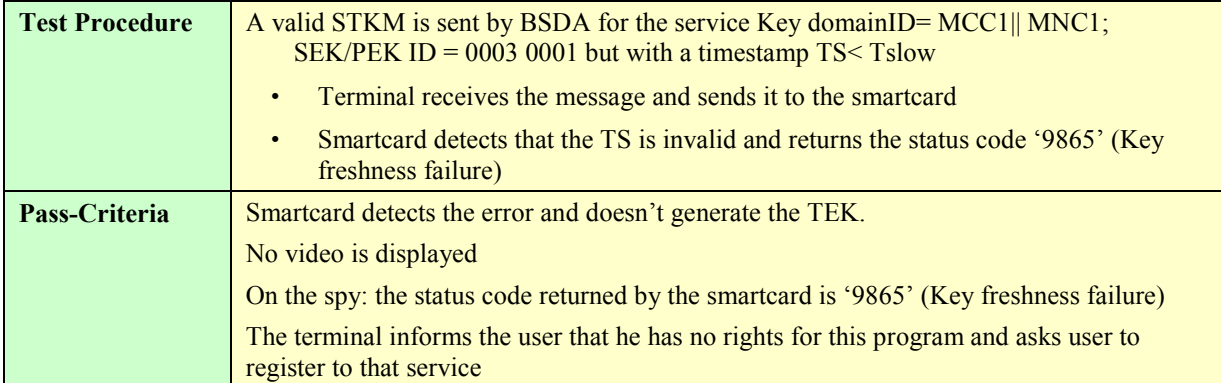

#### **5.5.2.3.6.3. STKM error: The TS present in the STKM is such Sequ (Tshigh) < TS the SmartCard returns the status word '9865'**

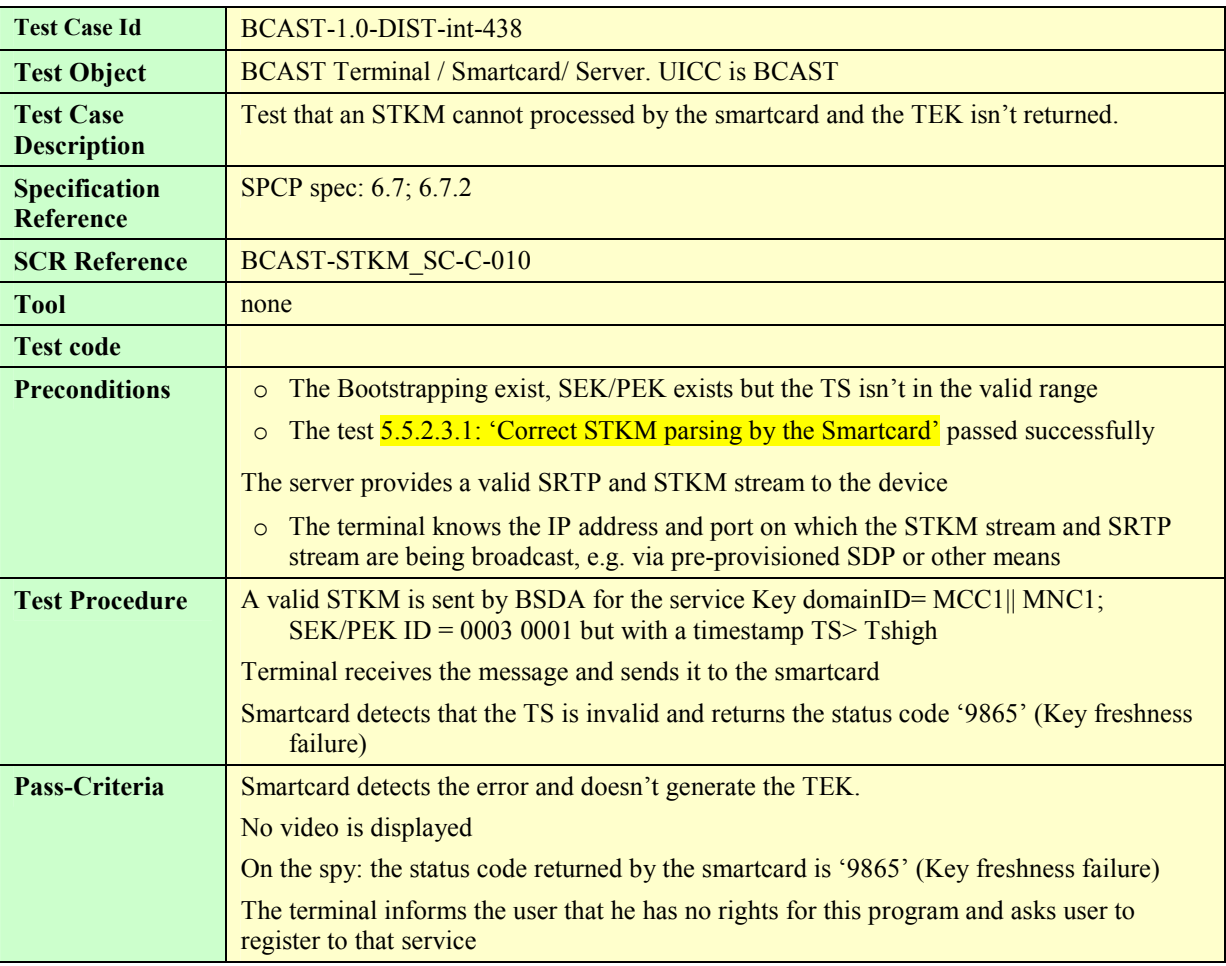

### **5.5.2.3.7 Key deletion from server**

This test is relative to the layer2 but the test procedure and pass criteria needs that the test 5.5.2.3.3 and 5.5.2.3.4 passed successfully first.

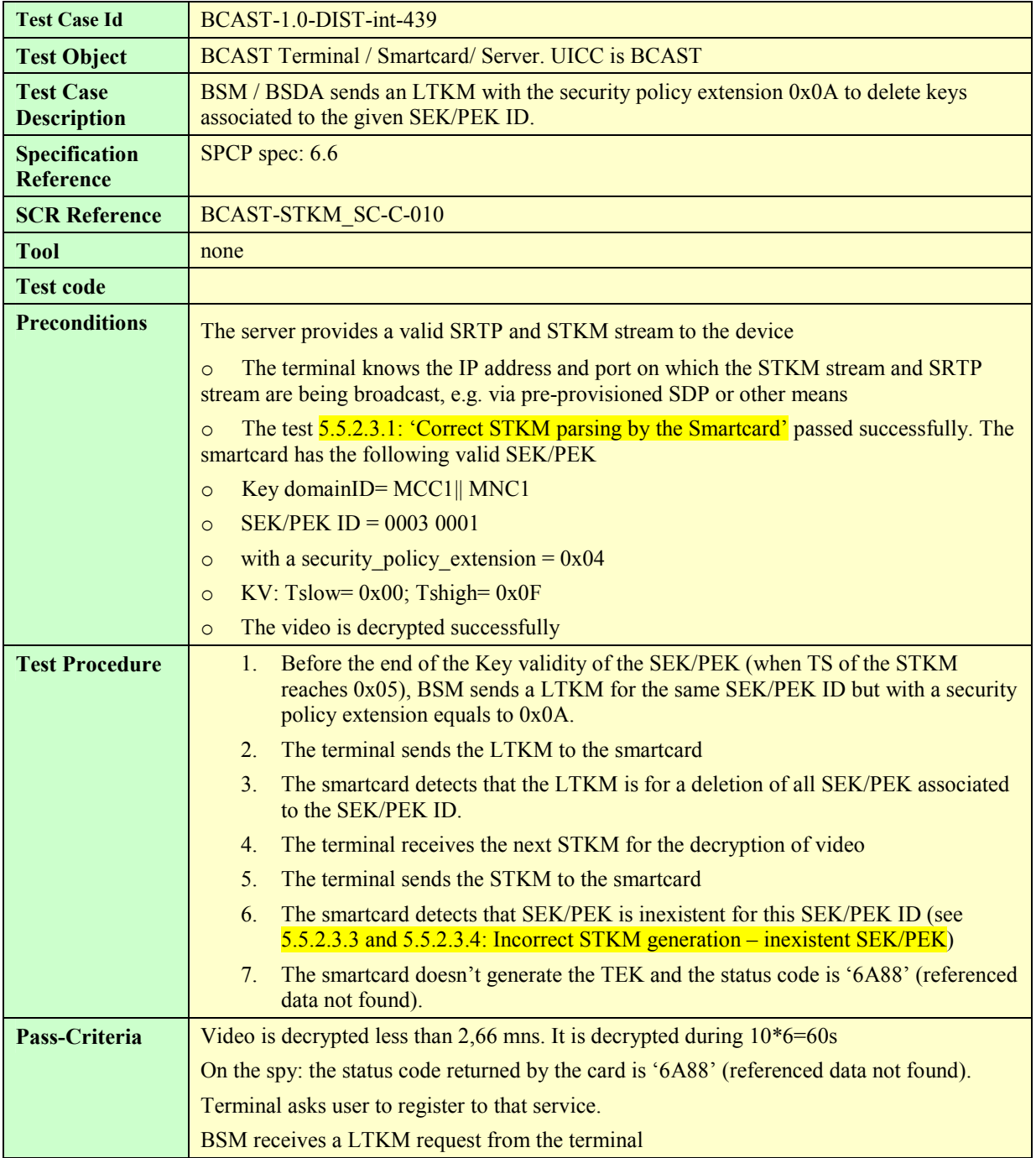

### **5.5.2.3.8 Replayed STKM reception; test of Pay-per-time and pay-per-view**

### **5.5.2.3.8.1. Precondition 1 – no security\_policy\_extension in LTKM, pass criteria: error**

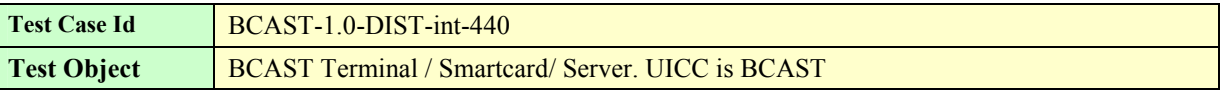

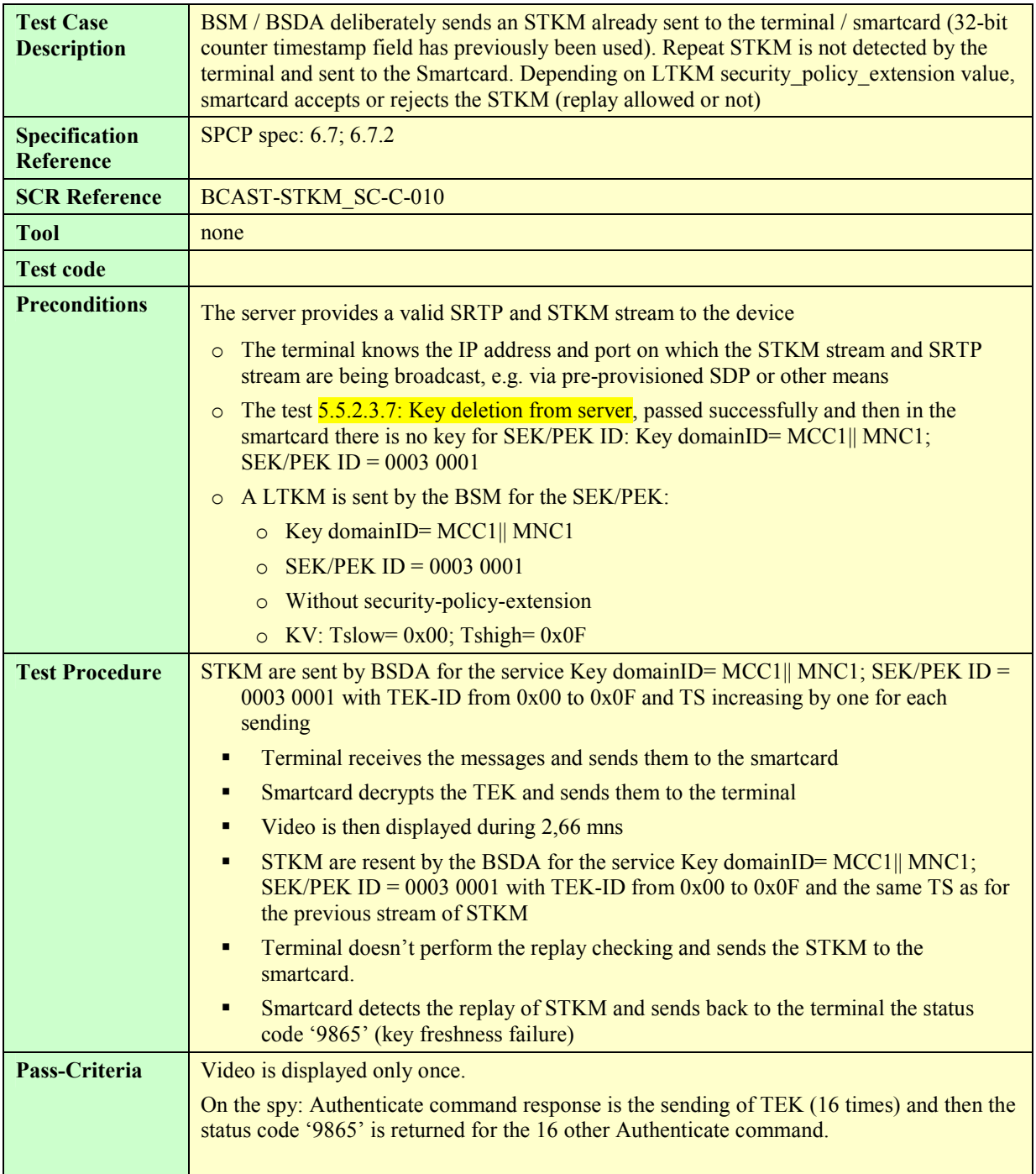

### **5.5.2.3.8.2. Precondition 2 – security\_policy\_extension in LTKM: 0x00, pass criteria: error**

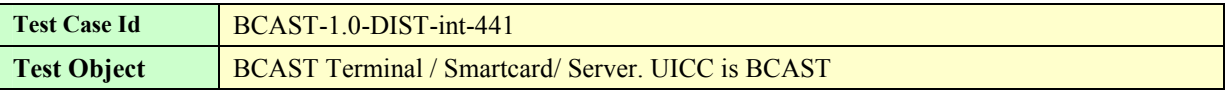

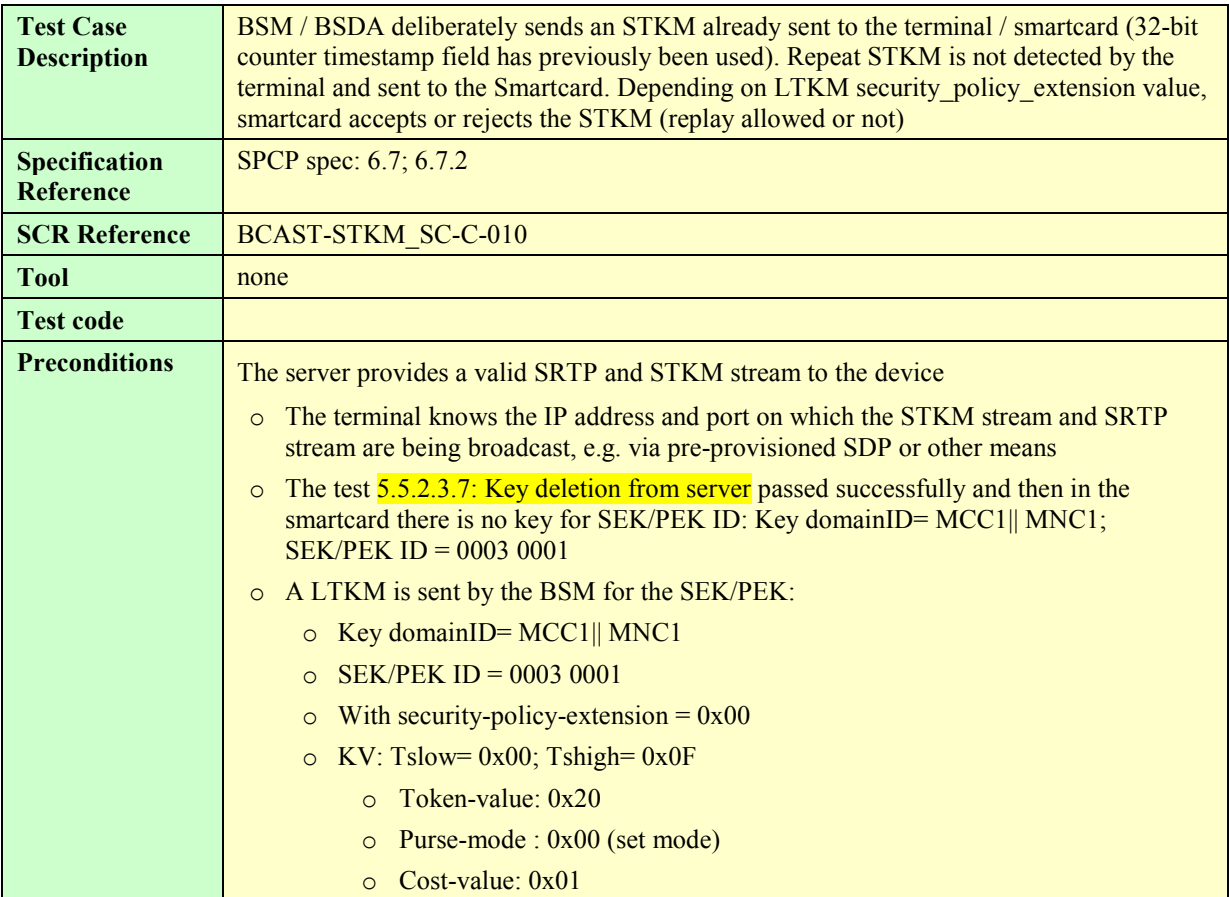

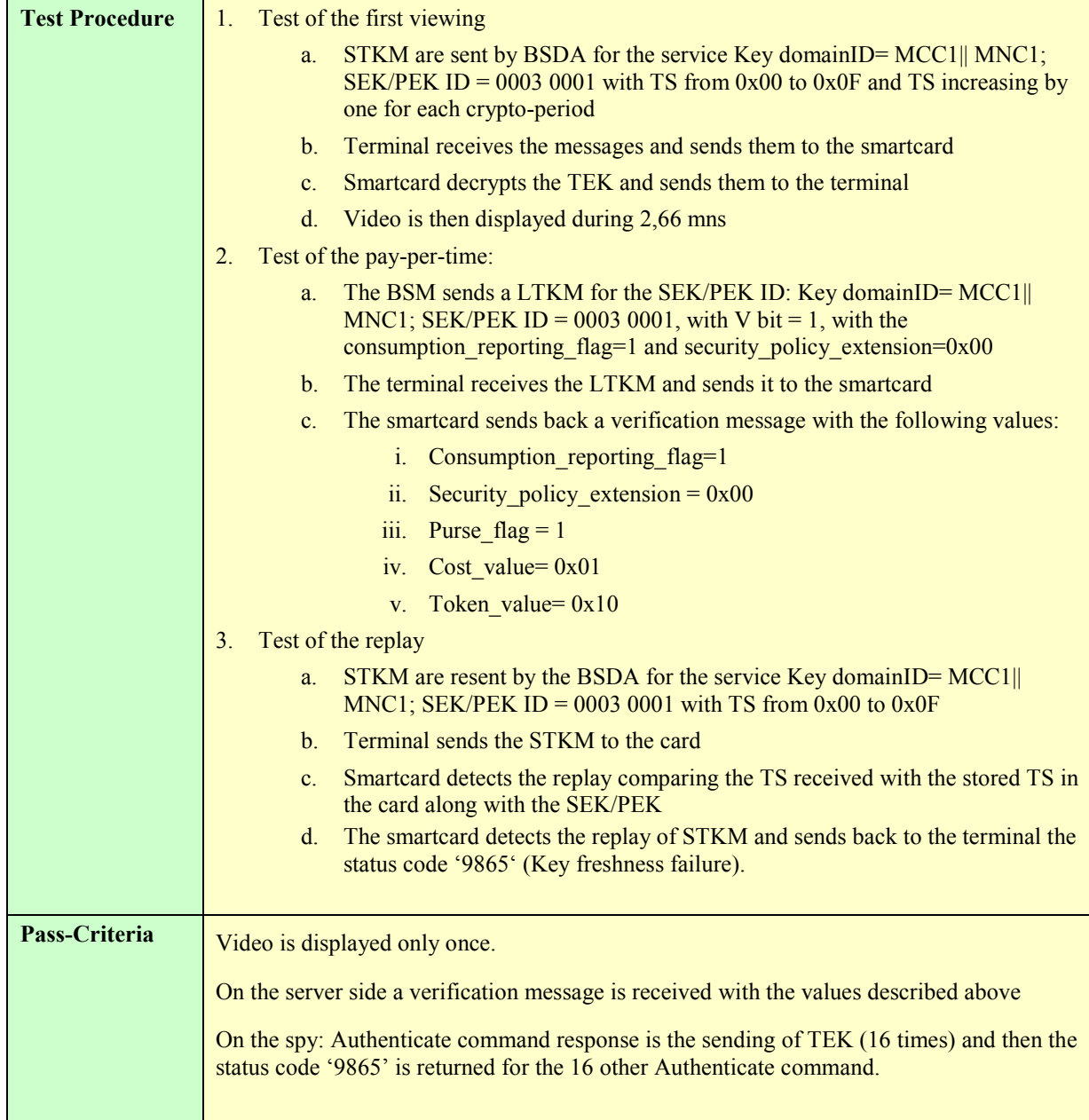

#### **5.5.2.3.8.3. Precondition 3 – security\_policy\_extension in LTKM: 0x01, pass criteria: STKM accepted, no error**

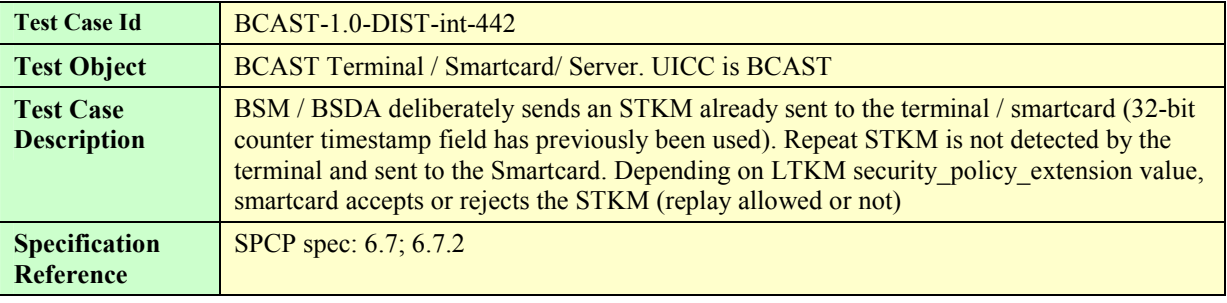

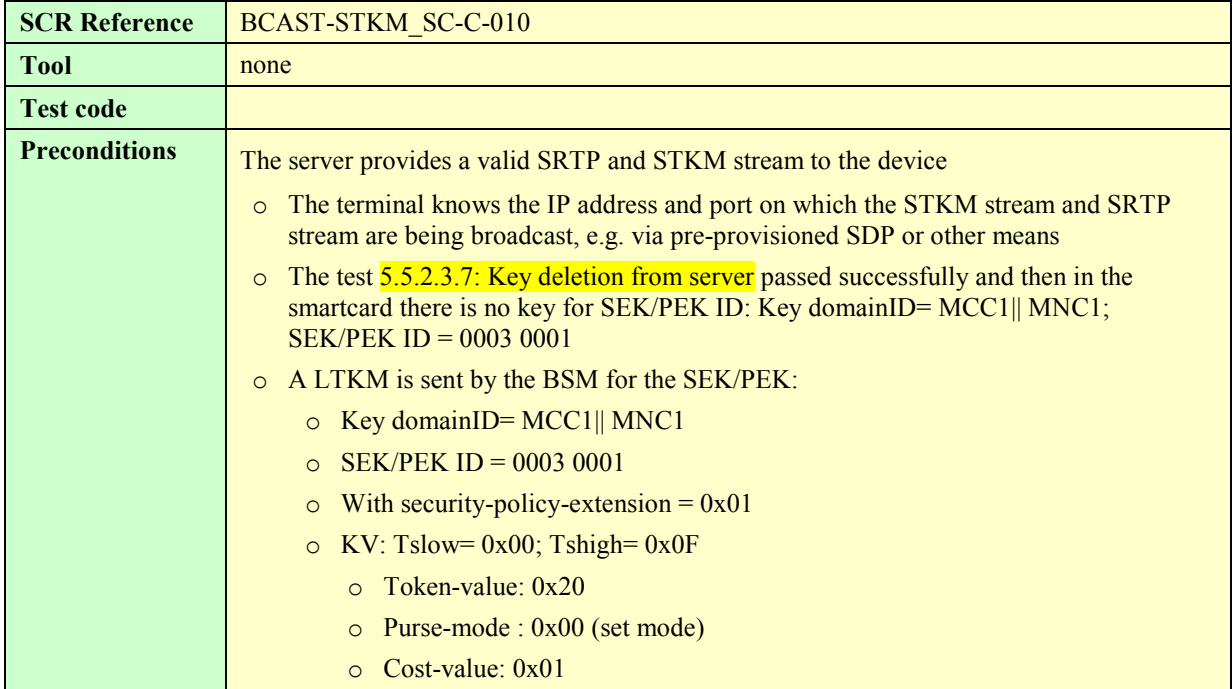

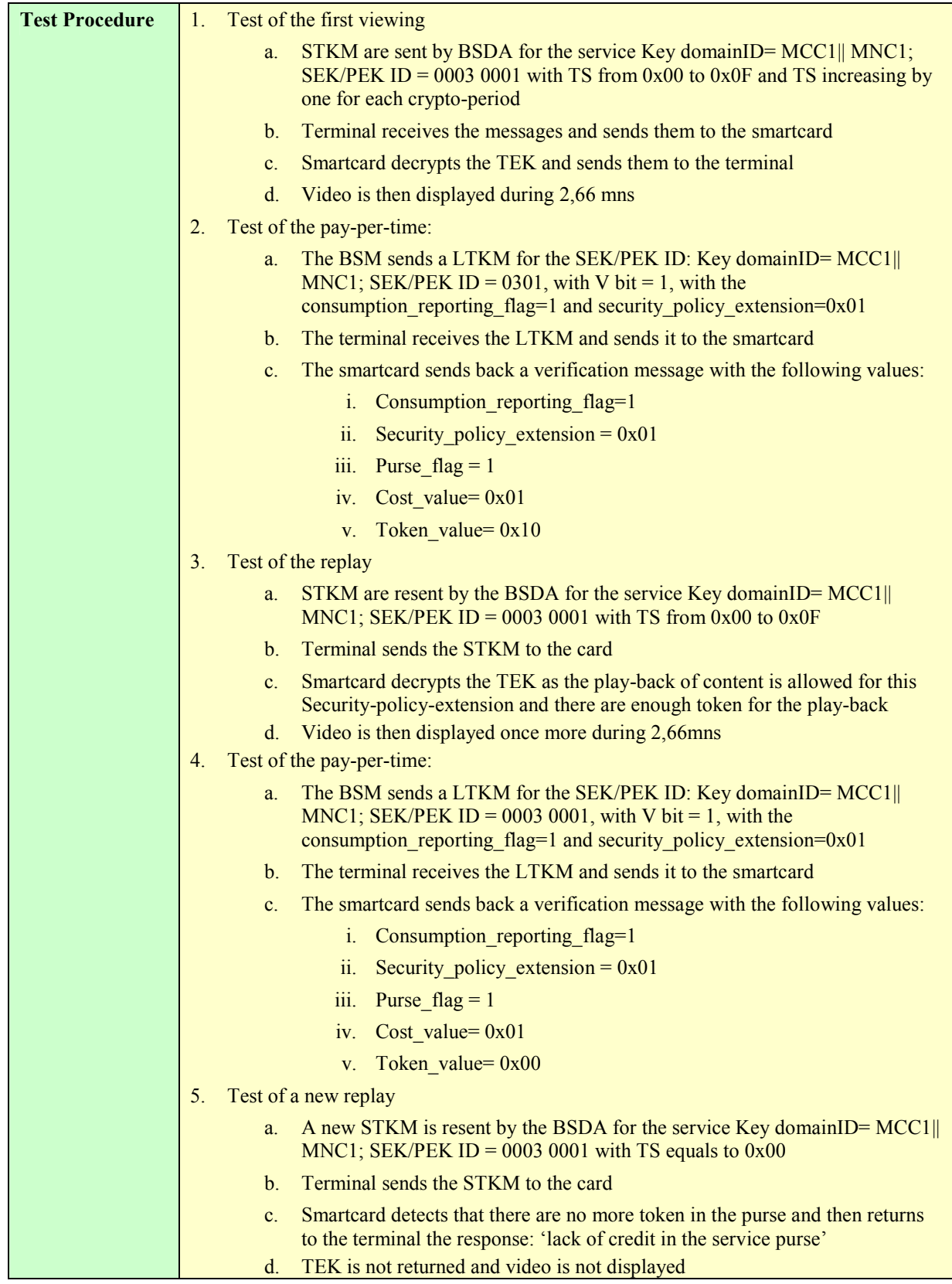

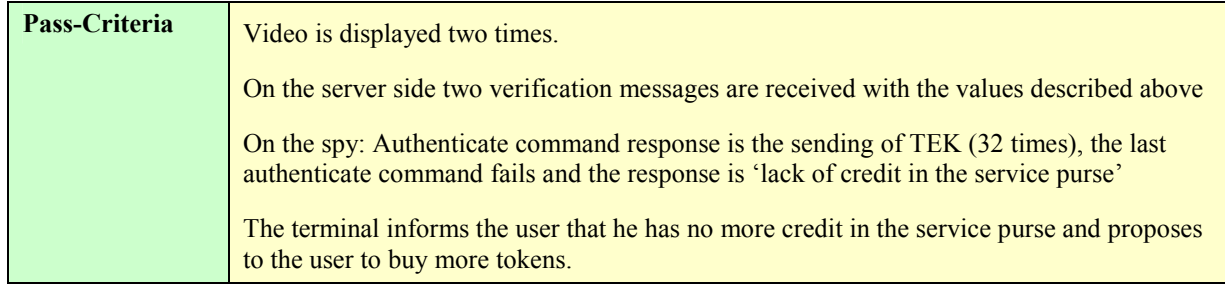

### **5.5.2.3.8.4. Precondition 4 – security\_policy\_extension in LTKM: 0x02, pass criteria: error**

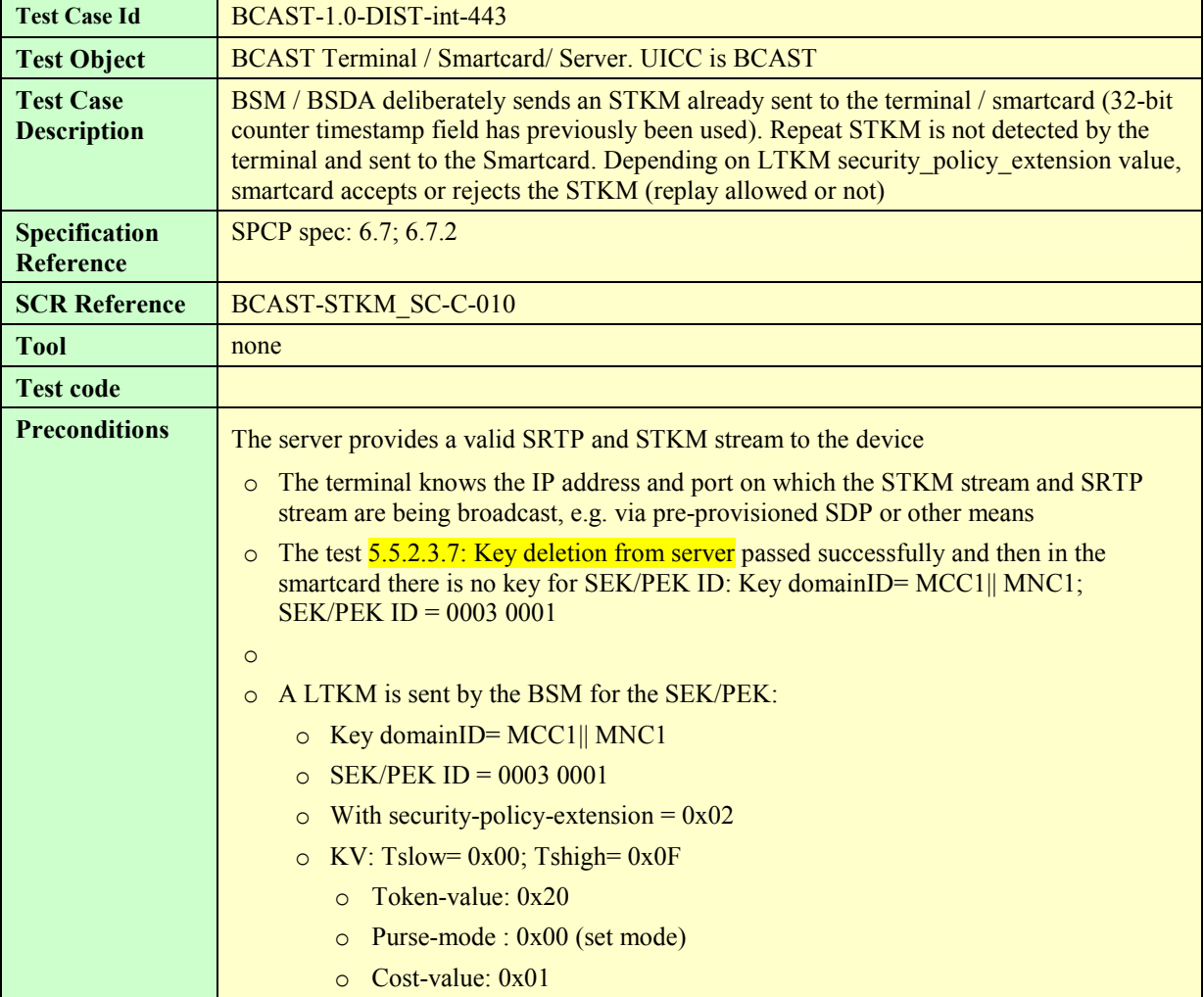

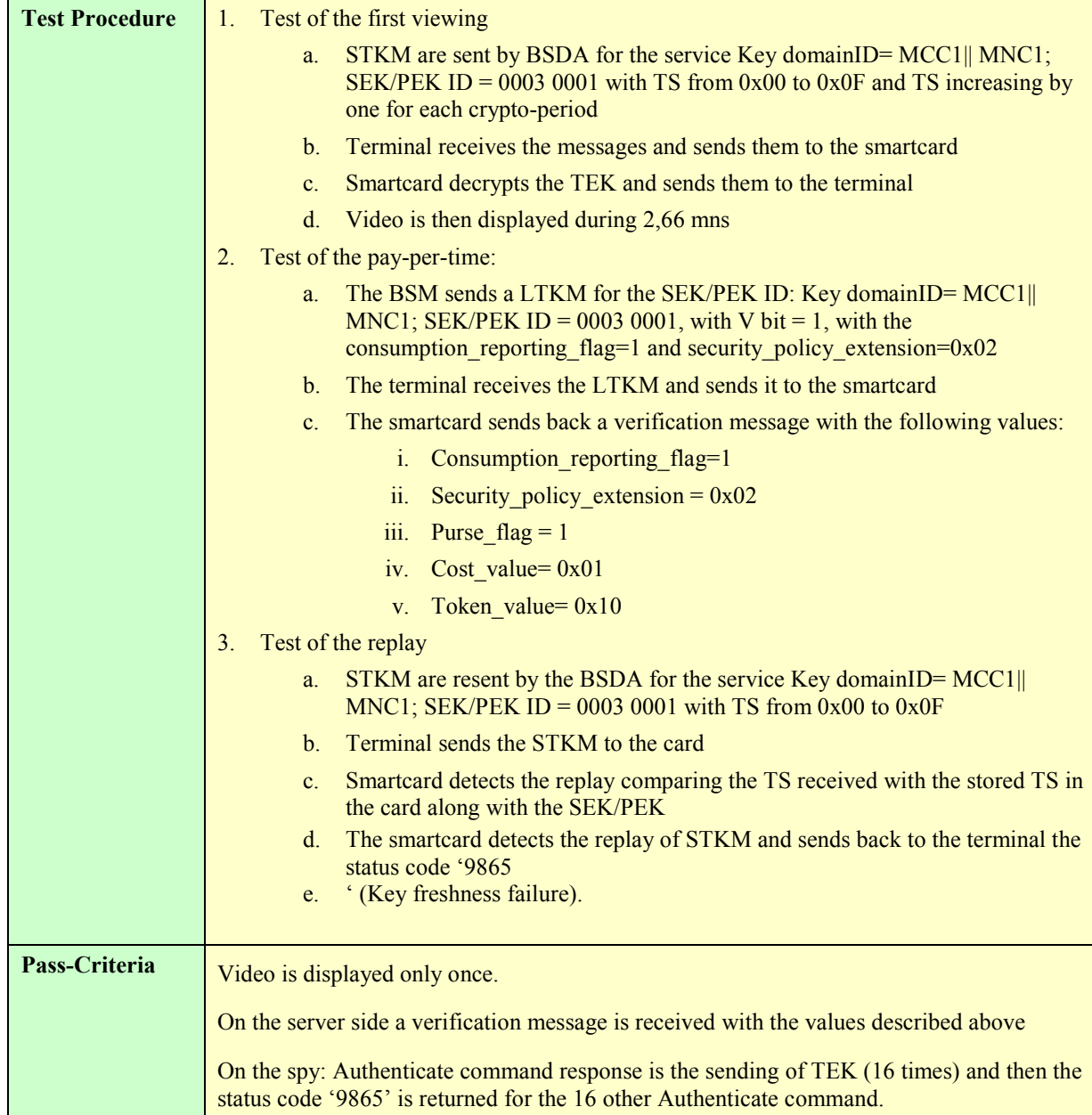

### **5.5.2.3.8.5. Precondition 5 – security\_policy\_extension in LTKM: 0x03, pass criteria: STKM accepted, no error**

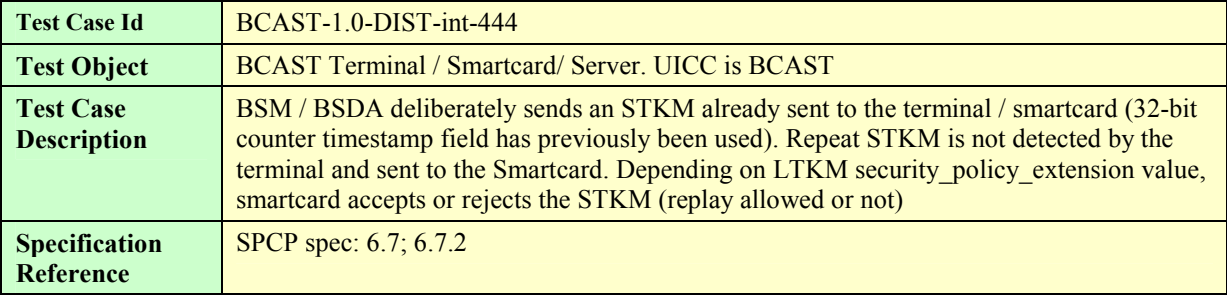

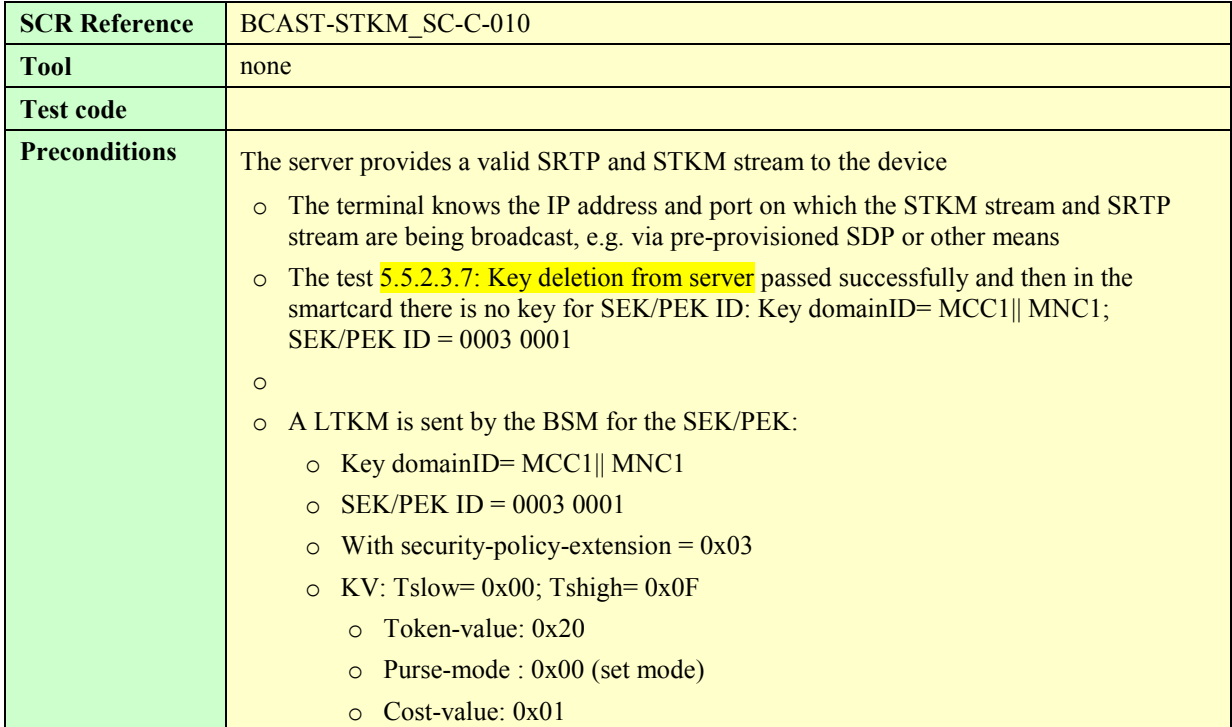
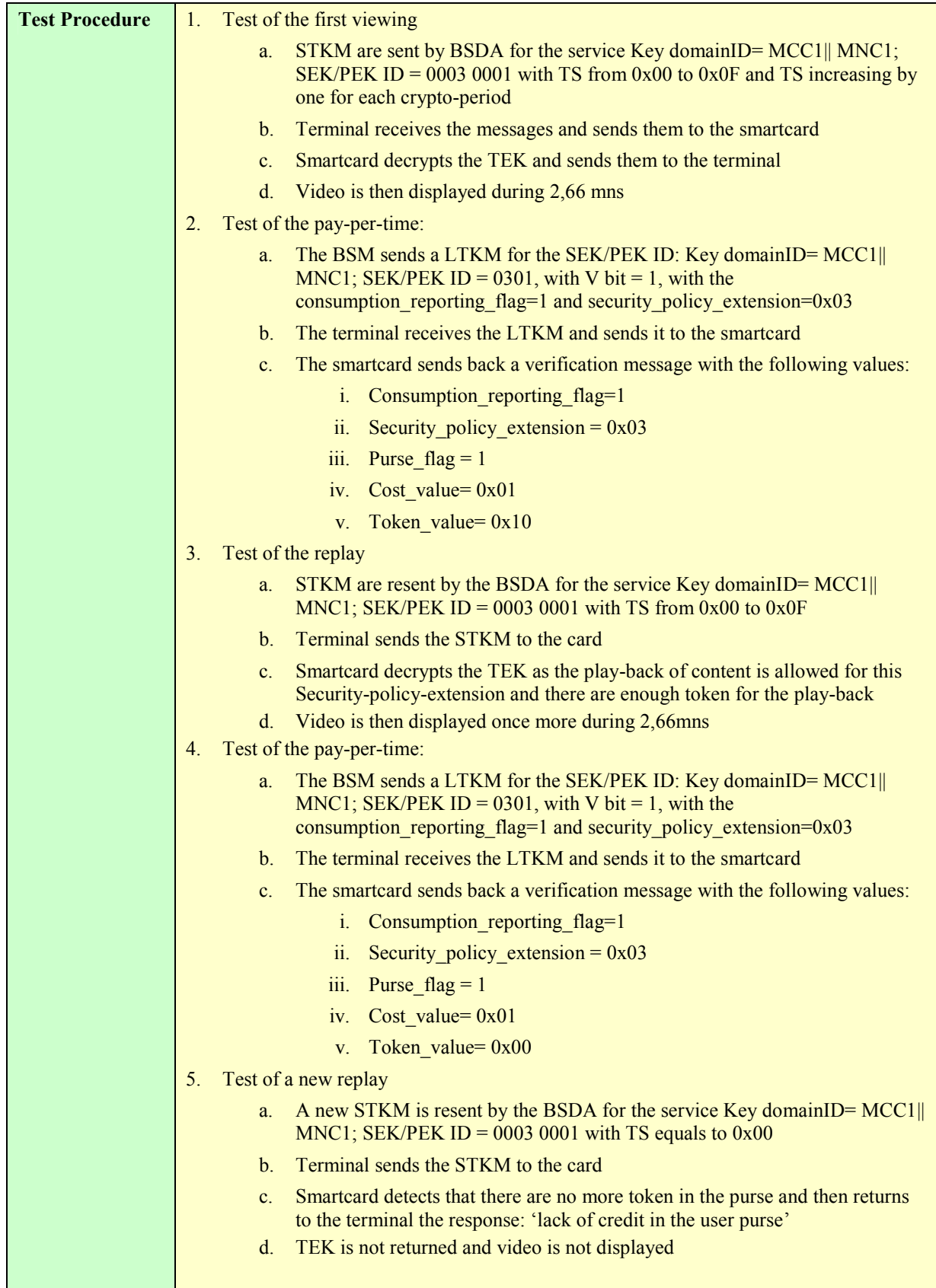

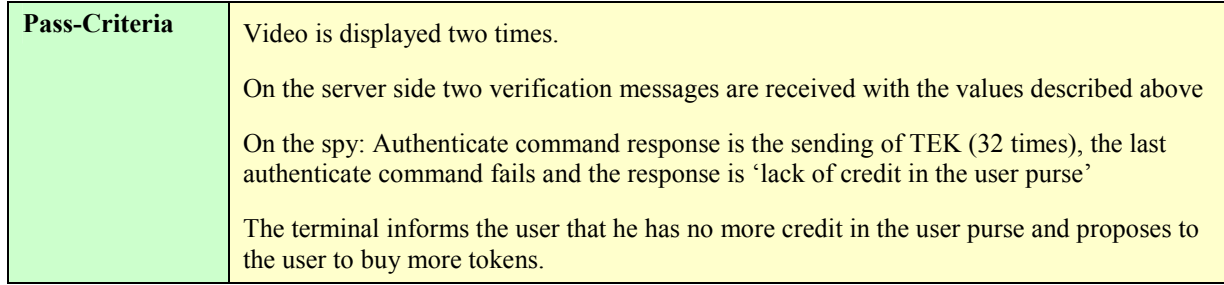

#### **5.5.2.3.8.6. Precondition 6 – security\_policy\_extension in LTKM: 0x04, pass criteria: error**

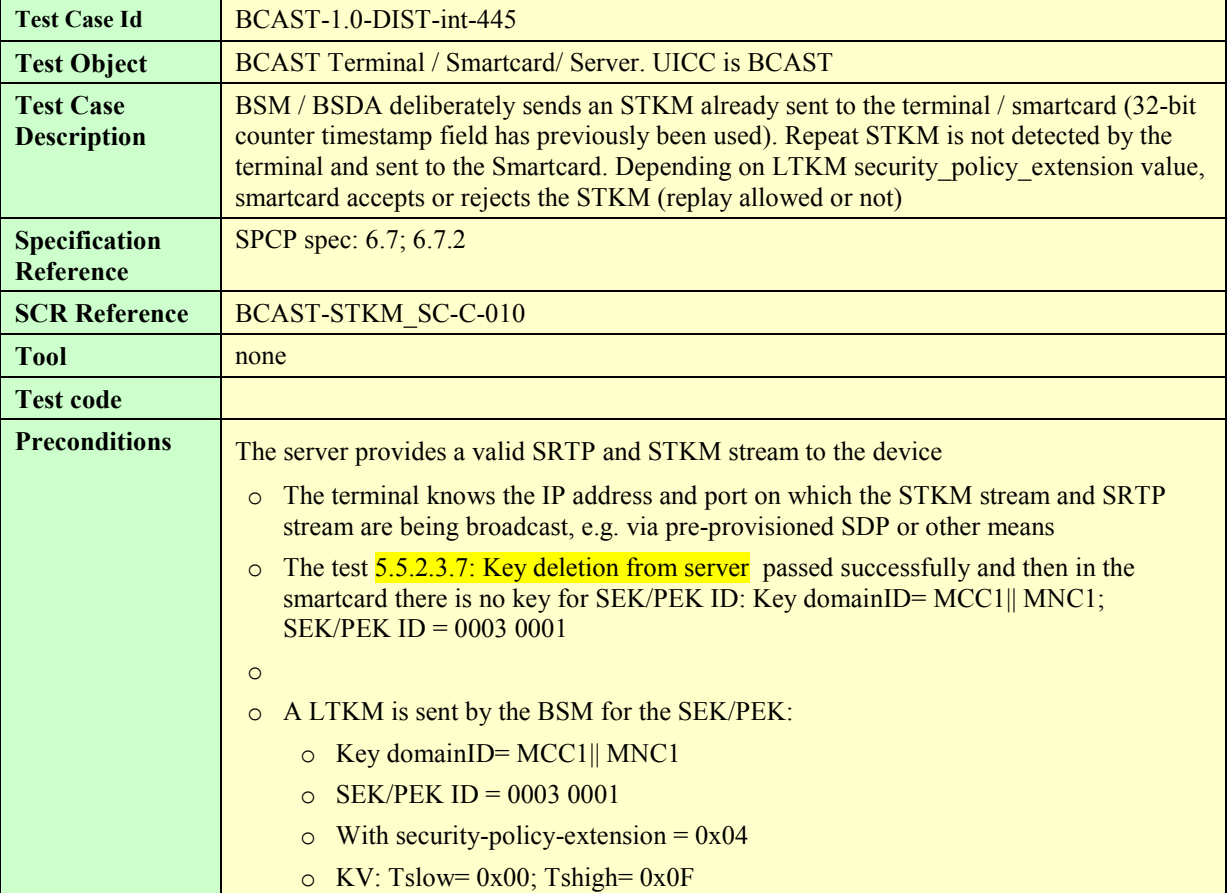

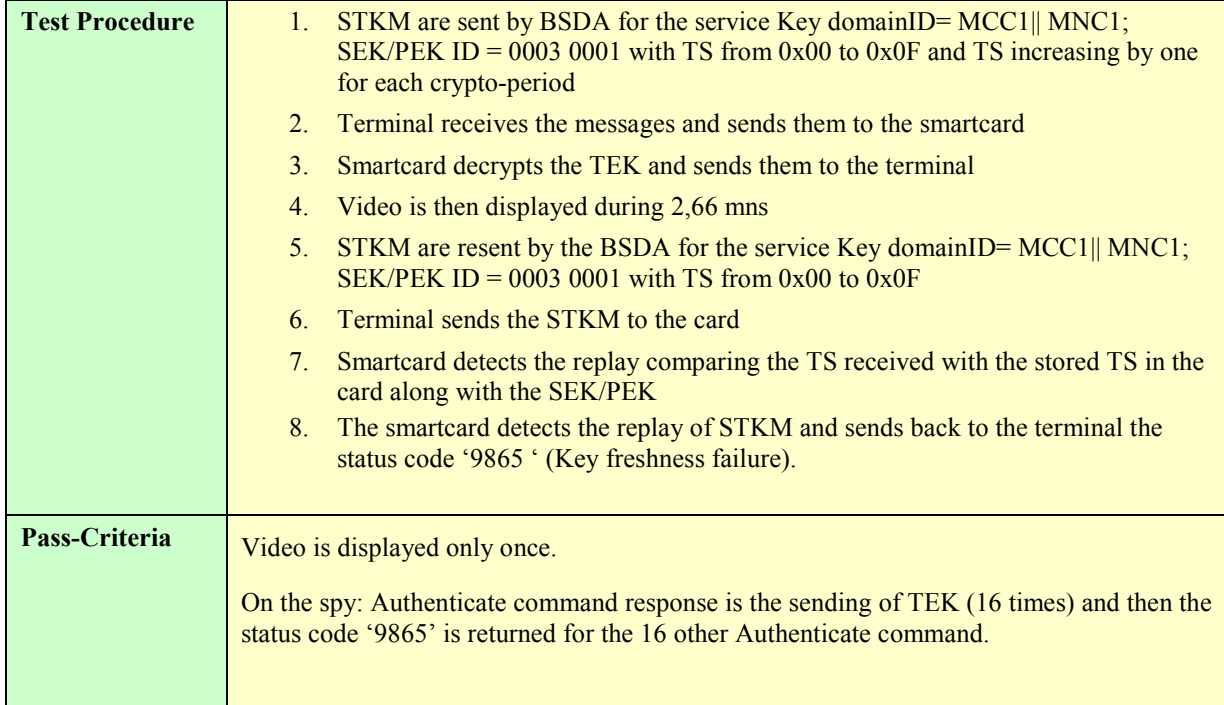

#### **5.5.2.3.8.7. Precondition 7 – security\_policy\_extension in LTKM: 0x05, pass criteria: STKM accepted, no error**

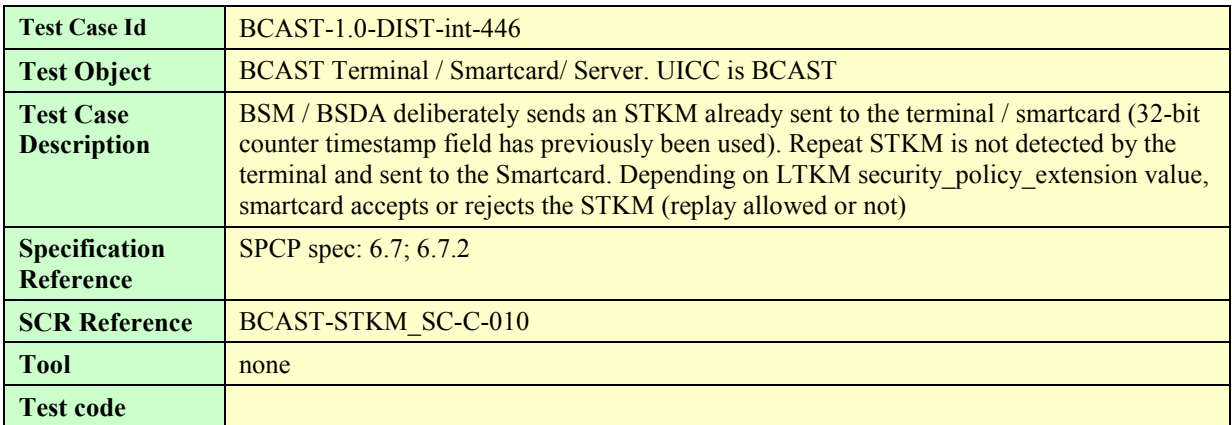

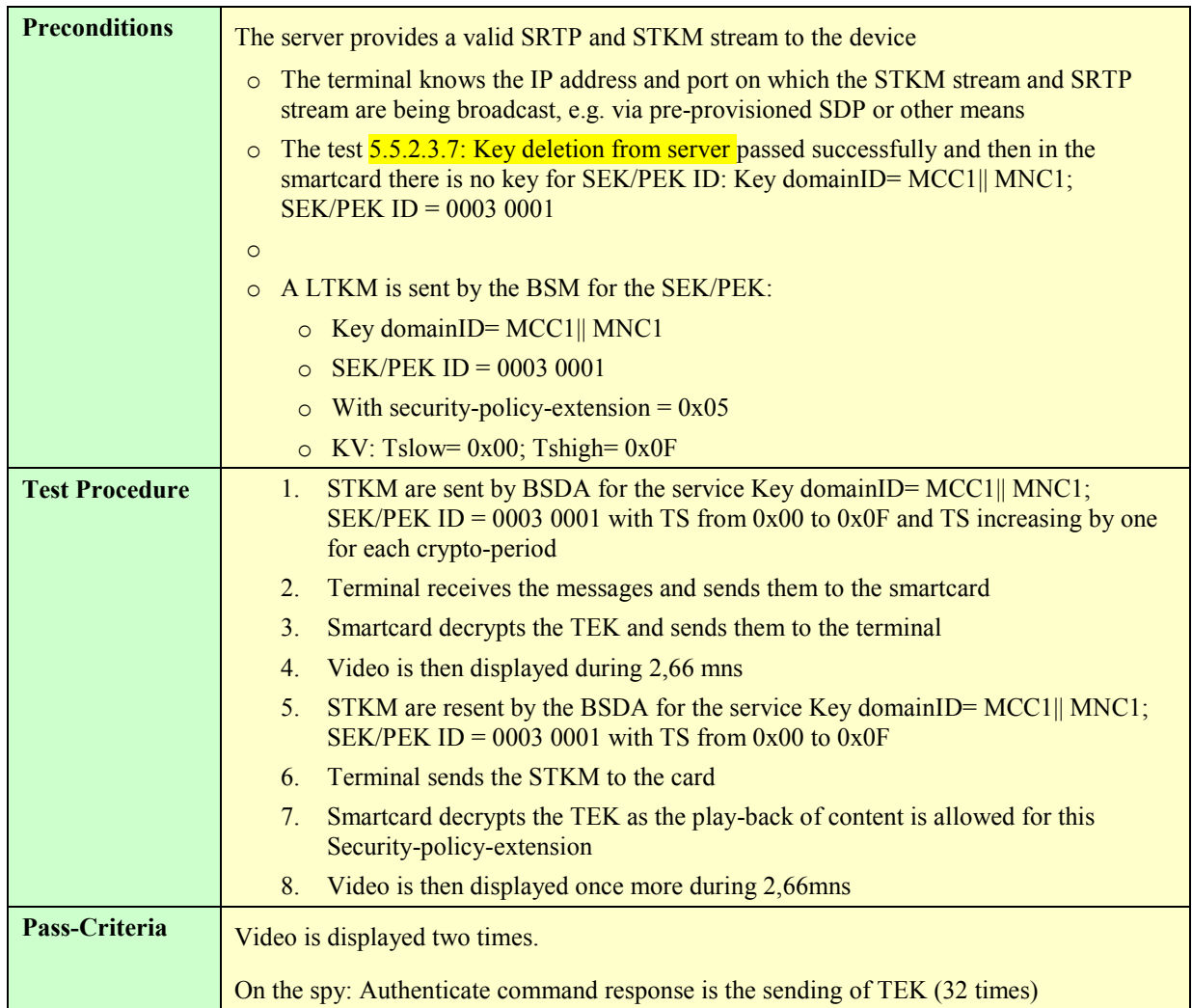

#### **5.5.2.3.8.8. Precondition 8 – security\_policy\_extension in LTKM: 0x06 and play-counter not equal to 0, pass criteria: STKM accepted, no error**

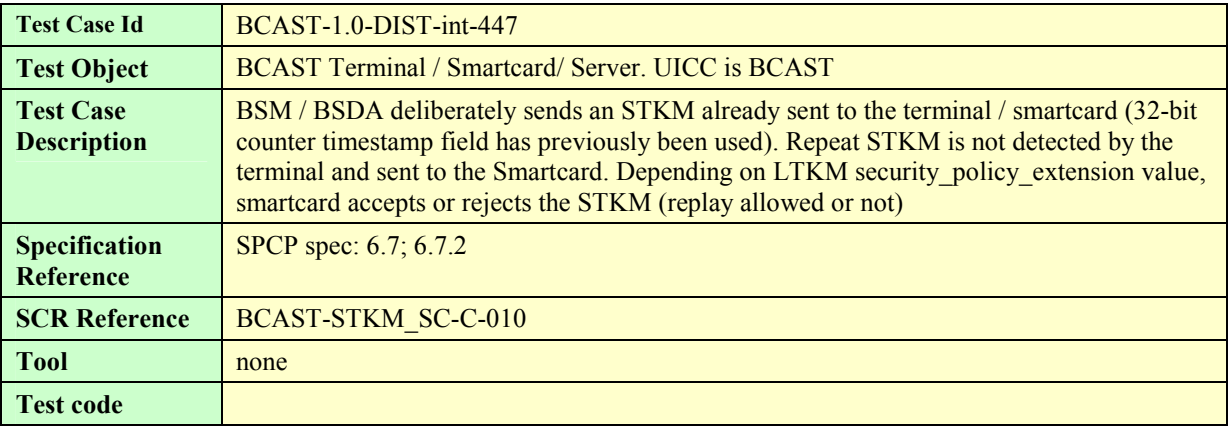

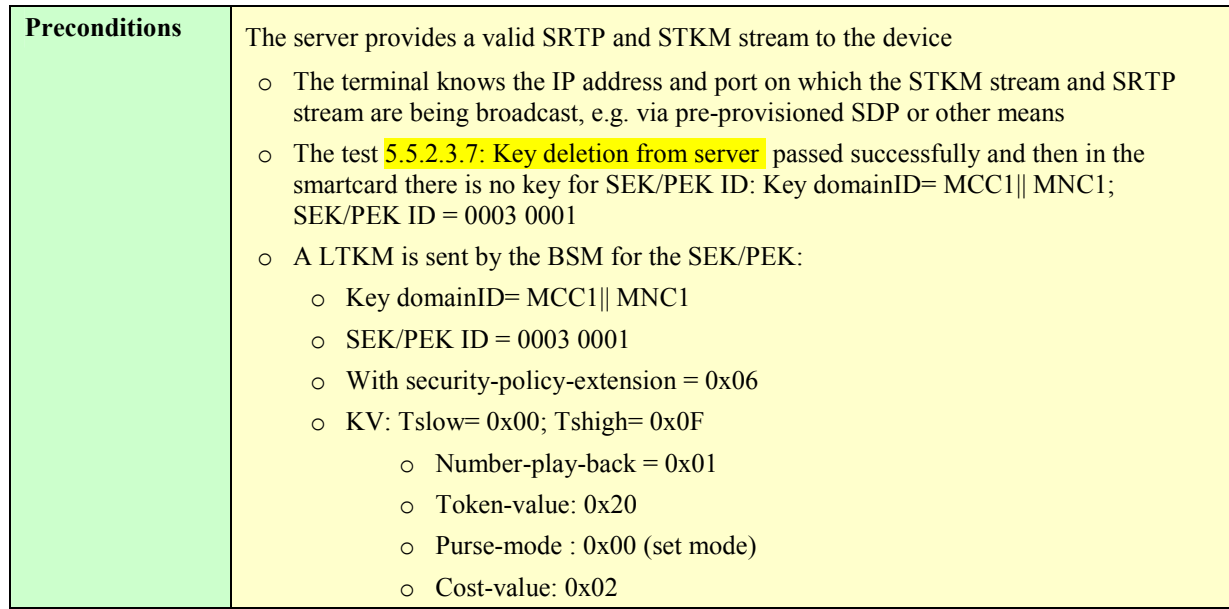

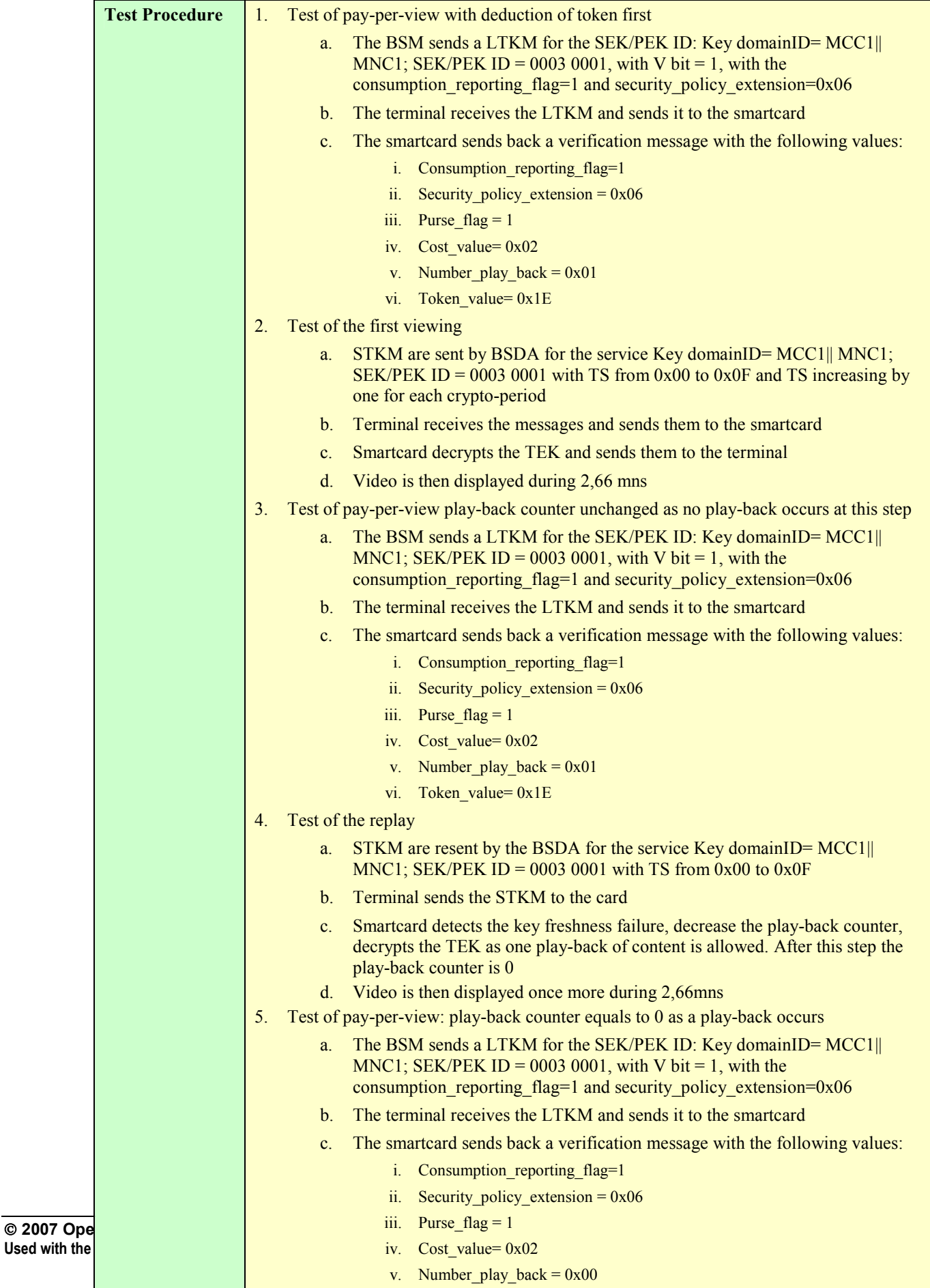

vi. Token\_value= 0x1E

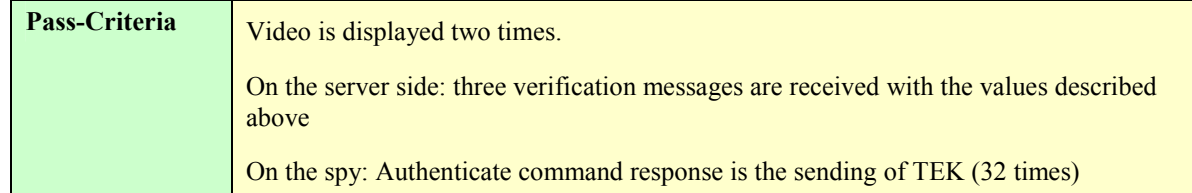

#### **5.5.2.3.8.9. Precondition 9 – security\_policy\_extension in LTKM: 0x06 and play-counter equal to 0, pass criteria: error**

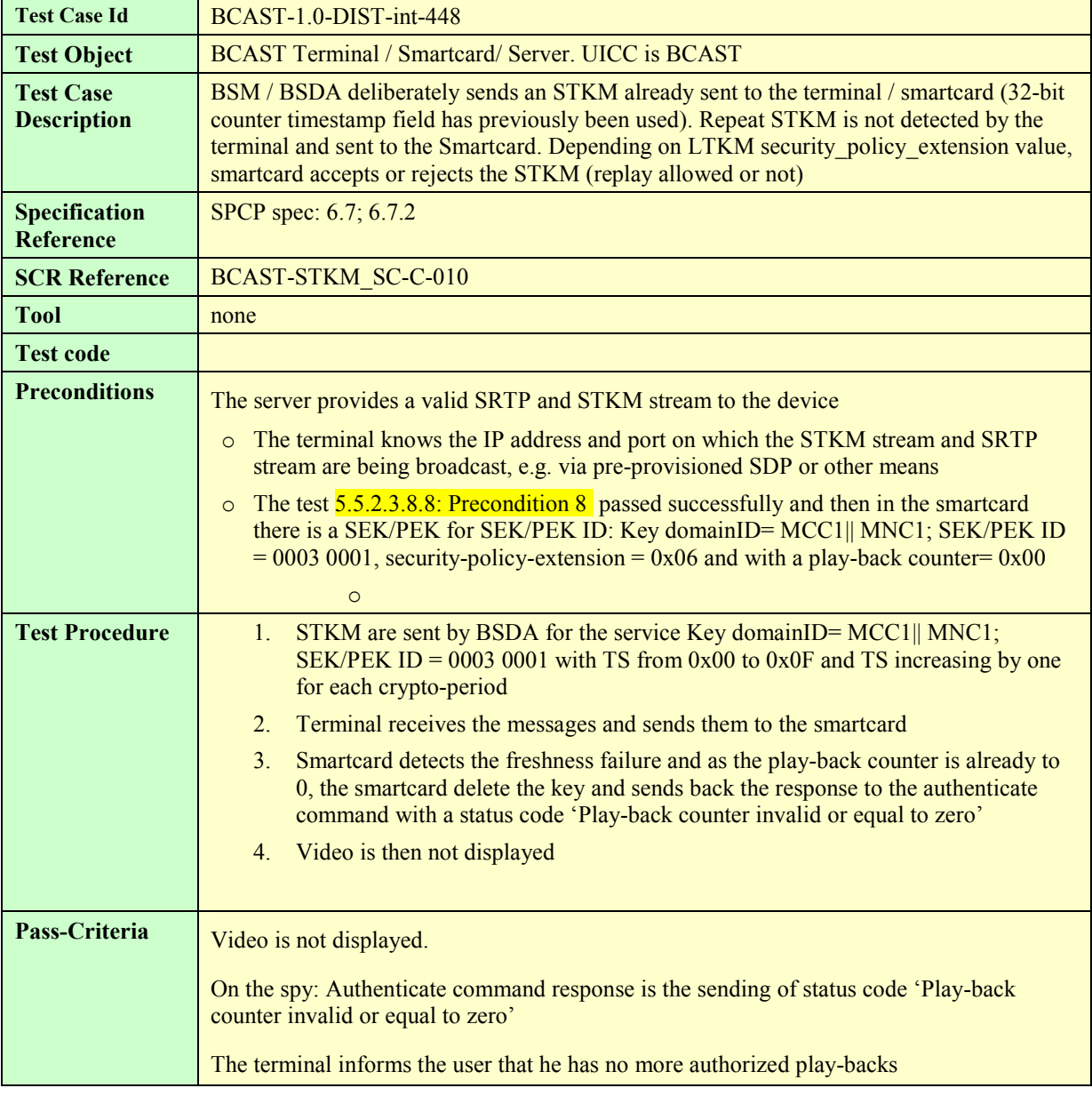

#### **5.5.2.3.8.10. Precondition 10 – security\_policy\_extension in LTKM: 0x07, and play-counter not equal to 0 pass criteria: STKM accepted, no error**

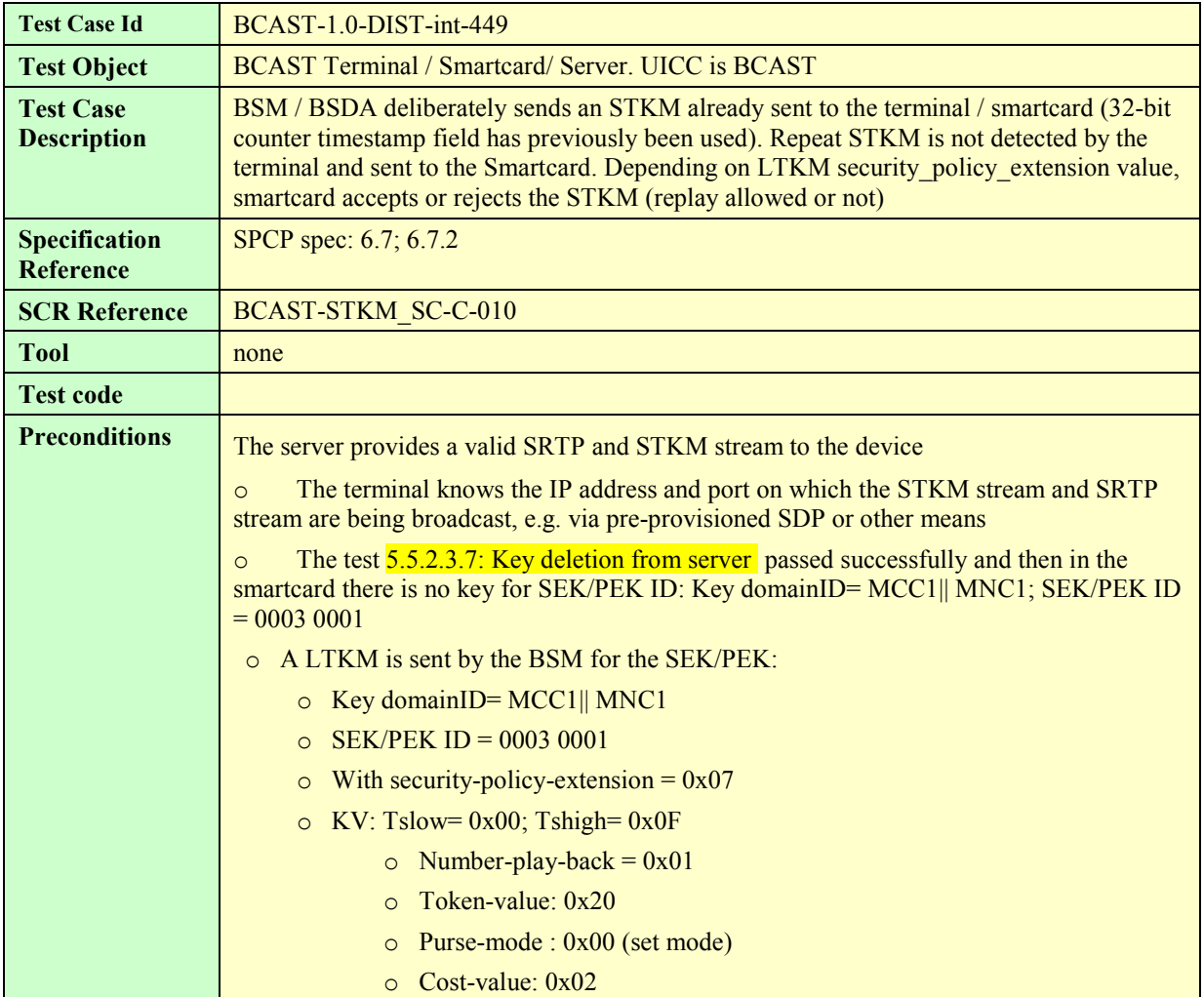

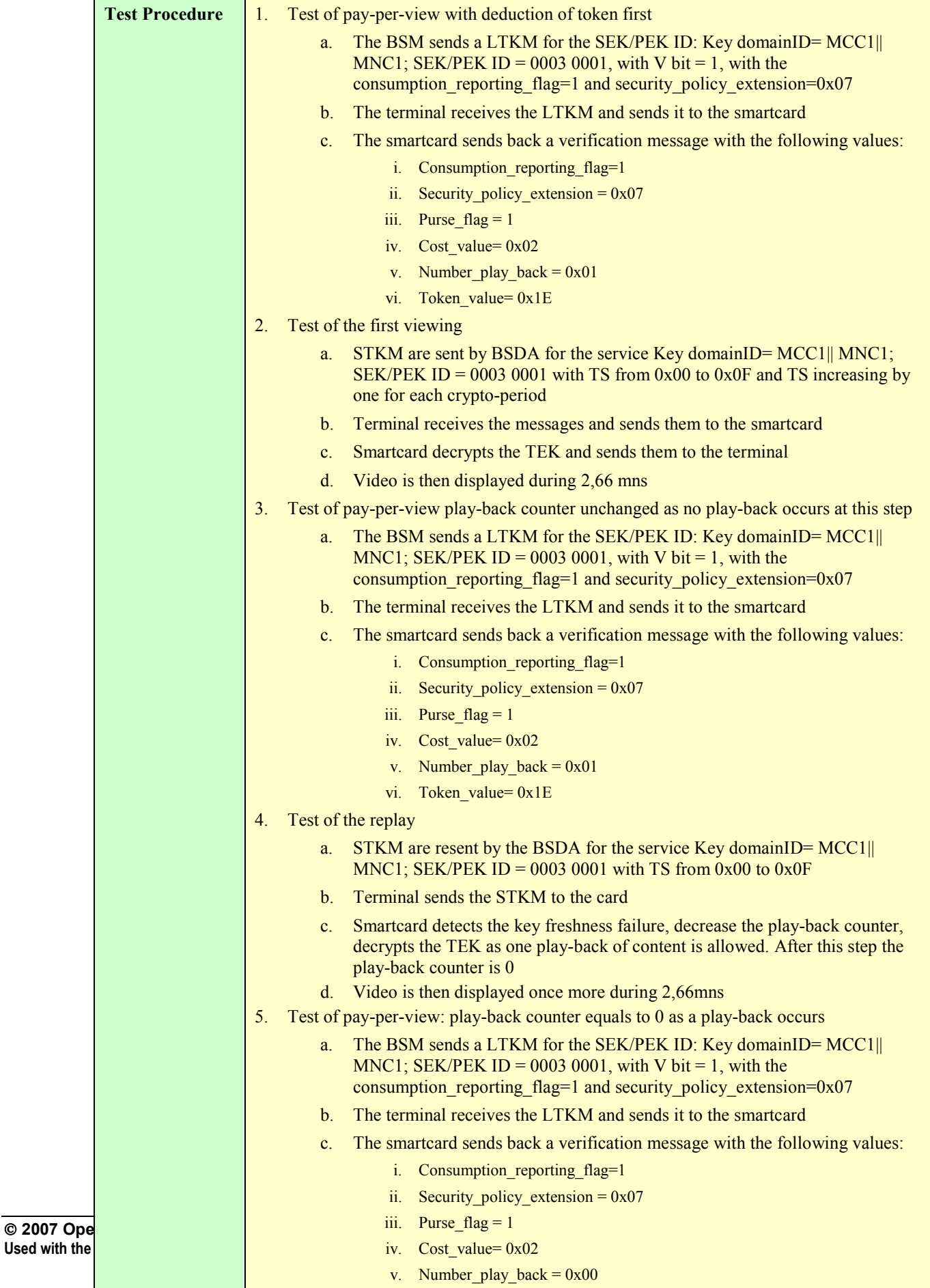

vi. Token\_value= 0x1E

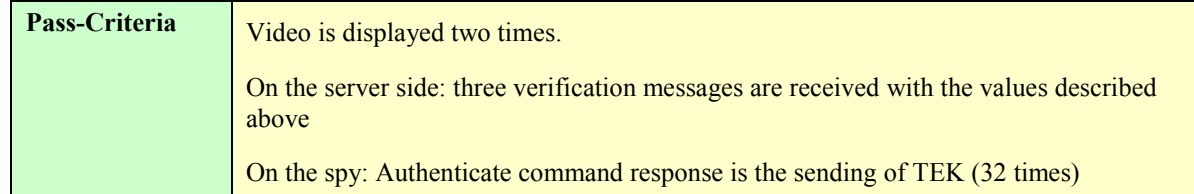

#### **5.5.2.3.8.11. Precondition 11 – security\_policy\_extension in LTKM: 0x07, and play-counter equal to 0 pass criteria: error**

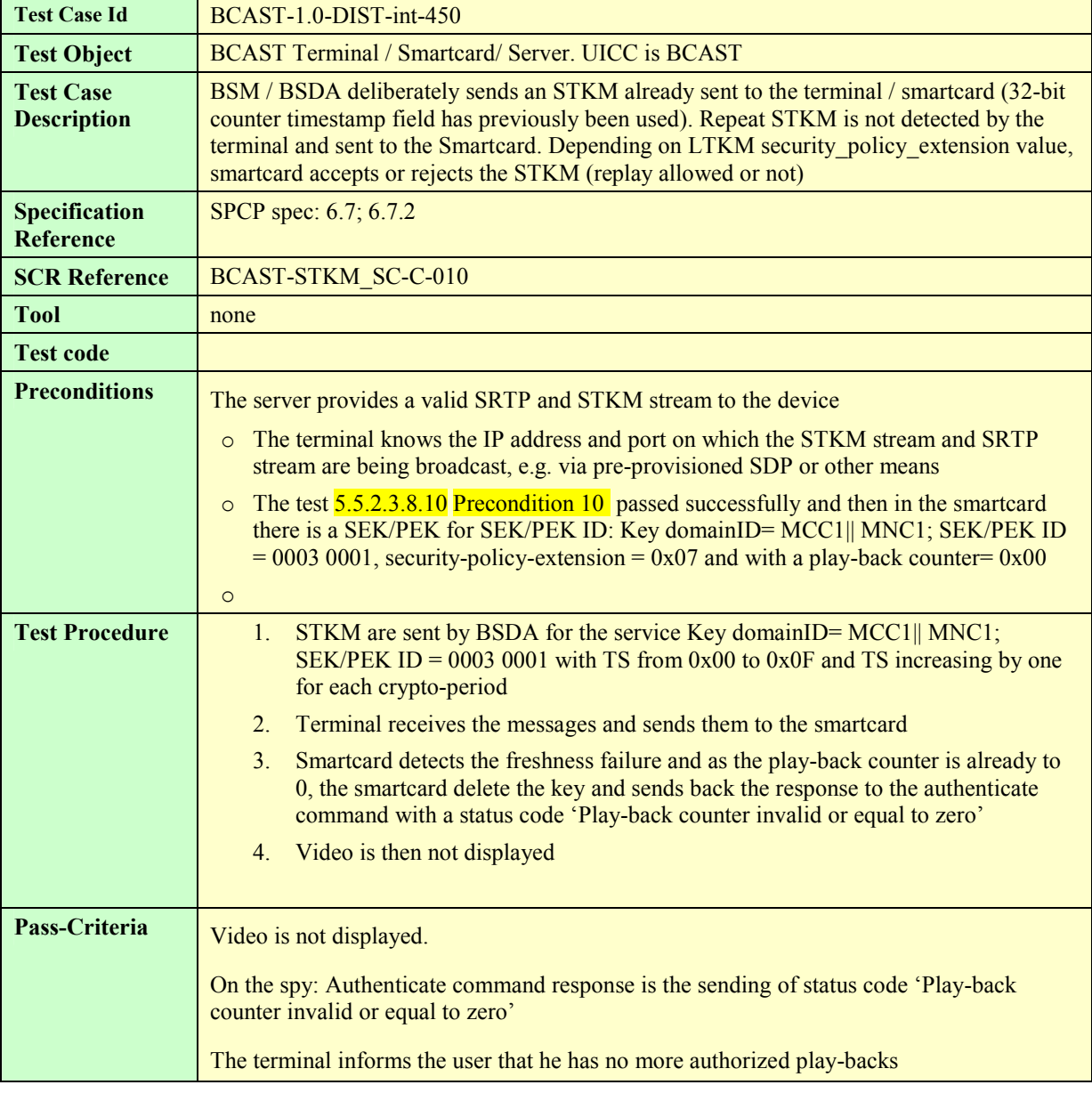

#### **5.5.2.3.8.12. Precondition 12 – security\_policy\_extension in LTKM: 0x08, and play-counter not equal to 0 pass criteria: STKM accepted, no error**

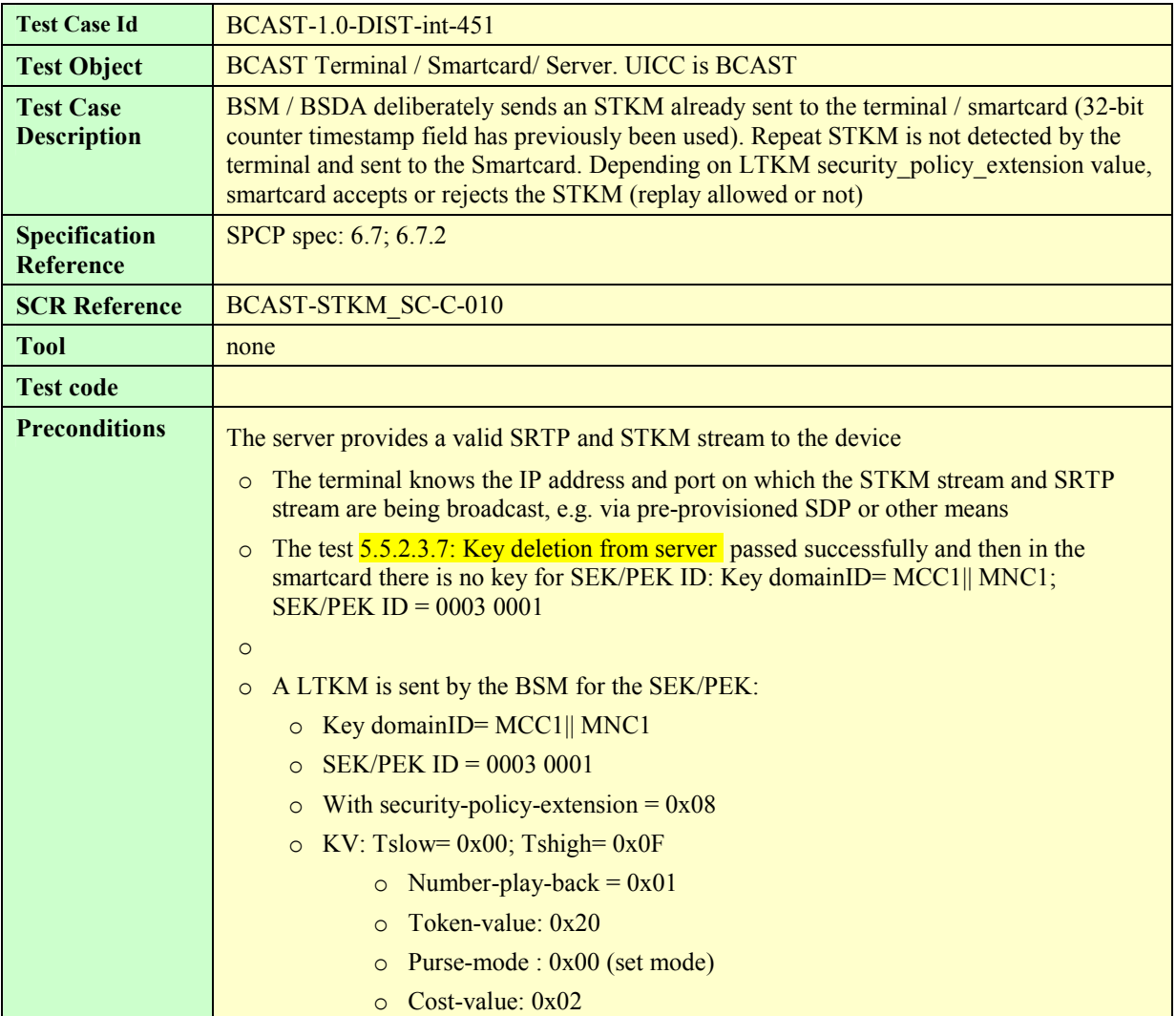

**Used with** 

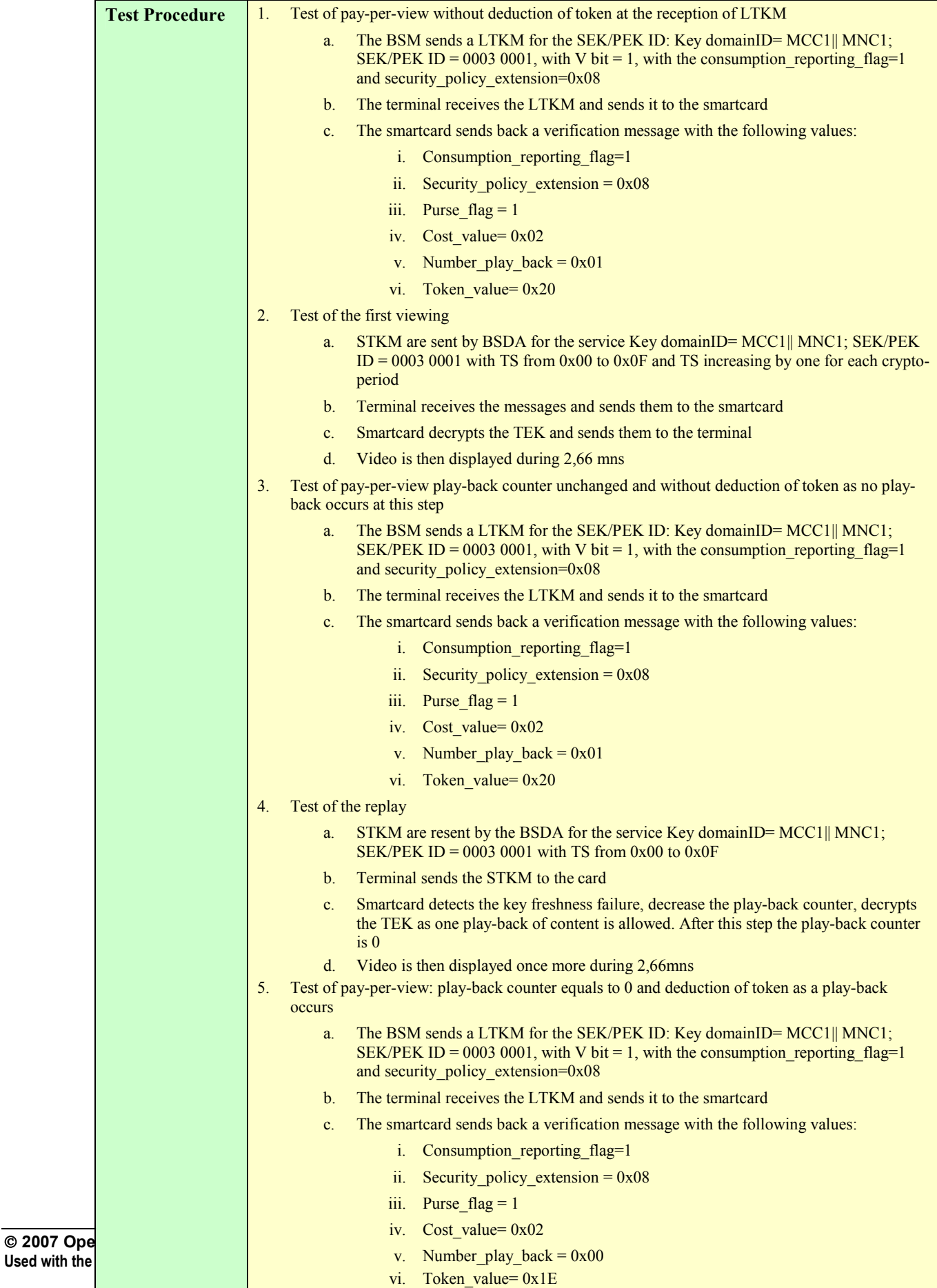

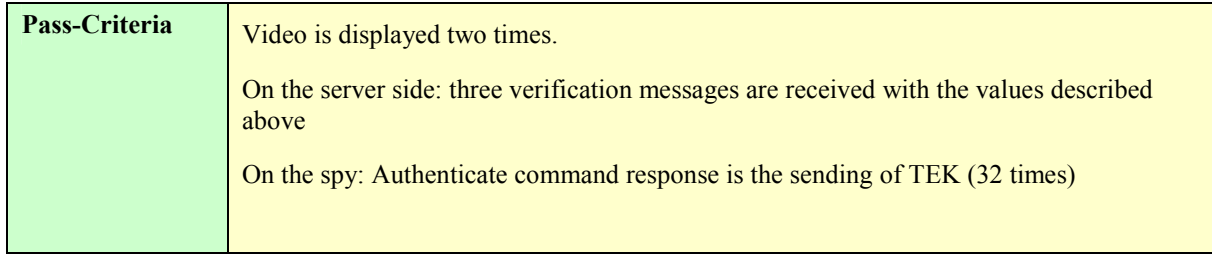

#### **5.5.2.3.8.13. Precondition 13 – security\_policy\_extension in LTKM: 0x08, and play-counter equal to 0 pass criteria: error**

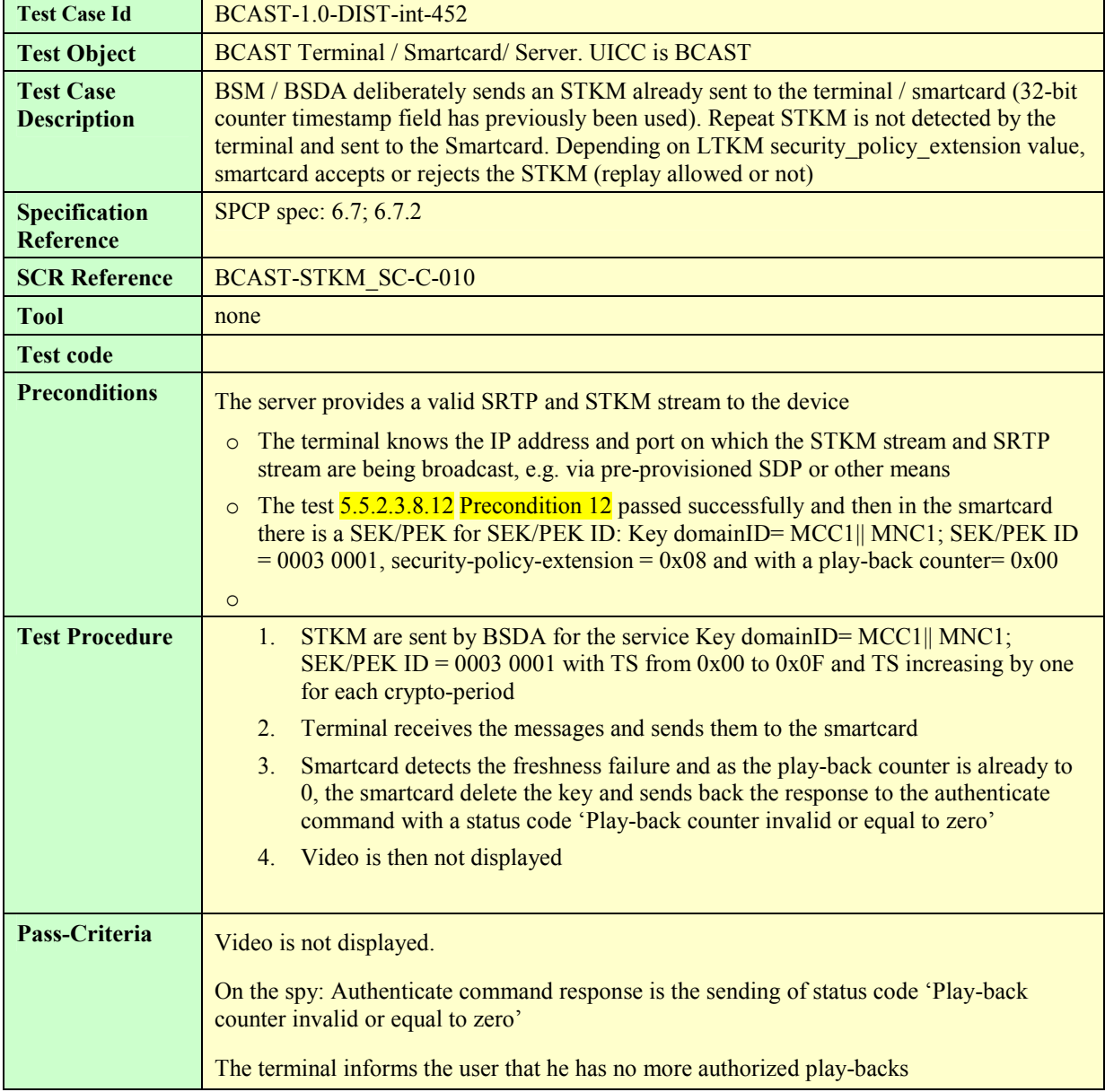

#### **5.5.2.3.8.14. Precondition 14 – security\_policy\_extension in LTKM: 0x09, and play-counter not equal to 0 pass criteria: STKM accepted, no error**

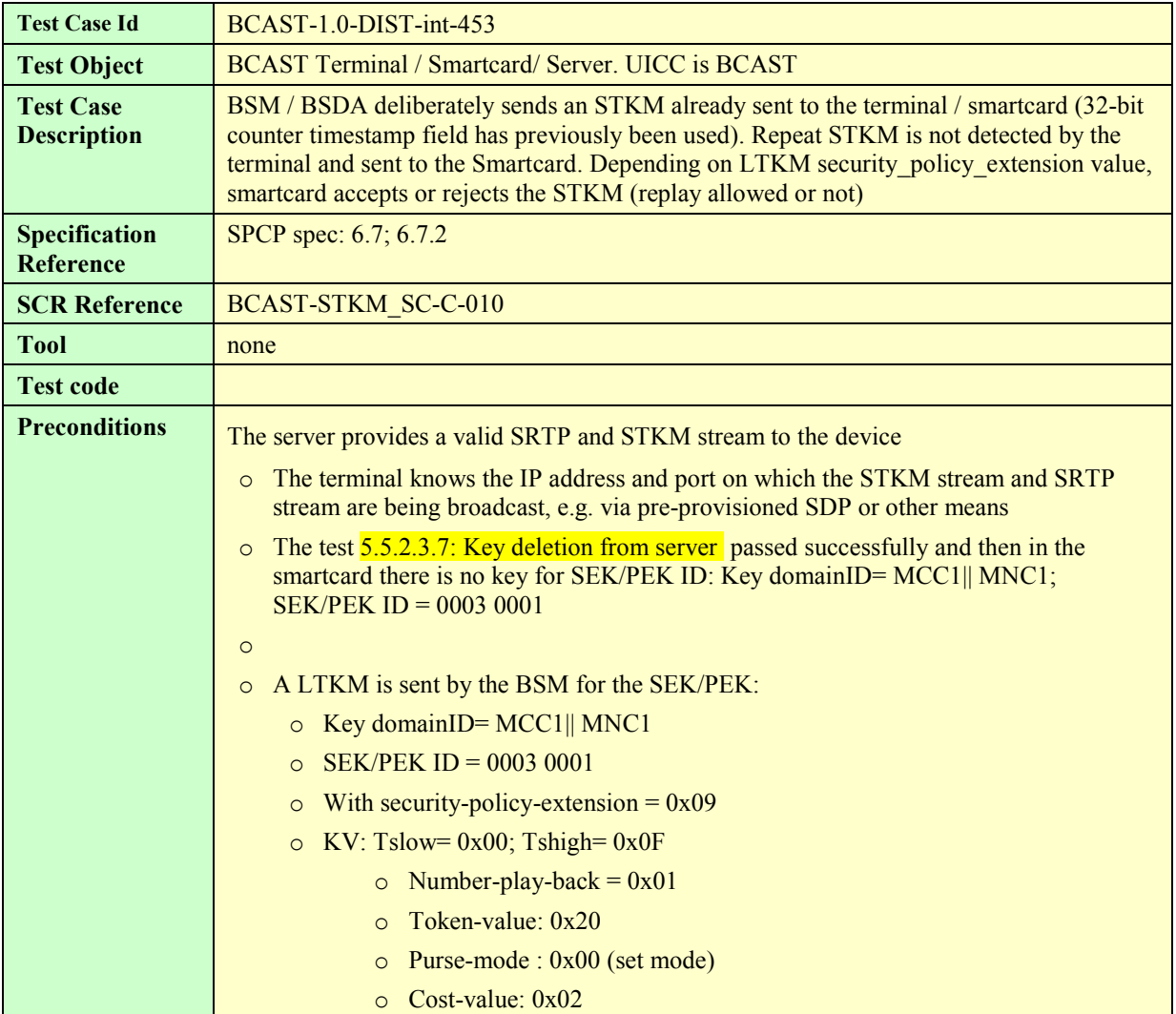

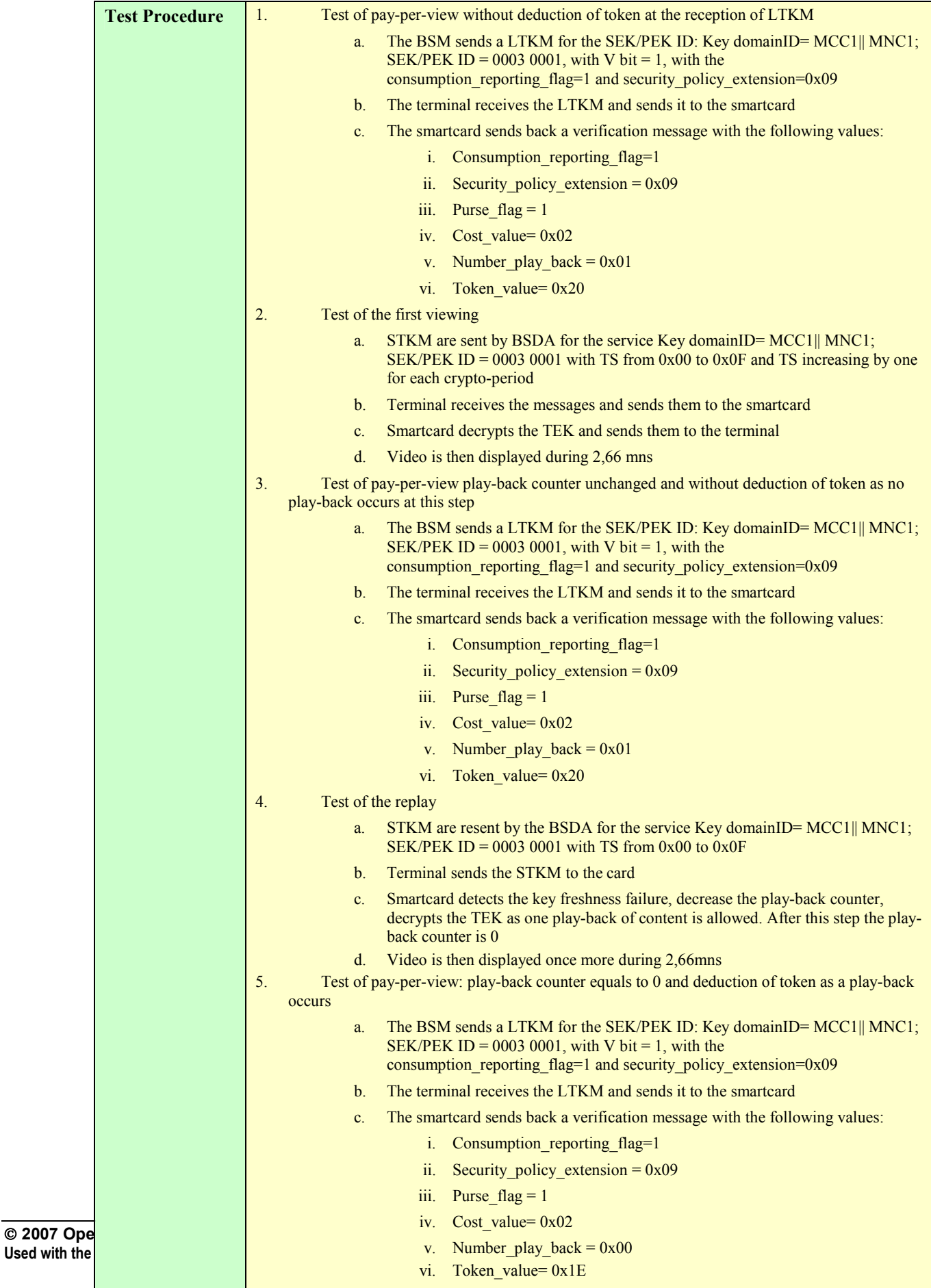

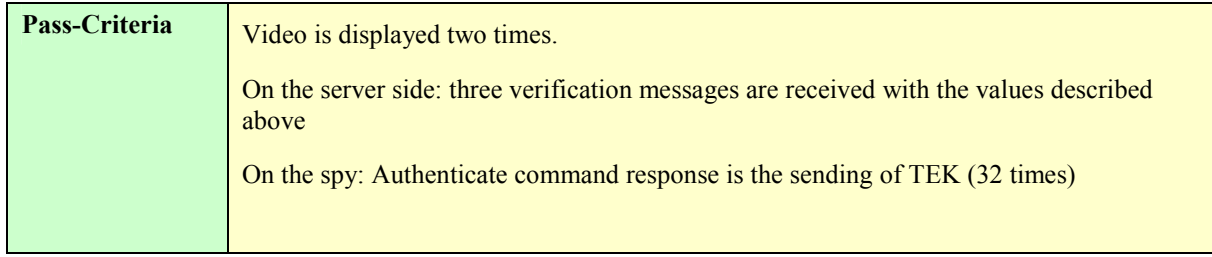

#### **5.5.2.3.8.15. Precondition 15 – security\_policy\_extension in LTKM: 0x09, and play-counter equal to 0 pass criteria: error**

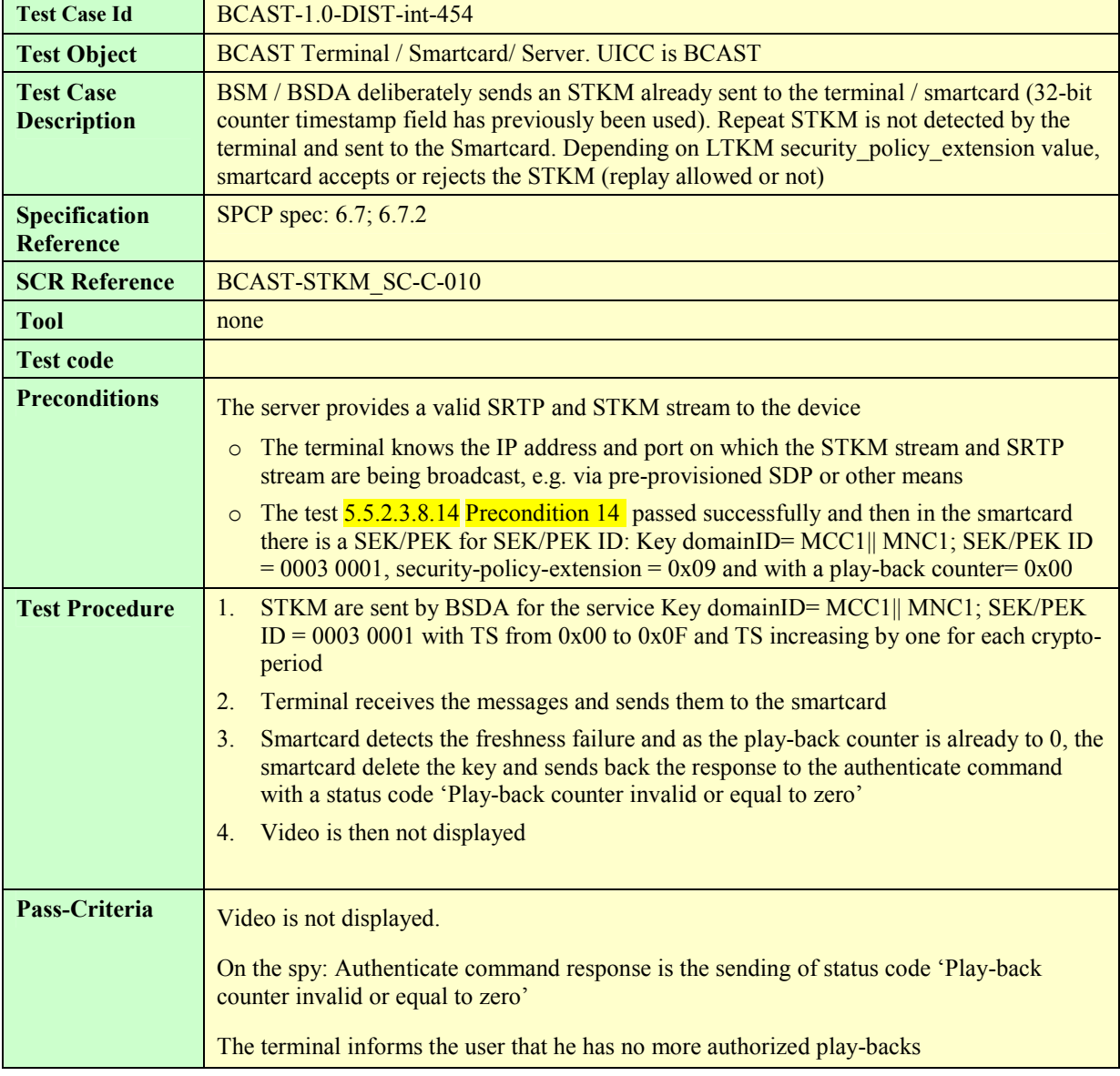

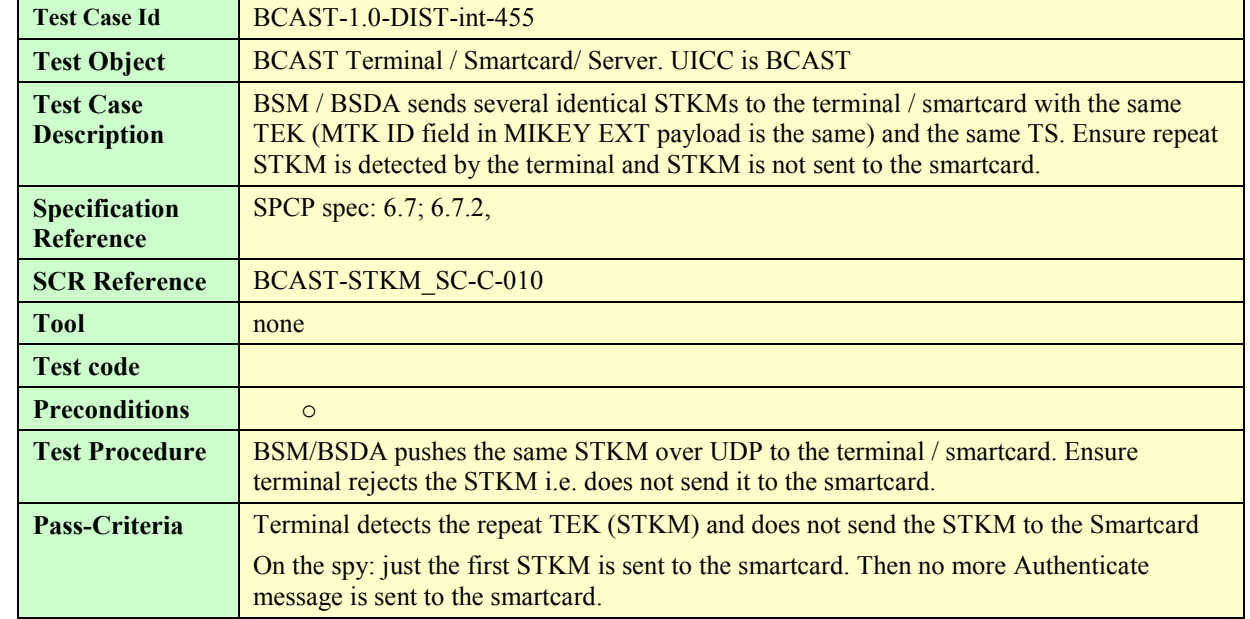

#### **5.5.2.3.9 STKM reception within the same cryptoperiod – terminal filtering**

#### **5.5.2.3.10 STKM reception with parental control without PIN defined in the card**

The test is not exhaustive and tests only one rating-type.

The rating-type is 10 and we assume that:

 $0 = none$ 

 $1 = -10$ 

 $2 = -12$ 

 $3 = -14$ 

 $4 = -16$ 

```
5 = -18
```
As the example given in the specification SPCP

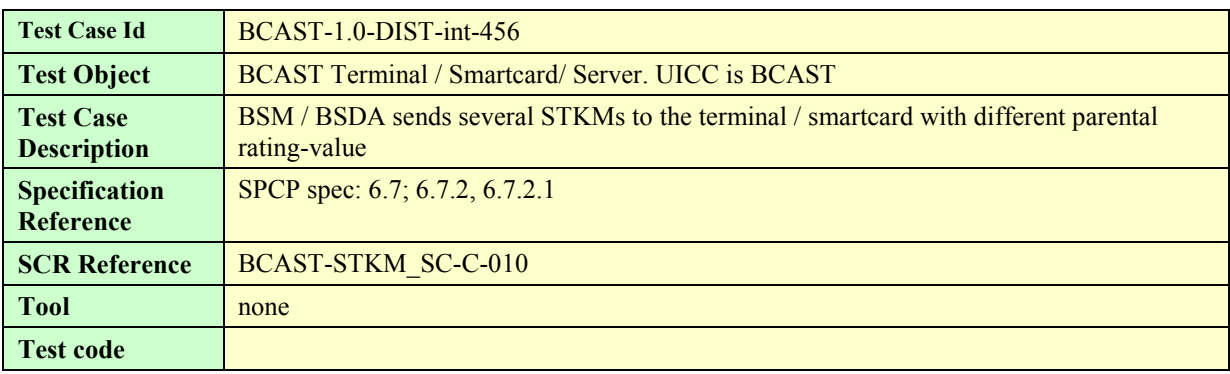

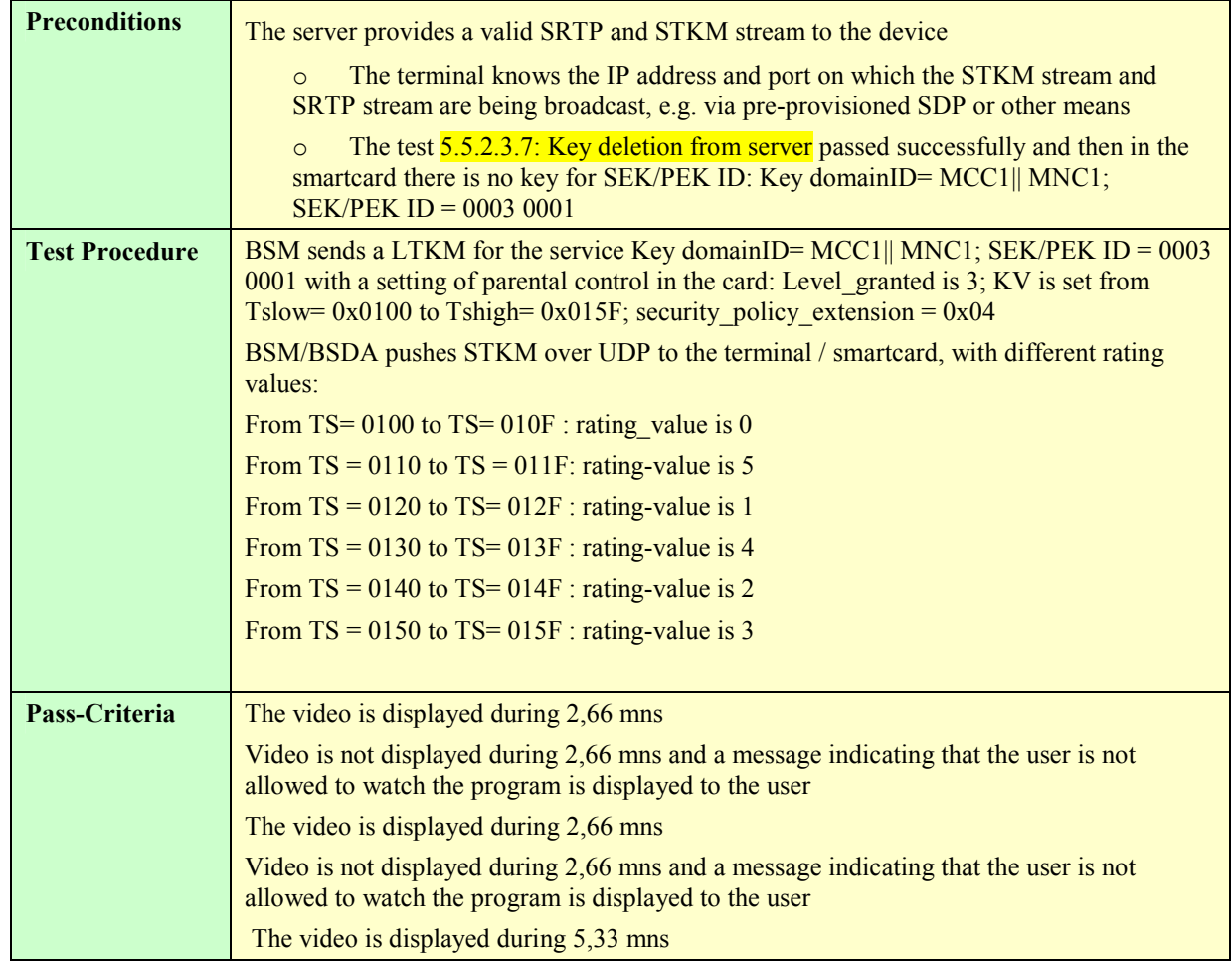

#### **5.5.2.3.11 STKM reception with parental control and with PIN defined in the card**

The test is not exhaustive and tests only one rating-type.

The rating-type is 10 and we assume that:

- $0 = none$
- $1 = -10$
- $2 = -12$
- $3 = -14$
- $4 = -16$
- $5 = -18$

As the example given in the specification SPCP

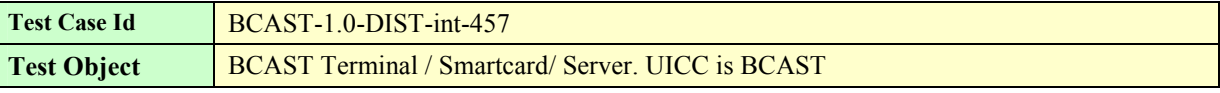

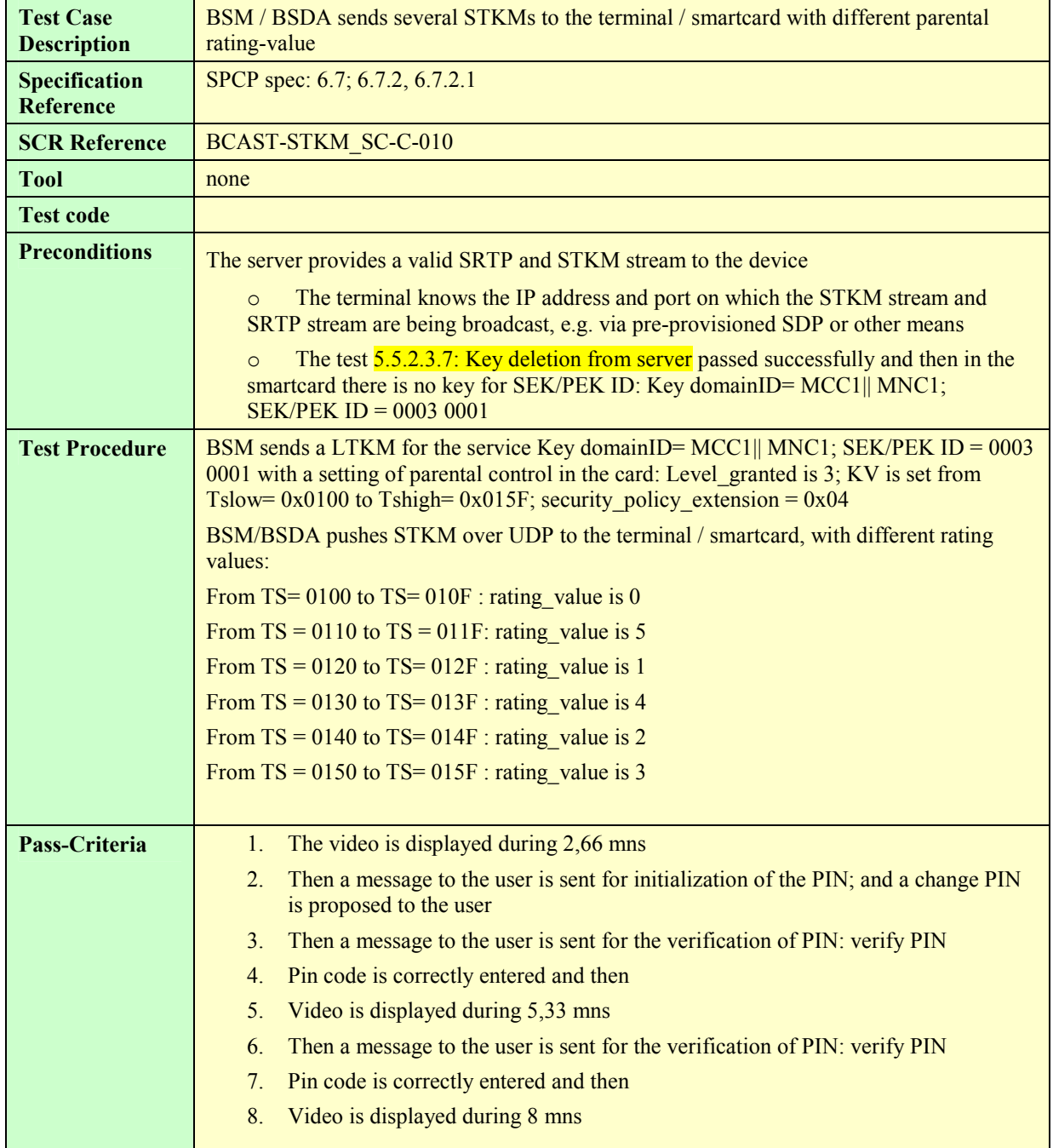

#### **5.5.2.3.12 Multiple streams protected with same STKM stream**

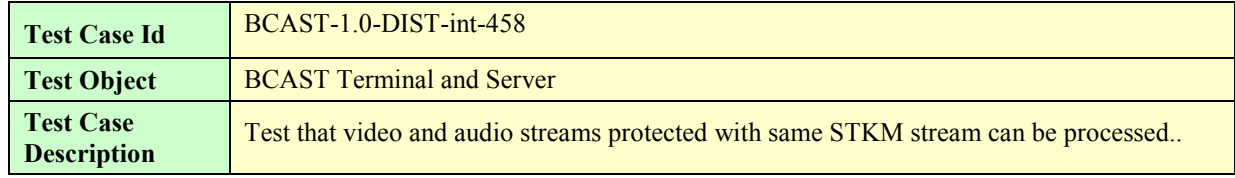

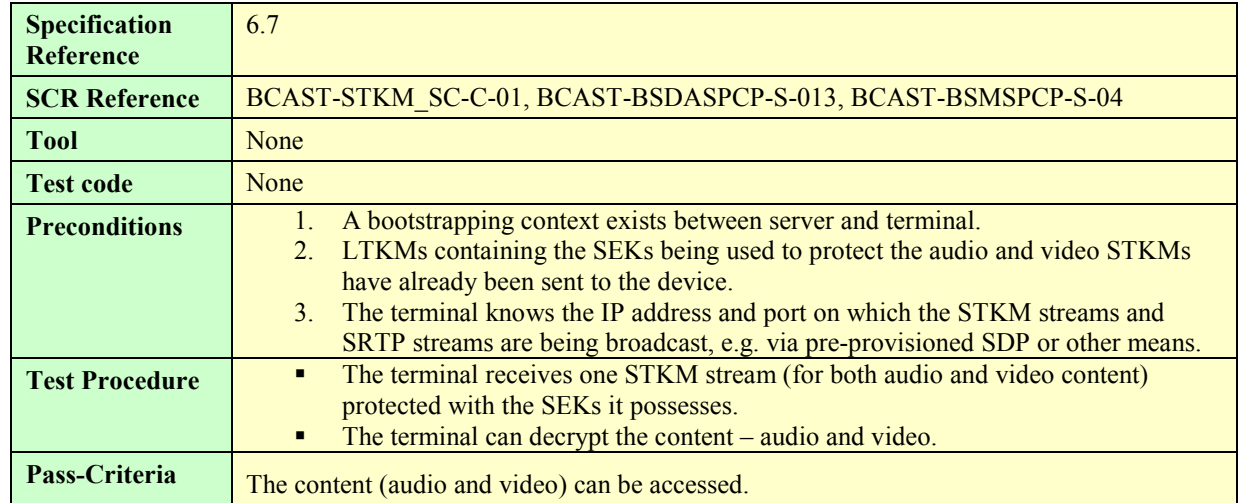

#### **5.5.2.3.13 Multiple streams protected with different STKM streams**

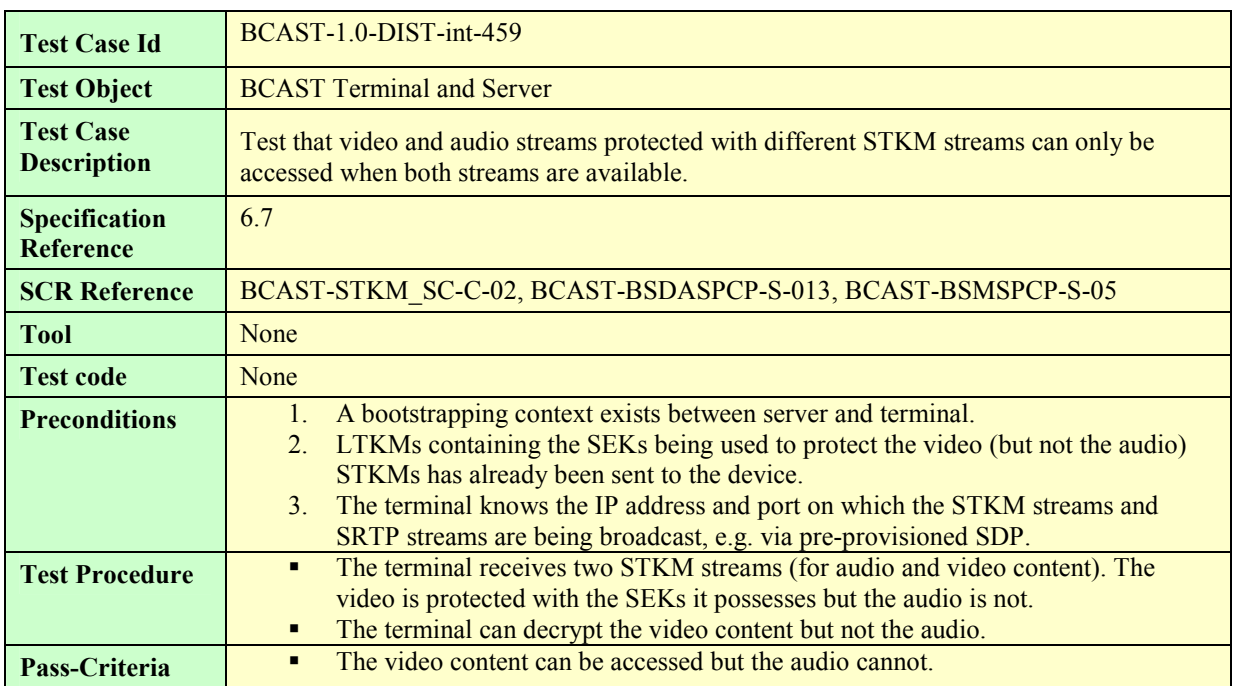

#### **5.5.2.4 Layer 4: Traffic Encryption layer**

Tests of this layer are covered by common tests for DRM profile and Smartcard profile.

#### **5.5.2.4.1 Delivery of IPSec protected stream**

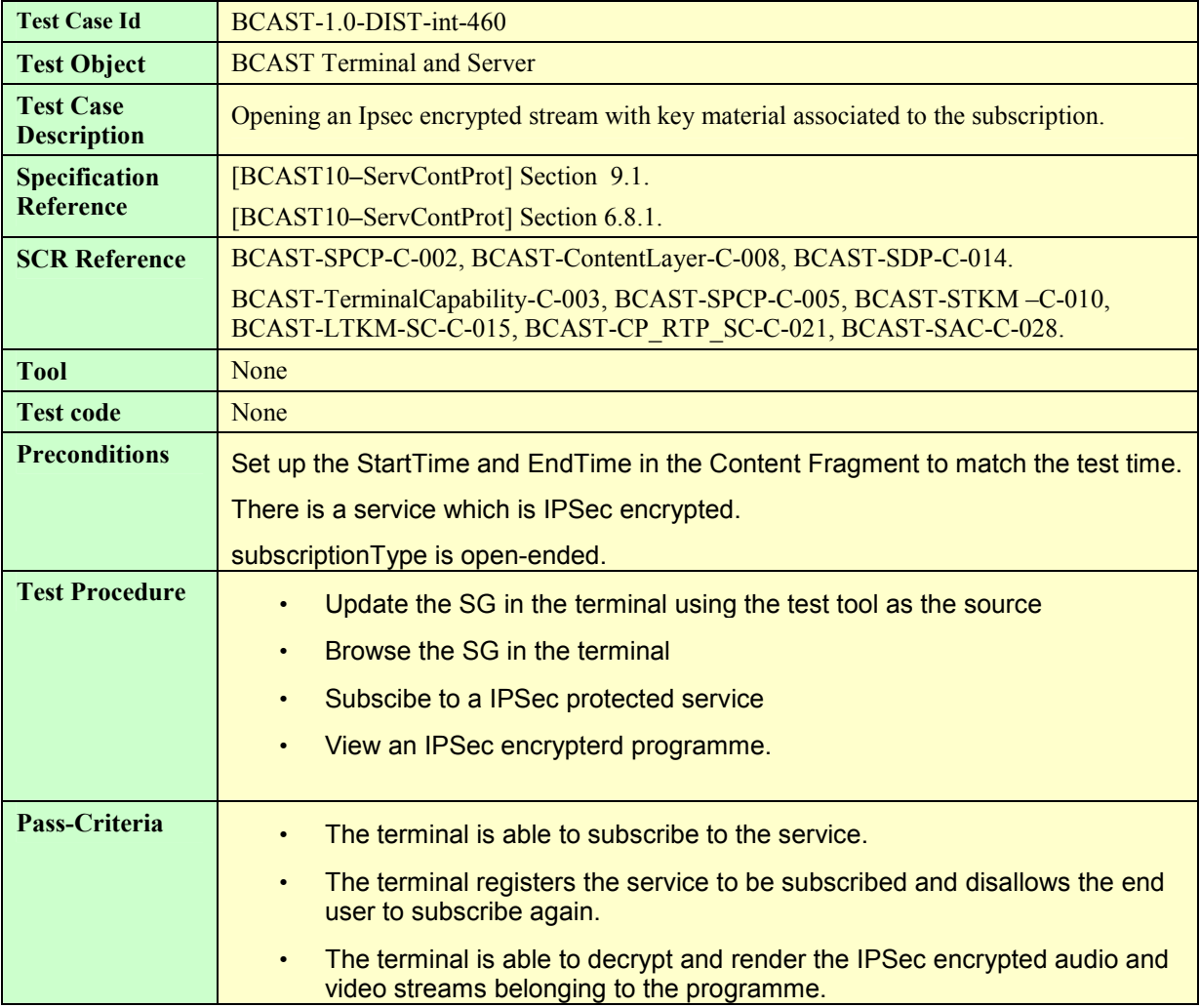

### **5.5.2.4.2 Delivery of SRTP protected stream**

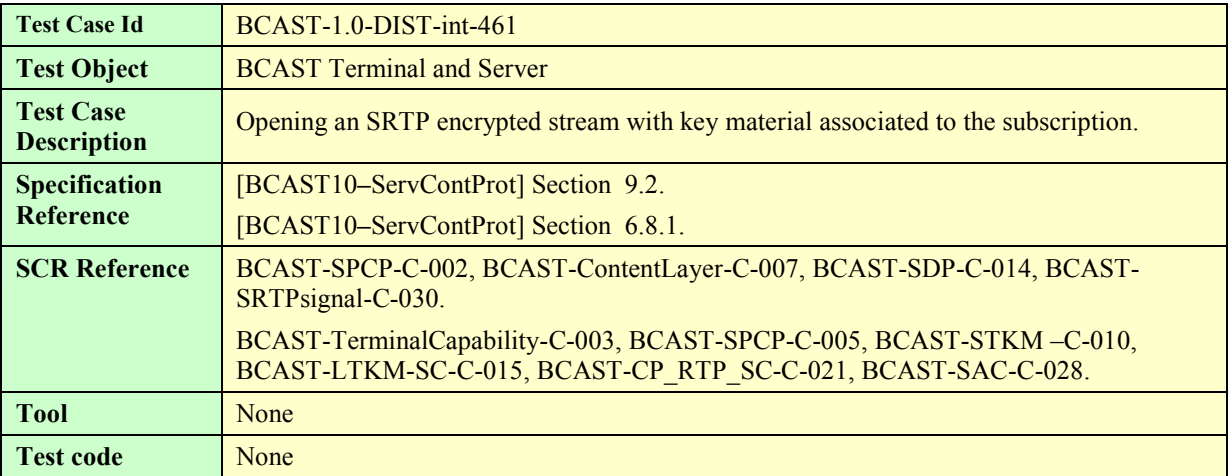

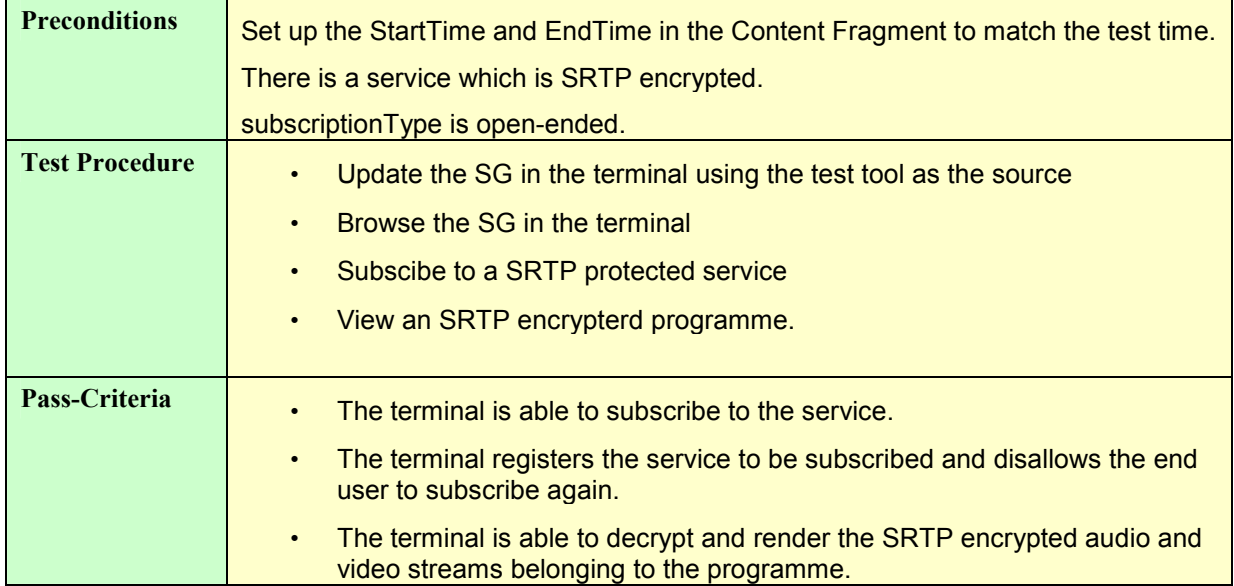

#### **5.5.2.4.3 Delivery of ISMACrypt protected stream**

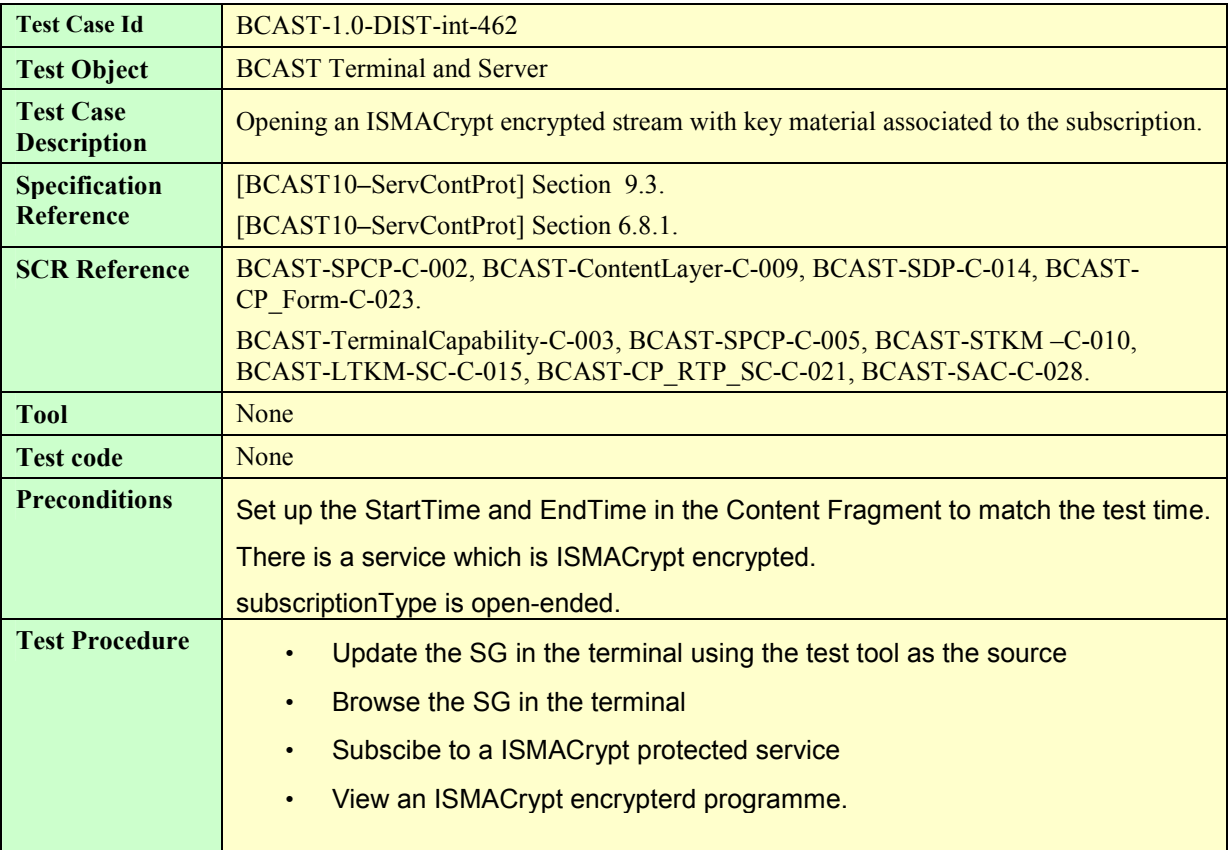

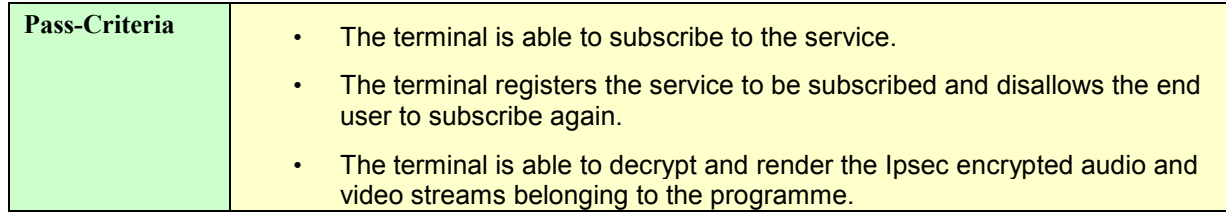

# **5.6 Terminal Provisioning**

## **5.6.1 Receiving terminal provisioning messages using TP-7**

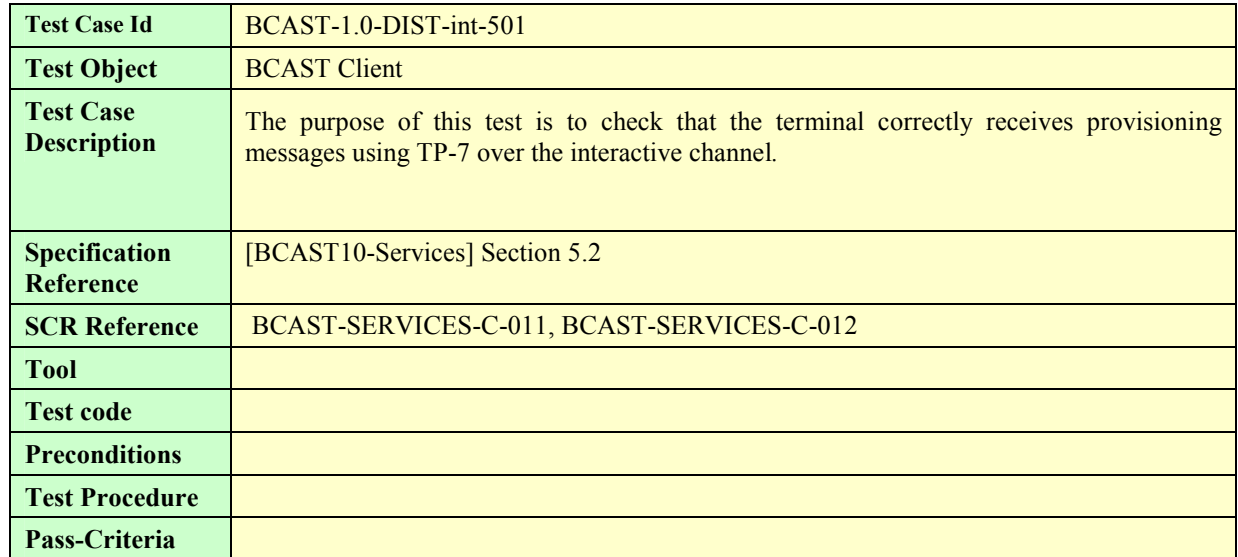

# **5.6.2 Update terminal provisioning messages using TP-7**

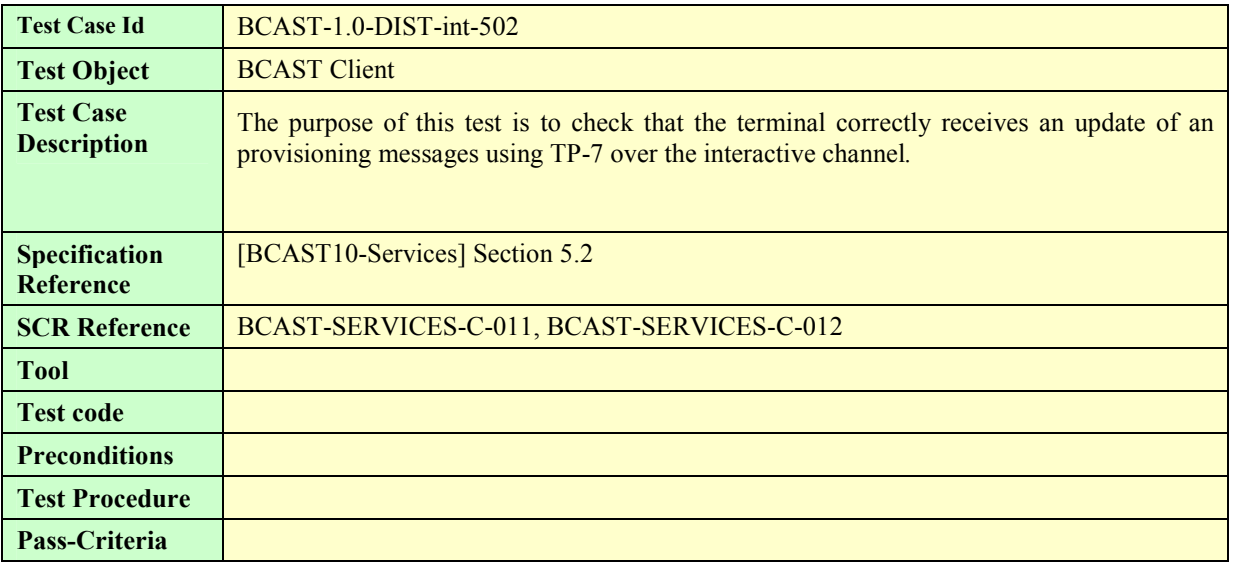

# **5.6.3 Declaring Terminal Provisioning as a Service within Service Guide**

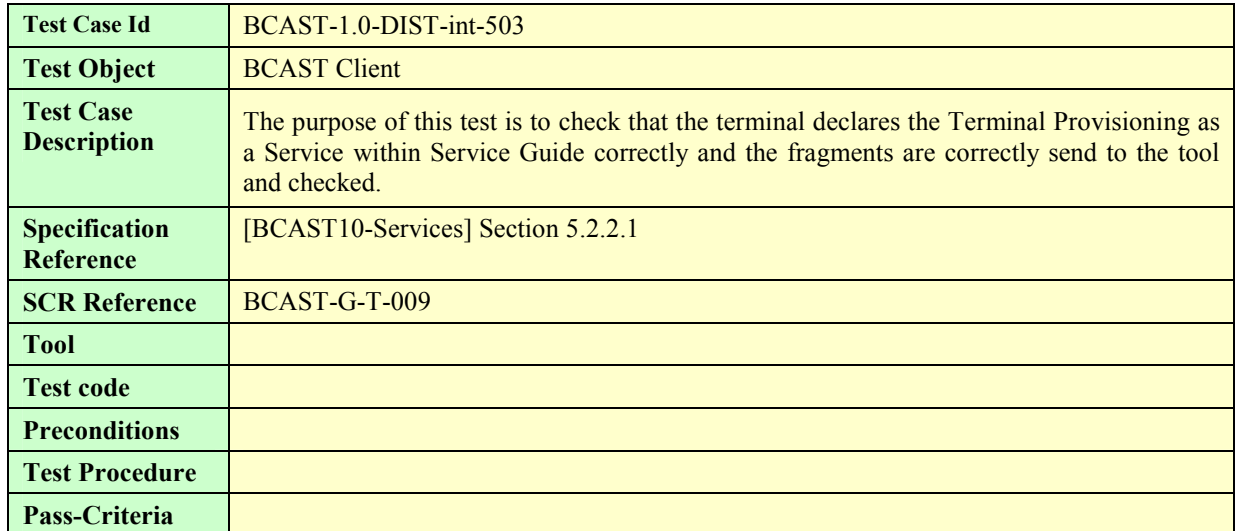

# **5.6.4 Declaring Terminal Provisioning as an Access of a Service within Service Guide**

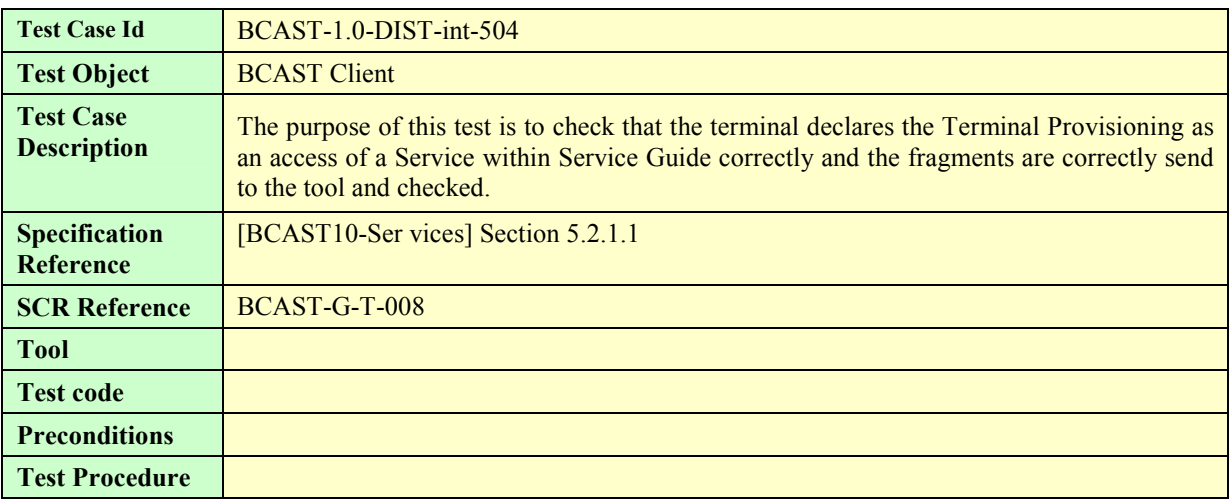

# Appendix A. Change History **Manufacture** (Informative)

# **A.1 Approved Version History**

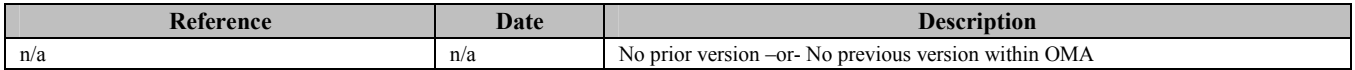

# **A.2 Draft/Candidate Version 1.0 History**

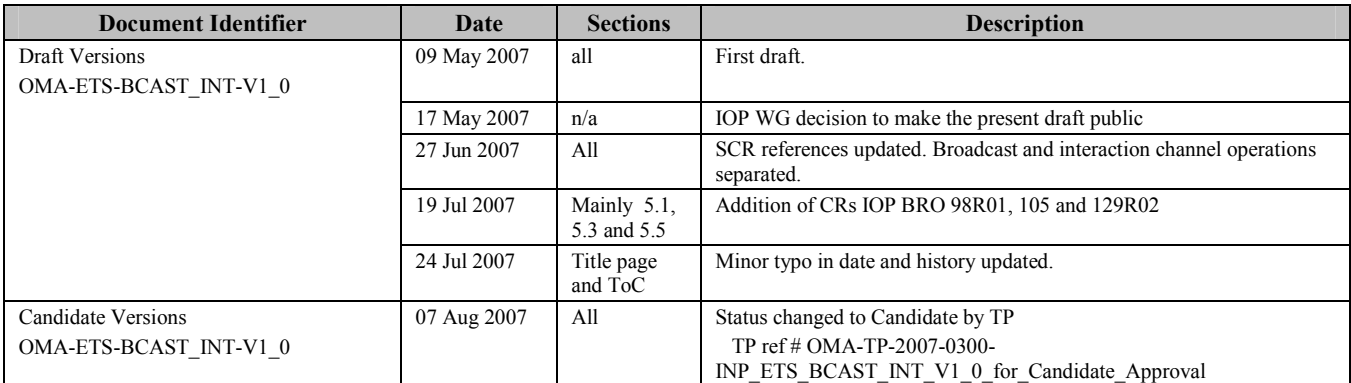